## **UNIVERSIDADE FEDERAL DE SANTA CATARINA CENTRO DE CIÊNCIAS AGRÁRIAS PROGRAMA DE PÓS-GRADUAÇÃO EM AGROECOSSISTEMAS**

Tatiana Reis

## **Zoneamento ambiental para a palmeira juçara com foco na produção de frutos: potencialidades para a agricultura familiar**

Dissertação apresentada como requisito parcial à obtenção do título de Mestre em Agroecossistemas, Programa de Pós-Graduação em Agroecossistemas, Centro de Ciências Agrárias, Universidade Federal de Santa Catarina. Orientador: Prof. Dr. Paul Richard Momsen Miller. Co-orientador: Prof. Dr. Paulo Cesar

Poliseli

Florianópolis 2012

Ficha de identificação da obra elaborada pelo autor, através do Programa de Geração Áutomática da Biblioteca Universitária da UFSC.

```
Reis, Tatiana
     Zoneamento ambiental para a palmeira juçara:
socialidades para a agricultura familiar (dissertação) /<br>Tatiana Reis ; orientador, Paul Richard Momsen Miller ; co-<br>orientador, Paul Coronalista (dissertação) /<br>Orientador, Paul Coronalista (dissertação) - 111 p. ; 21cm
     Dissertação (mestrado) - Universidade Federal de Santa
Catarina, Centro de Ciências Agrárias. Programa de Pós-
Graduação em Agroecossistemas.
     Inclui referências
     1. Agroecossistemas. 2. Sistemas Agroflorestais. 3.
ra processissemas, 2. Sistema de Informações<br>Geográfica. 5. Zoneamento. I. Miller, Paul Richard Momsen.<br>II. Poliseli, Paulo Cesar. III. Universidade Federal de<br>Santa Catarina. Programa de Pós-Graduação em
Agroecossistemas, IV. Título.
```
#### **TERMO DE APROVAÇÃO**

#### Tatiana Reis

#### Zoneamento ambiental para a palmeira juçara com foco na produção de frutos: potencialidades para a agricultura familiar

Esta Dissertação foi julgada adequada para obtenção do Título de "Mestre", e aprovada em sua forma final pelo Programa de Pós-Graduação em Agroecossistemas.

Florianópolis, 03 de setembro de 2012.

Prof.Dr. Ademir Antô Cazella

Coordenador do Curso

Banca Examinadora:

Prof. Dr.Paul Richard Momsen Miller, Orientador Universidade Federal de Santa Catarina

 $n<sub>l</sub>$ 

Prof. Dr. Cesar Assis Butignol Universidade Federal de Santa Catarina

Dr. Ilyas Syddique Universidade Federal de Santa Catarina

Dr. Fábio Martinho Zambonim Empresa de Pesquisa Agropecuária e Extensão Rural de Santa Catarina

À minha família. A todos os agricultores, 'mulheres e homens da terra'.

## **AGRADECIMENTOS**

A Deus, pela vida.

A meu companheiro, "esposo" e amigo, Daniel, pela inestimável presença ao meu lado, sempre.

À minha mãe que sempre me ofereceu apoio e me ensinou a ter coragem.

Aos meus avós pela inspiração e sabedoria.

A minhas irmãs pelo exemplo de perseverança e confiança nas escolhas que fazemos.

Ao meu estimado orientador, professor Paul Richard Momsen Miller, o "Rick", pela dedicação, ensinamentos, instigações e opiniões, e por me fazer acreditar que iria "dar tudo certo" (*POSITIVE LAND*!).

Ao querido professor, mais que co-orientador, Paulo Cesar Poliseli, pela paciência e valiosa instrução.

Em especial à Janete, professores do PGA e Fabio Zambonim.

À CAPES pela concessão de bolsas de estudo.

Aos amigos Aglair, Cíntia, Clésio, Flora e Maya.

Ao "pessoal" do Laboratório de Biotecnologia Neolítica pelo apoio nas coletas e no trabalho de campo e pelos momentos de diversão: Caio, Camilo, Gabriel, Gerson, Humberto (*Tatu*), Jefferson, Juliana, Marcus Vinicius, Nelson, Nicolas e Vitor (*Sapo*).

A todos interessados nesta leitura, pela valorização do meu esforço.

Àqueles que porventura eu tenha esquecido de mencionar, mas que sabem que contribuíram de alguma forma.

"*Com os olhos vemos o mundo, com nossas ações o mundo nos vê*." (Eduardo Girão)

#### **RESUMO**

Estudos científicos vêm demonstrando a viabilidade e rentabilidade da produção de frutos da palmeira juçara (*Euterpe edulis* Martius) em sistemas agroflorestais nas paisagens na Mata Atlântica. Cultivar a palmeira juçara como espécie frutífera, além de ser uma atividade de exploração sustentável da espécie, favorece a diversificação de áreas produtivas e, por ser uma prática permitida pela legislação ambiental em áreas de preservação permanente (APP) e pode gerar renda na agricultura familiar, com a produção de açaí e com o uso das sementes para produção de mudas. Este trabalho tem como objetivo elaborar em uma microbacia hidrográfica (escala de 1:50.000) um zoneamento ambiental para *E. edulis* com foco na produção de frutos, como uma primeira aproximação para subsidiar políticas públicas para esta cultura. Utilizando-se técnicas de geoprocessamento em um sistema de informações geográficas, foi elaborado o zoneamento de uma microbacia hidrográfica no município de Garuva-SC. Foram estabelecidas quatro classes de aptidão para o cultivo agroflorestal da palmeira juçara: Boa, Regular, Restrita e Inapta. Os seguintes critérios foram utilizados para o mapeamento: 1) características dos solos; 2) altitude e 3) exposição de vertentes. Também se avaliou a situação das APP ripárias quanto ao cumprimento da legislação ambiental e o uso atual das terras na microbacia selecionada. A microbacia hidrográfica do Rio Sete Voltas, com 3.060 ha, foi selecionada como representativa do município para a aplicação da proposta de zoneamento. Os resultados do estudo indicaram que a maior parte (55%) desta microbacia apresenta potencial para o cultivo agroflorestal da palmeira juçara com foco na produção de frutos, abrangendo uma área de 1.713,76 ha. Um passivo ambiental de 41 ha foi identificado nas APP ripárias desta microbacia, consistindo em áreas prioritárias para implantação de sistemas agroflorestais com *E. edulis*, onde pode-se aliar preservação e recuperação ambiental com a possibilidade de geração de renda. Nas áreas com boa aptidão, constatou-se que o cultivo pode ser feito tanto em consórcio com outras culturas (por exemplo, em 83 ha constituídos por bananais) como para acrescentar áreas produtivas, identificados em 156 ha da microbacia. O modelo proposto poderá ser aplicado em ouras regiões, sempre se adaptando às condições locais e base de dados disponíveis, e os mapas gerados poderão ser úteis em estudos relacionados ao planejamento agro-ambiental do município.

#### **ABSTRACT**

Several works have shown that juçara palm (*Euterpe edulis* Martius) agroforestry for fruit harvesting is a rentable and viable crop growing system at Atlantic Forest landscapes. The cultivation of this palm is a sustainable use for the species and can benefits rural communities in different matters, such as income from açaí drink increasing market, agricultural intensification, food production in protected areas and forest recovering, in fact encouraged by Brazilian environmental law. The objective of this work is to present a small scale (1:50.000) zoning for *E. edulis* with focus on fruit harvesting, representing an early support for investment programs using this crop. In order to define land suitability, four levels of potential were determined (High, Regular, Restricted and None) taking under consideration the following variables: 1) soil features 2) altitude and 3) slope orientation. Instrumented by the techniques of remote sensing and geographic information system, the zoning model was applied at Rio Sete Voltas watershed, municipality of Garuva, Santa Catarina State, Brazil. Protected Areas at riparian forests were rated as advocated in Brazilian environmental legislation and the current land uses were identified. Results indicate that most part of the studied area (55%) is suitable for juçara-palm-based agroforestry, ranging 1.713,76 ha. A total of 41 ha of riparian forests lacks forest recovery, which can be fitted through juçara palm based agroforestry and associated species that can bring any income. At the most potential areas, *E. edulis* can be associated with other crops such as with bananas, in 83 ha, or as an alternative agroforestry component at 156 ha of nonarable lands, as observed in this watershed. Methods of the zoning proposal can be applied at several regions, always attempting to evaluate local conditions and the available data base. Maps can be used in different studies concerning environmental management and planning of Garuva municipality.

#### **LISTA DE QUADROS E TABELAS**

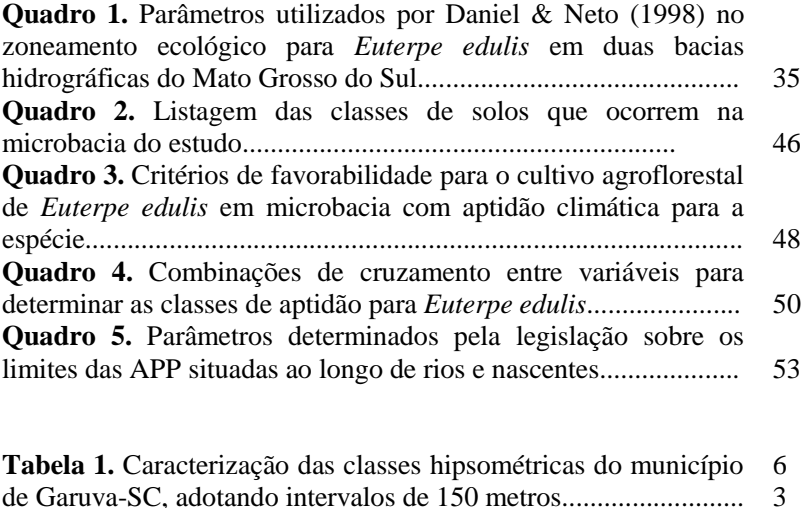

**Tabela 2.** Caracterização da clinografia do município de Garuva-SC em cinco classes de declividade................................................. **Tabela 3.** Caracterização da exposição de vertentes em três intervalos de exposição e das áreas planas do município de Garuva-SC....................................................................................... **Tabela 4.** Caracterização das classes de aptidão para *Euterpe edulis* na Microbacia Hidrográfica do Rio Sete Voltas...................

65

66

76

# **LISTA DE FIGURAS**

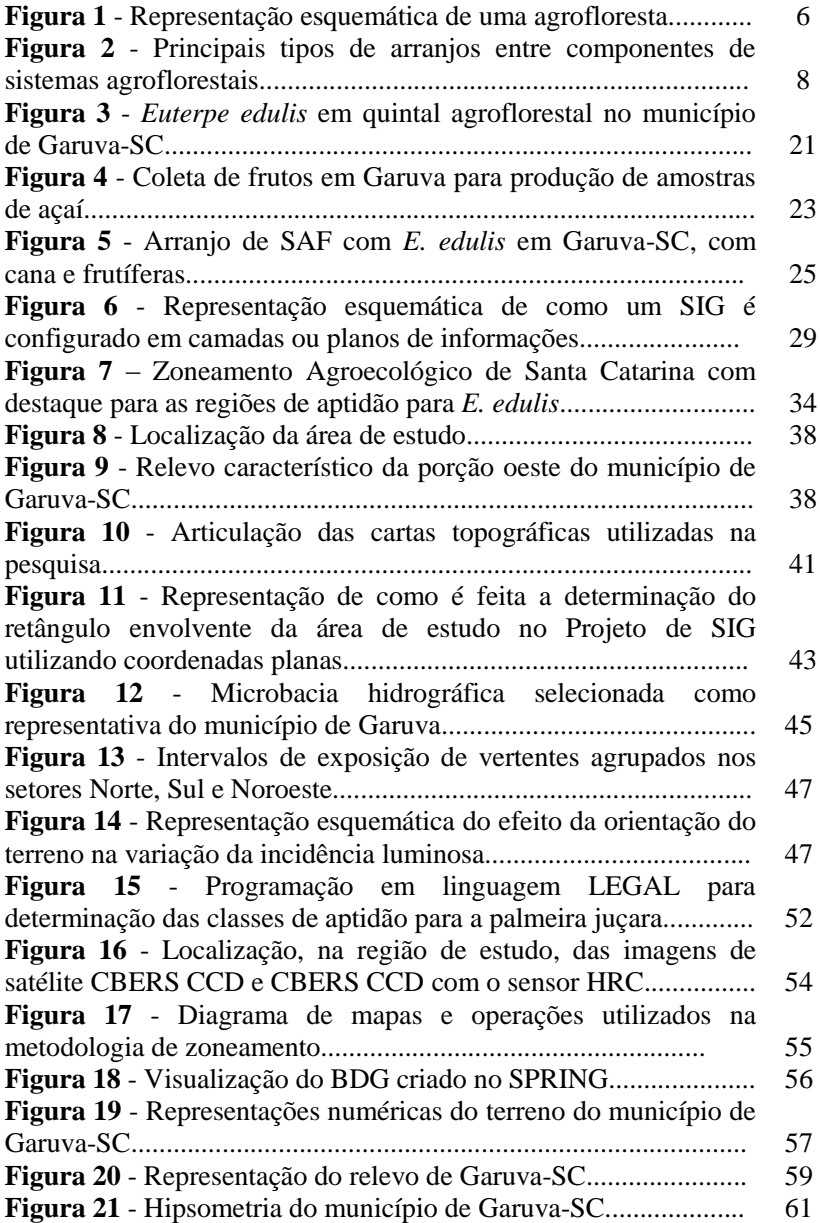

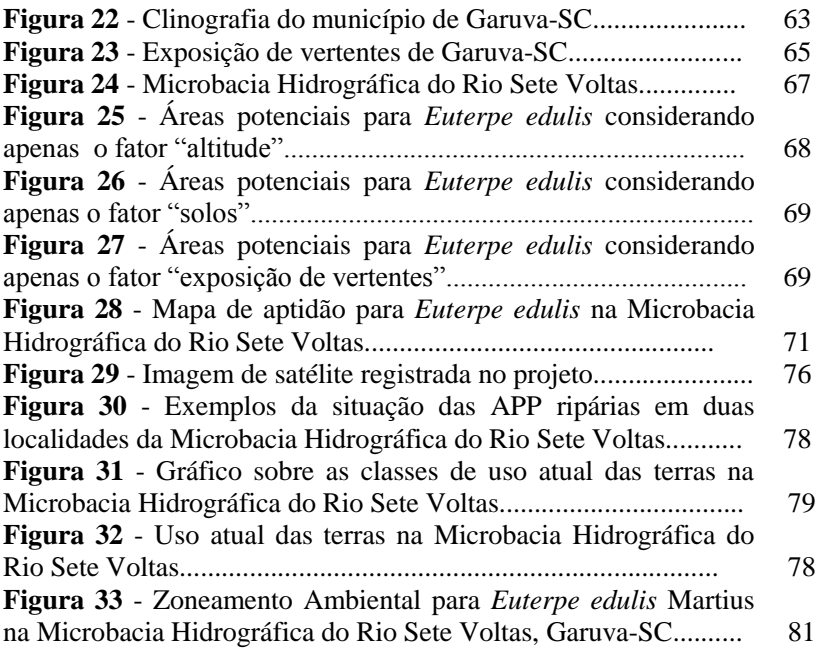

## **LISTA DE SIGLAS E ABREVIATURAS**

AF - Agricultura Familiar APP - Área de Preservação Permanente ARPP - Agroindústria Rural de Pequeno Porte ATER - Assistência Técnica e Extensão Rural BDG - Bancos de Dados Geográficos CBERS - China-Brazil Earth Resources Satellite (Satélite Sino-Brasileiro de Recursos Terrestres) CONAMA - Conselho Nacional de Meio Ambiente EPAGRI - Empresa de Pesquisa Agropecuária e Extensão Rural GPS - Global Positioning System HRC - High Resolution Camera (Câmera de Alta Resolução) IBAMA - Instituto Brasileiro de Meio Ambiente e dos Recursos Naturais Renováveis IBGE - Instituto Brasileiro de Geografia e Estatística IN - Instrução Normativa INCRA - Instituto Nacional de Colonização e Reforma Agrária INPE - Instituto Nacional de Pesquisas Espaciais LEGAL - Linguagem Espaço Geográfica baseada em Álgebra. MDE - Modelo Digital de Elevação MNT - Modelo Numérico do Terreno PI - Plano de Informação RL - Reserva Legal SAF - Sistema Agroflorestal SC - Santa Catarina SIG - Sistema de Informações Geográficas SPRING - Sistema de Processamento de Informações Geográficas SR - Sensoriamento Remoto UFSC - Universidade Federal de Santa Catarina UTM - Universal Transversa de Mercator ZAE - Zoneamento Agroecológico

ZEE - Zoneamento Ecológico-Econômico

# **SUMÁRIO**

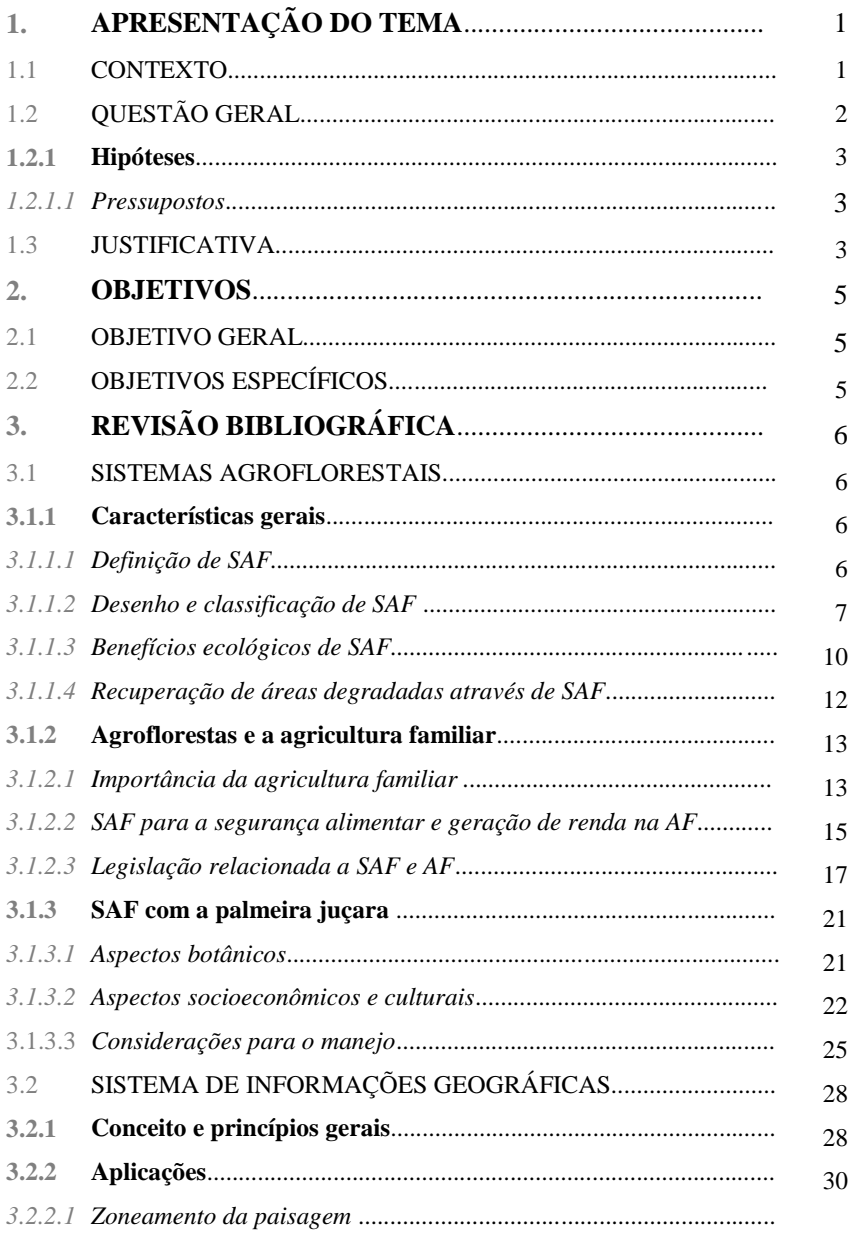

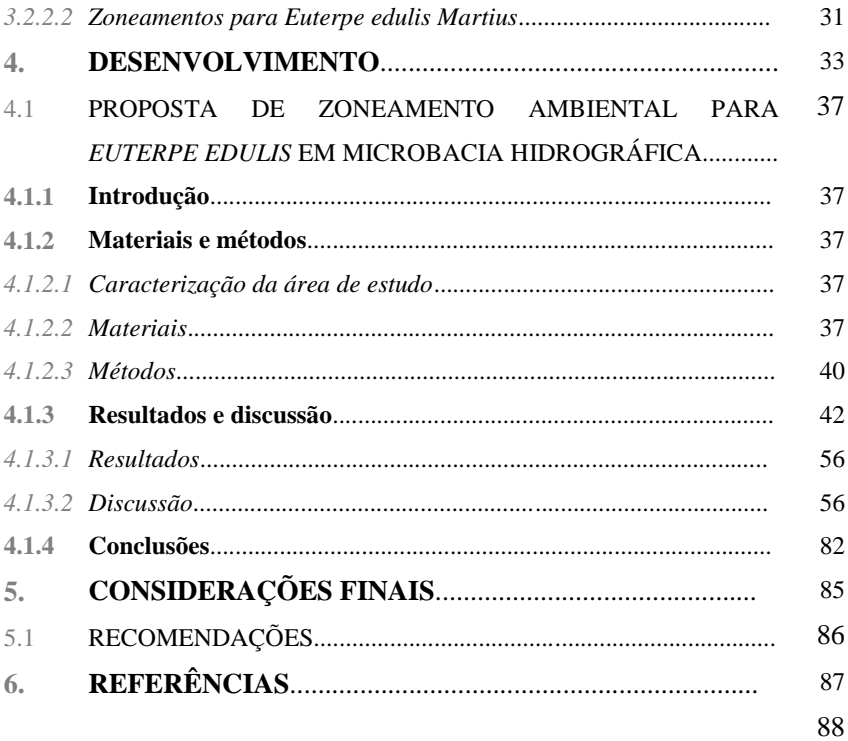

## **1. APRESENTAÇÃO DO TEMA**

Este trabalho mostra o resultado de um estudo sobre potencialidades e limitações ao cultivo de *Euterpe edulis* Martius em uma microbacia hidrográfica do litoral Norte de Santa Catarina, baseado em uma análise da paisagem. O estudo teve como intuito gerar informações sobre que áreas apresentam as condições ambientais mais favoráveis ao desenvolvimento da espécie e à produção de frutos.

A pesquisa teve como principal ferramenta o uso de Sistema de Informações Geográficas (SIG) e como focos de abordagem tópicos relacionados a sistemas agroflorestais (SAF), legislação ambiental e agricultura familiar.

O desenvolvimento da pesquisa pretendeu discutir também: a importância dos SAF nas paisagens rurais; os motivos que os fazem ser um modelo de produção interessante para a agricultura familiar; os aspectos ecológicos e de manejo mais adequados para o cultivo agroflorestal da palmeira juçara e considerações da legislação ambiental que mostram que a implantação de SAF nas pequenas e médias propriedades deve ser incentivada.

#### 1.1 CONTEXTO

Diversos estudos vêm sendo desenvolvidos com a espécie *E. edulis* dirigidos, principalmente, para demonstrar o seu potencial socioeconômico e ambiental e para oferecer subsídios técnicos ao cultivo, sendo destaque as pesquisas desenvolvidas em Santa Catarina por Mac Fadden (2005), Silva-filho (2005), Schirmann (2009); Farias, (2009) e Zambonim (2011).

O potencial da espécie como componente agroflorestal advém das vantagens do aproveitamento dos frutos para obter diferentes produtos e subprodutos – sendo o açaí o produto principal e as sementes o subproduto mais importante – e das oportunidades que o cultivo da palmeira juçara pode oferecer para a agricultura familiar.

A este respeito, Goudel *et.al.* (2011) esclarecem que: 1. o açaí tem um mercado promissor (setor de alimentos, cosmético e fitoterápico), sendo uma ótima fonte de óleos saudáveis; 2. após o processamento do açaí, as sementes são altamente viáveis para germinação e, sendo geradas em grande quantidade, podem ser amplamente utilizadas para produção de mudas da espécie; 3. existe oferta de frutos maduros em um amplo período de colheita, de acordo com a região do estado; 4. boa parte do território catarinense apresenta condições climáticas favoráveis para o cultivo; 5. a espécie apresenta atributos ideais para ser usada na recuperação de passivos ambientais em áreas de preservação permanente (APP) e na reserva legal (RL).

Esta possibilidade de uso de SAF em áreas protegidas pela legislação ambiental – com a palmeira juçara e outras espécies nativas – é um forte argumento em favor do Código Florestal Brasileiro atualmente em vigor, mas que está em debate para ser alterado. O discurso de que cumprir a lei significa diminuir as áreas produtivas é um equivoco quando se conhece o valor e as vantagens socioeconômicas e ambientais dos SAF e são reconhecidas as oportunidades que podem oferecer, especialmente para a agricultura familiar.

O cultivo agroflorestal da palmeira juçara com foco na produção de frutos é um tipo de exploração sustentável da espécie, uma vez que a colheita de frutos pode ser feita anualmente, enquanto a palmeira for mantida na propriedade.

Isto é muito importante, já que *E. edulis* é uma palmeira nativa do bioma Mata Atlântica que foi incluída na Lista Oficial das Espécies da Flora Brasileira Ameaçadas de Extinção (BRASIL, 2008). As áreas de cultivo são consideradas locais estratégicos para contribuir com a conservação da espécie e, consequentemente, da fauna e dos ecossistemas associados (MILANESI, 2012).

No Litoral Norte de Santa Catarina, existe uma conjuntura socioeconômica favorável para o cultivo agroflorestal da palmeira juçara por conta da existência, no município de Garuva, de uma Agroindústria Rural de Pequeno Porte (ARPP) especializada na matériaprima desta espécie desde 2005 e por conta do conhecimento dos agricultores da região em manejar a espécie (ZAMBONIM & MORAIS, 2009).

Assim sendo, o cultivo agroflorestal de *E. edulis* é uma opção interessante para o agricultor familiar conciliar a obtenção de renda e a adequação à legislação ambiental, proporcionando benefícios ecológicos às áreas onde são implantados.

## 1.2 QUESTÃO GERAL

A questão que norteou o desenvolvimento desta pesquisa foi: Que locais da paisagem são mais favoráveis para o cultivo agroflorestal da palmeira juçara com foco na produção de frutos, na escala de uma microbacia hidrográfica?

## **1.2.1 Hipóteses**

Duas hipóteses foram formuladas nesta pesquisa:

- i. A integração de informações através de um SIG pode identificar, na escala de uma microbacia hidrográfica, unidades da paisagem com diferentes condições ambientais, adequadas ou não para o desenvolvimento da palmeira juçara e a produção de frutos;
- ii. Uma parte relevante da área estudada apresenta aptidão para o cultivo desta espécie com foco na produção de frutos.

## *1.2.1.1 Pressupostos*

Os pressupostos que levaram à formulação destas hipóteses estão apresentados a seguir:

- i. Cada ambiente apresenta um conjunto específico de características de solo, relevo, clima e outros fatores ambientais, que refletem na adaptação de cada tipo de vegetação (EMBRAPA, 2010). Quanto maior a escala de observação da paisagem, maior o nível de detalhamento, ou seja, mais próximo da superfície e, portanto pode reconhecer estas especificidades ambientais locais (ASSAD & SANO, 1993).
- ii. A área do estudo apresenta condições ambientais favoráveis prédeterminantes para o cultivo da espécie, já que uma ampla extensão de terras em Santa Catarina constituem regiões de ocorrência natural da espécie: ecossistemas do bioma Mata Atlântica (REITZ, 1974).

## 1.3 JUSTIFICATIVA

Para cultivar a palmeira juçara como frutífera nativa em sistemas agroflorestais é necessário saber quais as áreas com aptidão agrícola para a espécie. Isto significa, em primeira instância, identificar os locais com as condições ambientais mais favoráveis para o desenvolvimento da espécie (fatores ecológicos). Também é necessário localizar onde estão as áreas com as melhores condições para a produção de frutos (fatores topográficos).

Em Santa Catarina, é possível reconhecer genericamente as grandes regiões do estado com aptidão *para E. edulis* Martius em dois documentos: o Zoneamento Ecológico para Plantios Florestais no Estado de Santa Catarina (EMBRAPA, 1988) e o Zoneamento

Agroecológico e Socioeconômico do Estado de Santa Catarina (THOMÉ *et. al.*, 1999).

Até o momento não foi realizado nenhum estudo para a espécie em uma meso escala (1:50.000), como o aqui proposto, ou que envolvesse o zoneamento das características físicas e ambientais de uma região para o cultivo da palmeira juçara com foco na produção de frutos.

O único trabalho existente de um zoneamento para a espécie em uma escala de maior detalhamento foi realizado por Daniel & Neto (1998) em duas bacias hidrográficas. No entanto o estudo foi realizado no estado de Mato Grosso do Sul e não contemplou variáveis que pudessem diferenciar as áreas favoráveis para a produção de frutos.

A elaboração de um zoneamento ambiental específico para o cultivo agroflorestal da palmeira juçara visando à produção de frutos é fundamental para, nas regiões com aptidão climática para a espécie, subsidiar o planejamento desta atividade no âmbito de uma microbacia hidrográfica.

## **2. OBJETIVOS**

## **2.1 Objetivo geral**

Identificar em uma microbacia hidrográfica as áreas potenciais para o cultivo agroflorestal da palmeira juçara (*Euterpe edulis* Martius), com foco no aproveitamento dos frutos.

## **2.2 Objetivos específicos:**

- Gerar diversos mapas temáticos da área de estudo para serem utilizados na análise ambiental, tais como: mapa hipsométrico, mapa clinográfico, mapa de solos, mapa de exposição de vertentes, mapa de uso atual do solo e da situação das APP em mata ciliar;
- Selecionar uma microbacia hidrográfica e identificar as áreas mais favoráveis para o cultivo da espécie, segundo suas exigências ecológicas principais, e as áreas da microbacia cujas condições topográficas favoreçam a produção de frutos;
- Avaliar a situação das APP ripárias da microbacia hidrográfica selecionada e indicar as áreas em que a palmeira juçara pode ser cultivada para recuperar áreas degradadas;
- Identificar o uso atual das terras na microbacia hidrográfica selecionada e avaliar em que áreas a palmeira juçara pode ser cultivada para diversificar ou para acrescentar áreas produtivas;
- Disponibilizar um Banco de Dados Geográfico com variadas informações ambientais da área selecionada, servindo tanto para subsidiar ações de incentivo ao cultivo da palmeira juçara, como para o planejamento de programas de desenvolvimento rural do município.

# **3. REVISÃO BIBLIOGRÁFICA**

## 3.1 SISTEMAS AGROFLORESTAIS

#### **3.1.1 Características gerais**

#### *3.1.1.1 Definição de SAF*

Nair (1993) afirma que um 'sistema agroflorestal', ou simplesmente 'agrofloresta'<sup>1</sup>, é uma prática usada por agricultores de diferentes regiões do mundo há muito tempo, sendo, em suas palavras, "um novo nome para uma série de práticas antigas".

Existem diversas definições para SAF, mas de uma maneira geral a caracterização essencial de um sistema de produção *agroflorestal* refere-se à existência indissociável do componente agrícola ("*agro*") e do componente arbóreo ("*florestal*").

Na opinião de May *et.al.* (2008), quando espécies perenes lenhosas (árvores, arbustos, palmeiras e bambus) são utilizadas e manejadas, de forma intencional, em associação com cultivos agrícolas e/ou animais, trata-se de um SAF. A figura 1 ilustra como é a estruturação de uma agrofloresta, sendo possível observar tanto a distribuição horizontal quanto vertical dos seus componentes.

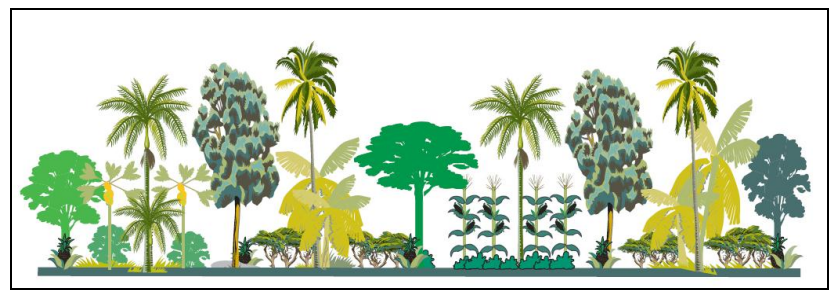

**Figura 1** - Representação esquemática de uma agrofloresta. Fonte: Armando *et.al.* (2002).

É importante destacar também como a legislação brasileira entende por este tipo de sistema de uso da terra. A Instrução Normativa nº 04/2009 do Ministério do Meio Ambiente, por exemplo, considera que SAF é:

 $\overline{a}$ 

<sup>1</sup> Ambos os termos são utilizados em Português, para o mesmo (e único) termo *agroforestry*, usado em Inglês.

"sistema de uso e ocupação do solo em que plantas lenhosas perenes são manejadas em associação com plantas herbáceas, arbustivas, arbóreas, culturas agrícolas, forrageiras em uma mesma unidade de manejo, de acordo com arranjo espacial e temporal, com alta diversidade de espécies e interações entre estes componentes" (MMA, 2009).

Já a Portaria nº75/2008 da Secretaria da Agricultura Familiar, define SAF como:

> "compreendem o uso e manejo dos recursos naturais, onde espécies florestais são utilizadas em associação deliberada com cultivos agrícolas na mesma área, de maneira simultânea ou em seqüência temporal, objetivando-se conciliar o aumento da produtividade e rentabilidade econômica com a conservação ambiental" (MDA, 2008).

Percebe-se uma clara tendência de enfoques, mas ambas as definições deixam margem para uma ampla variedade de possibilidades de uso de espécies, tipos de consórcios e práticas de manejo.

Sendo assim, na prática, um SAF pode ser desde um simples consórcio entre uma espécie arbórea e algumas espécies anuais, até um complexo sistema com grande diversificação de espécies, estruturado em diferentes combinações e densidades.

## *3.1.1.2 Desenho e classificação de SAF*

As condições criadas pelo uso de diversas espécies em diferentes estratos possibilitam o desenvolvimento de diferentes culturas: aquelas que são mais exigentes em recursos, especialmente no início da implantação do SAF (VIVAN, 1998); culturas que são beneficiadas pelo sombreamento, em agroflorestas mais avançadas (ABDO *et.al.*, 2008) e espécies com as mais diversas características agronômicas desejáveis, evitando a ocupação por plantas que prejudicam aquelas que são de maior interesse para o agricultor (ARMANDO *et.al.*, 2002).

As agroflorestas são capazes de aproveitar de forma otimizada os espaços e recursos dos agroecossistemas, ao mesmo tempo em que oferecerem diversos serviços ambientais (conforme será tratado no próximo item). Para que ocorra um bom aproveitamento dos espaços e recursos disponíveis, a agrofloresta deve ser construída e manejada de forma adequada.

O desenho do SAF é a base para sua implantação e condução, e consiste no planejamento da distribuição espacial das plantas e da sua evolução no tempo. Neste planejamento se considera: as necessidades de luz de cada planta em diferentes etapas do seu desenvolvimento; o porte e a forma do sistema radicular de cada espécie; o comportamento das plantas no tipo de clima e de solo local; o efeito de cada espécie no crescimento e produção das demais presentes no sistema; podas necessárias; dentre outras informações (ARMANDO *et.al.*, 2002).

O desenho de um SAF pode ser feito de várias formas. Alguns exemplos de arranjos de espécies podem ser visualizados na figura 2.

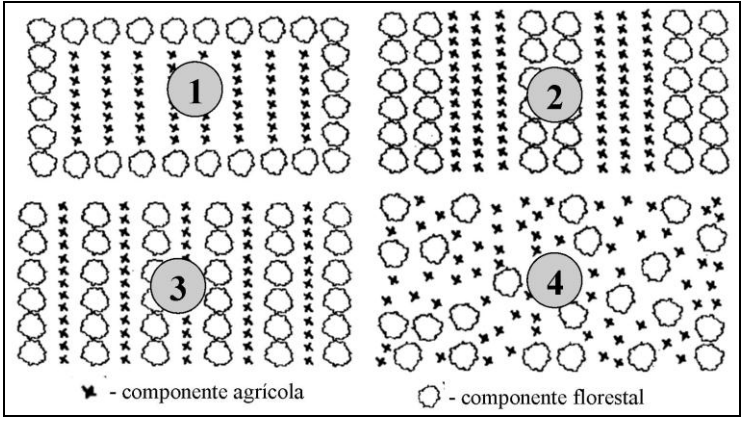

**Figura 2** - Principais tipos de arranjos entre componentes de sistemas agroflorestais. 1- plantio em bordaduras; 2- plantio em faixas ou aléias; 3 plantio em linhas; 4- plantio irregular. Fonte: Adaptado de Kang (1992).

Os arranjos formados pelo plantio de árvores em bordaduras são utilizados, por exemplo, para proteger culturas frágeis dos efeitos de geadas (ABDO *et.al.*, 2008). Outros danos, como aqueles causados por fortes ventos e plantas daninhas oriundas de regiões adjacentes, também podem ser amenizados com o uso de SAF neste formato, constituindo em barreiras naturais (MONTOYA & MEDRADO, 2003). Também podem servir simplesmente como delimitação entre glebas da propriedade (ARMANDO *et.al.*, 2002).

O cultivo de árvores em faixas ou aléias é utilizado como técnica de terraceamento, acompanhando as curvas de nível para a estabilização de encostas, tendo sido este um dos motivos pioneiros desta prática (KANG, 1992).

As aléias também são construídas para aproveitar-se da melhoria na capacidade produtiva do solo assim gerada, especialmente devido ao incremento da biomassa foliar que se deposita na camada superficial do solo, podendo beneficiar diversas culturas anuais (MAY *et. al.*, 2008). Outra técnica feita com SAF dispostos em faixas, afirmam os autores, são os aceiros arborizados construídos para controlar o avanço do fogo.

Plantios em linhas constituem os arranjos mais comuns para SAF comerciais, tanto do tipo silviagrícola como do tipo silvipastoril. No sistema *taungya<sup>2</sup>* , este tipo de arranjo é bastante utilizado, pois favorece o plantio, a colheita e a qualidade da madeira, já que é possível moldar adequadamente o fuste das árvores (MONTOYA & MEDRADO, 2003).

O quarto tipo de arranjo é típico dos quintais agroflorestais e das agroflorestas dirigidas pela sucessão natural, onde a distribuição das espécies geralmente não segue nenhum critério específico de plantio (VIVAN, 1998; ENGEL, 1999).

Este tipo de arranjo também é comum em sistemas silvipastoris, proporcionando sombra e suplementação alimentar para os animais, com o uso de espécies forrageiras, além de favorecer a fixação de nitrogênio, melhorar a disponibilização de nutrientes no solo, diminuir os processos erosivos, entre outras vantagens que, enfim se somam para uma maior produção animal (MONTOYA, BAGGIO & SOARES*,* 2000).

Como se nota, espécies com distintas características podem ser utilizadas em SAF, das mais variadas formas possíveis. Por isso, alguns autores sugerem uma classificação para os diferentes tipos de SAF.

Segundo Nair (1993), a classificação de SAF varia conforme alguns critérios, tais como: os atributos dos componentes principais (estrutura); a distribuição das espécies no campo (arranjo espacial) e a produção ao longo do tempo (arranjo temporal).

Dentre estas propostas, a primeira é a mais difundida. Nesta classificação, os SAF são divididos em três grupos ou categorias: a) Sistemas silviagrícolas (culturas agrícolas associadas a espécies silvícolas, ou arbóreas); b) Sistemas silvipastoris (culturas agrícolas associadas a animais de pastoreio); e c) Sistemas agrossilvipastoris (culturas agrícolas associadas tanto a espécies silvícolas como a animais de pastoreio) (MAY *et. al.*, 2008).

Os SAF também podem ser classificados tendo como base outros critérios de agrupamento, tal como a finalidade (comerciais, de

 2 *Taungya* é um antigo sistema de plantio de árvores com espécies agrícolas de subsistência que acabou sendo adotado como um método vantajoso de reflorestamento em diversos países (King, 1968 *apud* SANTOS, 2000).

subsistência, para restauração florestal ou recuperação ambiental) ou o nível tecnológico (SANTOS, 2000).

Toda a variedade de arranjos reflete os conhecimentos diferenciados por parte dos agricultores nas suas respectivas regiões, cujas escolhas estão diretamente ligadas às necessidades de segurança alimentar das famílias e às demandas do mercado (MAY *et. al.*, 2008).

Mas estas escolhas também devem levar em conta a sustentabilidade ambiental do SAF, fundamental ao seu sucesso econômico (RODRIGUES *et. al.*, 2007). O manejo deve potencializar as interações positivas entre as espécies e minimizar o impacto das interações negativas (LAMÔNICA & BARROSO, 2008).

## *3.1.1.2 Benefícios ecológicos de SAF*

Os benefícios ecológicos das agroflorestas são inúmeros. Gliessman (2000), por exemplo, esclarece que, como o manejo de um SAF baseia-se nos princípios da Agroecologia, este sistema apresenta um funcionamento sustentável. Isto se deve à diversidade e complexidade dos componentes, que promovem uma maior capacidade de manutenção do equilíbrio nos processos de ciclagem de materiais e fluxo de energia.

Jose (2009), em uma revisão de trabalhos no mundo todo que enfocaram esta temática, afirma que sistemas agroflorestais sempre fornecem serviços ambientais nas quatro categorias existentes – de provisão, de regulação, culturais e de suporte – variando de uma escala local até uma escala global.

Os serviços de provisão são inerentes aos SAF, existindo uma enorme variedade de alimentos, fibras, produtos medicinais, óleos, plantas ornamentais e qualquer material biológico produzido pelas espécies que os compõem, especialmente madeira de boa qualidade (SHOENEBERGER & NAIR, 2003).

Dentre os serviços de suporte derivados de agroflorestas, os mais notáveis são o enriquecimento do solo pelo aporte de importantes nutrientes, a promoção e conservação da biodiversidade e a ciclagem de nutrientes; dentre os serviços de regulação merecem destaque a polinização, o controle biológico e a qualidade da água; e há ainda todo tipo de retorno cultural dos SAFs, que vão desde sua importância para os costumes e tradições das comunidades rurais até o seu potencial como valor cênico, educacional, e de turismo (JOSE, 2009; POWER, 2011).

Estes sistemas de produção também atuam de forma positiva nas propriedades químicas do solo. Expressiva quantidade de detritos orgânicos, tão necessários para os organismos do solo, pode ser verificada sob sistemas agroflorestais, apresentando diferenças entre cada SAF por conta das características das espécies florestais utilizadas, da região onde estão implantados e da época do ano (MAFRA *et.al.*, 1998; ARATO *et.al.*, 2003; BERTALOT *et.al.*, 2004; SILVEIRA *et.al.*, 2007).

Segundo Peneireiro (1999), esta qualidade se deve especialmente pela deposição da serrapilheira, que pode ser aproveitada para a própria sustentabilidade do SAF, para a melhoria da fertilidade e para a recuperação de solos degradados.

Os SAF contribuem para melhorar os atributos físicos dos solos como menor densidade aparente, maior porosidade, e maior agregação das partículas do solo, oferecendo uma menor resistência à penetração de raízes (CARVALHO *et.al.*, 2004) e maior capacidade de controlar os efeitos da erosão e da lixiviação (ABDO *et.al.*, 2008).

Breman & Kessler (1997) afirmam que, por possuírem sistemas radiculares diversos, nos locais onde estão implantadas agroflorestas as condições de infiltração e retenção de água são melhores comparadas a outros locais. Inclusive, em regiões mais secas, experiências mostram que a implantação de SAF favorece o reaparecimento de nascentes ou aumento de sua vazão (FERRARI *et.al.*, 2010). No outro extremo, em regiões com ocorrência frequente de inundações, as agroflorestas atenuam os seus efeitos, especialmente quando localizadas ao longo dos cursos d´água (SHOENEBERGER & NAIR, 2003).

Nestas áreas, os SAF são estratégicos para formar corredores ecológicos, conectando fragmentos florestais, unidades de conservação e outros SAF, complementando o mosaico da paisagem para a conservação da biodiversidade, oferecendo maior resiliência<sup>3</sup> do que ambientes ditos intactos (TSCHARNTKE *et.al.*, 2005).

As agroflorestas são consideradas indispensáveis, dentre um conjunto amplo de ações, para enfrentar as mudanças climáticas, constituindo uma estratégia tanto para mitigar os seus efeitos – servindo principalmente para o sequestro de carbono e fixação de nitrogênio – quanto para os processos de adaptação, pois contribuem para a diversificação do uso da terra, são fontes adicionais de recursos, aumentam a produtividade, comparada aos sistemas de monocultivo, e

 3 capacidade de reorganização após distúrbios.

contribuem para a amenização de perdas relacionadas ao clima, como aquelas causadas por estiagem ou geadas extremas e atípicas (FAO, 2010). Além disso, atuam na redução da amplitude de variação da temperatura e umidade local, contribuindo para o bem estar das criações animais e das comunidades humanas (ABDO *et.al.*, 2008).

## *3.1.1.3 Recuperação de áreas degradadas através de SAF*

Sabe-se que o sucesso da implantação de um SAF depende da escolha adequada de espécies que irão compor os diferentes estratos (MAY *et.al.*, 2008; LAMÔNICA & BARROSO, 2008). Implantar pequenos sistemas, criando mosaicos, é uma maneira de o agricultor testar diferentes níveis e intensidades de manejo na implantação de SAF (ARMANDO *et.al.*, 2002).

Uma boa estratégia é implantar estes mosaicos nas áreas de APP e RL que necessitam de recuperação, pois, se bem planejados, podem aproximar-se ecologicamente das comunidades naturais, recuperando funções essenciais para a sustentabilidade, como a ciclagem de nutrientes.

A utilização de sistemas agroflorestais tem sido, nas últimas décadas, bastante difundida como alternativa para recuperação de áreas degradadas principalmente pela melhoria das propriedades físicoquímicas dos solos degradados. Diversos trabalhos vem sendo desenvolvidos neste sentido: Amador & Viana (1998); Rodrigues *et.al.*  (2007); Peneireiro (1999); Fávero *et.al.* (2008); Kobyiama *et.al.* (2001), entre outros.

Nos locais onde as características do meio físico permitem a implantação da cultura, em virtude de adequação da oferta ambiental com as necessidades das espécies, a recuperação de áreas degradadas é facilitado pela implantação de SAF, onde o manejo promove a sucessão das espécies de forma acelerada (VIVAN, 1998).

*E. edulis* é considerada espécie chave do bioma Mata Atlântica pela sua importância para a fauna. Com uma abundante produção de pólen exerce forte atração sobre insetos e seus frutos são fontes de alimento para pássaros, roedores e mamíferos (REITZ, 1974; REIS *et.al.*, 1999). Estes polinizadores, dispersores e predadores de sementes promovem o enriquecimento da cobertura vegetal.

Por este motivo, Martins (2007) recomenda *E. edulis* como uma das espécies que devem ser escolhidas na recuperação de matas ciliares por servir concomitantemente para diversos fins e cumprir diferentes

funções, tais como: compor zonas tampão (também chamadas de áreas de amortecimento, como o entorno de Unidades de Conservação), auxiliar na melhoria da fertilidade do solo, pelo aumento de serrapilheira, estruturar o dossel e gerar renda ao produtor rural.

## **3.1.2 Agroflorestas e a agricultura familiar**

## *3.1.2.1 Importância da agricultura familiar*

Existe uma relevante contribuição econômica da agricultura familiar no Brasil, demonstrada nas estatísticas oficiais como o Censo Agropecuário e as pesquisas do Instituto Brasileiro de Geografia e Estatística - IBGE.

O Censo Agropecuário de 2006, por exemplo, mostrou claramente que a agricultura familiar é representada por 4,3 milhões de estabelecimentos rurais e é responsável por 38% do valor bruto da produção agropecuária do país e por 74,4% do total das ocupações rurais, respondendo, ainda, pela maior parte da produção dos principais alimentos da mesa dos brasileiros. E isso ocupando apenas 24,3% da área total dos estabelecimentos do país (FRANÇA *et.al*., 2009).

Santa Catarina reflete bem este quadro, ficando entre as dez unidades da federação com os maiores percentuais de estabelecimentos agropecuários do tipo familiar. A agricultura familiar catarinense ocupa 44% da área total do Estado e gera mais de 87% do valor bruto da produção (EPAGRI-CEPA, 2010).

São informações bastante significativas. Mas a importância da agricultura familiar vai muito além destes dados, que são meramente quantitativos e ressaltam apenas dados mensuráveis e econômicos.

Em primeiro lugar, por conta da própria metodologia utilizada, cujos resultados poderiam mostrar percentuais muito maiores sobre a contribuição da AF se não fossem os critérios utilizados para o enquadramento dos estabelecimentos rurais (FRANÇA *et.al*., 2009).

Tais critérios são aqueles estabelecidos pela Lei 11.326 de 2006, que trata da Política Nacional da Agricultura Familiar, segundo a qual:

> "...considera-se agricultor familiar e empreendedor familiar rural aquele que pratica atividades no meio rural, atendendo, simultaneamente, aos seguintes requisitos:

I - não detenha, a qualquer título, área maior do que 4 (quatro) módulos fiscais<sup>4</sup>;

II - utilize predominantemente mão de obra da própria família nas atividades econômicas do seu estabelecimento ou empreendimento;

III - tenha renda familiar predominantemente originada de atividades econômicas vinculadas ao próprio estabelecimento ou empreendimento;

IV - dirija seu estabelecimento ou empreendimento com sua família" (BRASIL, 2006).

Profundas discussões teóricas são engendradas sobre a institucionalização desta noção de agricultura familiar que, por um lado, se consolidou pela busca de um conceito integrador, por outro lado, acabou por se tornar uma definição extremamente simplificadora, incapaz de abarcar todo o heterogêneo conjunto dos produtores rurais desta categoria (NAVARRO, 2010). De qualquer forma, o termo agricultura familiar é uma expressão genérica e será tratado aqui considerando o seu significado mais amplo.

A importância da agricultura familiar não se encerra apenas na sua função produtiva mesmo que, conforme brevemente exemplificado, exerce papel fundamental. O valor da agricultura familiar também se manifesta no âmbito social, cultural e ambiental.

Bonnal, Cazella & Maluf (2008) explicam que isto se deve à multifuncionalidade da agricultura em geral, e da AF em particular, que repercute no acúmulo do patrimônio e na reprodução intergeracional das famílias, na segurança alimentar dos seus membros e da sociedade como um todo, na manutenção do tecido social e cultural do campo e do meio urbano e na preservação dos recursos naturais e da paisagem rural.

Sobre este último tema em particular, do Carmo (1998) assinala que a "produção familiar é o *locus* ideal da agricultura sustentável", por conta do seu caráter predominantemente não convencional. Especialmente se, cada vez mais, forem criadas e dedicadas políticas públicas adequadas e diferenciadas para este setor.

Neste sentido, os sistemas agroflorestais despontam como um sistema de produção ideal para agricultura familiar, pois se adaptam muito bem às características inerentes desta realidade, destacadamente o

 $\overline{a}$ 

<sup>4</sup> Os módulos fiscais variam conforme o município de acordo com a sua localização no território nacional, dentre outros critérios. Na Instrução Especial nº20 do Instituto Nacional de Colonização e Reforma Agrária (INCRA, 1980) é possível consultar o módulo fiscal de cada município brasileiro.

tamanho da propriedade, a predominância de mão de obra familiar a baixa demanda de insumos externos, contribuindo ainda para a segurança alimentar e possibilidades de geração de renda (ARMANDO *et.al.*, 2002).

## *3.1.2.2 SAF para a segurança alimentar e geração de renda na AF*

A decisão pela adoção de sistemas agroflorestais como tecnologia de produção agrícola pode ser impulsionada por diversas razões e para atender a diferentes finalidades. Somarriba (1992) destacou como motivações mais frequentes a sustentabilidade do sistema de produção e sua diversificação para diminuir os efeitos da sazonalidade sobre a comercialização dos produtos.

De fato, a diversificação da produção é uma das grandes vantagens de se implantar um sistema agroflorestal. Mas a essência das agroflorestas está na provisão de alimentos. Os SAF constituem uma das formas mais antigas de agricultura que se conhece no mundo, especialmente nas regiões tropicais onde a diversidade de espécies permitiu aos povos uma fonte praticamente inesgotável de recursos, e uma gama de possibilidades de usos (MILLER *et. al.*, 2006).

Atualmente, este enfoque ainda é primordial e deve ser continuamente valorizado. Mas deve ser complementar aos esforços de ampliação das oportunidades de geração de renda às comunidades rurais, que também acompanham o padrão de hábitos da vida moderna.

A melhoria da capacidade produtiva da terra, com uma maior produção por unidade de área (ABDO *et.al.*, 2008), e a redução dos custos de produção, por meio da menor necessidade de tratos como controle fitossanitário, adubação e irrigação (LAMÔNICA & BARROSO, 2008) são características dos SAF que podem impulsionar o interesse dos agricultores familiares por este sistema.

May *et. al.* (2008) recomendam que, na composição de sistemas agroflorestais, deve-se dar grande importância às espécies de uso múltiplo, ou seja, que fornecem produtos e, ao mesmo tempo, atendem a objetivos diversos, tais como controle biológico, conservação do solo, fixação de nitrogênio, aumento da atividade microbiana e da fauna decompositora do solo, sombreamento e adubação verde.

É claro que nenhuma espécie é capaz de desempenhar todas as funções necessárias para a sustentabilidade do SAF, por isto deve-se sempre buscar a biodiversidade interna do sistema (VIVAN, 1998), onde ao invés de espécies de uso múltiplo podem ser utilizadas

simultaneamente espécies prioritárias anuais, plurianuais e perenes, e espécies de serviço, tais como plantas de adubação verde, repelentes, tutores vivos, promotoras de sombra, entre outros (MAY *et. al.*, 2008).

Em geral, as espécies utilizadas pelos agricultores em SAF são determinadas por oportunidades econômicas da região ou pela disponibilidade de obtenção de sementes e mudas (viveiros locais) (ARMANDO *et.al.*, 2002).

As espécies prioritárias também são referidas como cultivos âncora (HOMMA, 2011), pois além de gerar o produto principal desejado, todo o arranjo espacial e temporal do SAF será planejado, implantado e conduzido a partir de suas exigências ecofisiológicas e de como aquela espécie irá se comportar ao longo do seu desenvolvimento.

Uma vez determinados os espaçamentos definitivos para as espécies prioritárias, é imprescindível adensar com espécies subordinadas ou de permanência temporária para ocupar os diferentes estratos do SAF, especialmente para evitar espécies invasoras ou para complementar a renda ou fornecer produtos básicos para a segurança alimentar. (ARMANDO *et.al.*, 2002).

O café e o cacau são duas culturas que se destacam como espécies âncoras de SAF. Agricultores da Zona da Mata em Minas Gerais desenvolveram inúmeras experiências com café sombreado em SAF, utilizando os mais diferentes arranjos (SOUZA, 2006). O sistema *cabruca* (manejo do cacau em agroflorestas) também é bastante conhecido devido ao sucesso com a implantação do sistema na produção de cacau (SCHROTH & HARVEY, 2007).

No sul do Brasil, dois SAF tradicionais associam culturas anuais com espécies arbóreas nativas: o consórcio da bracatinga com diversas espécies agrícolas (BAGGIO *et.al.*, 1986) e o sistema "araucária-ervamate" (DUBOIS, 2004). Outro exemplo emblemático na região da Mata Atlântica é o enriquecimento de bananais com diferentes espécies florestais, incluindo a palmeira juçara (VIVAN, 2000).

Todos estes consórcios tradicionais apresentam altos níveis de biodiversidade (DUBOIS, 2004), demonstrando que a forma de produção em SAF pode ser conduzida utilizando-se quaisquer espécies que forem do interesse do agricultor, desde que adaptadas à região e atendendo às exigências ecológicas de cada uma.

Desta forma, enquanto o agricultor obtém benefícios de curto, médio e longo prazos, os Sistemas Agroflorestais fornecem benefícios ecológicos à região onde são implantados (VIVAN, 1998).

#### *3.1.2.3 Legislação relacionada a SAF e AF*

Além dos dispositivos legais citados anteriormente<sup>5</sup> (item *3.1.1.1*), que apresentam algumas definições sobre o que são SAF, é importante destacar que este sistema de produção é considerado como de "interesse social" pelo Código Florestal (BRASIL, 1965; inciso V do §2º do art.1º) e por isso, conforme o disposto na Resolução CONAMA 369/2006, pode ser implantado em APP:

> "Art. 2º O órgão ambiental competente somente poderá autorizar a intervenção ou supressão de vegetação em APP, devidamente caracterizada e motivada mediante procedimento administrativo autônomo e prévio, e atendidos os requisitos previstos nesta resolução e noutras normas federais, estaduais e municipais aplicáveis, bem como no Plano Diretor, Zoneamento Ecológico-Econômico e Plano de Manejo das Unidades de Conservação, se existentes, nos seguintes casos:

 $\left( \ldots \right)$ 

II - interesse social:

(...)

b) o manejo agroflorestal, ambientalmente sustentável, praticado na pequena propriedade ou posse rural familiar, que não descaracterize a cobertura vegetal nativa, ou impeça sua recuperação, e não prejudique a função ecológica da área; (...)" (CONAMA, 2006)

Segundo alguns dispositivos do Código Florestal, entende-se, também, que as práticas agroflorestais são permitidas em áreas de RL pela agricultura familiar:

> "Para cumprimento da manutenção ou compensação da área de reserva legal em pequena propriedade ou posse rural familiar, podem ser computados os plantios de árvores frutíferas ornamentais ou industriais, compostos por espécies exóticas, cultivadas em sistema intercalar ou em consórcio com espécies nativas". (BRASIL, 1965; Art.16. § 3º)

Além disso, o agricultor familiar está amparado pela lei nos processos elementares de adequação da propriedade, como na averbação da RL:

 $\overline{a}$ 

<sup>5</sup> Portaria nº75/2008 do Ministério do Desenvolvimento Agrário e da IN nº 04/2009 do Ministério do Meio Ambiente

"A **averbação da reserva legal** da pequena propriedade ou posse rural familiar **é gratuita**, devendo o Poder Público prestar apoio técnico e jurídico, quando necessário" (BRASIL, 1965; Art. 16, §9º; grifo nosso);

na recomposição da RL:

"Na recomposição de que trata o inciso I, o órgão ambiental estadual competente deve apoiar tecnicamente a pequena propriedade ou posse rural familiar" (BRASIL, 1965; Art.44; §2º);

e também na comprovação da localização das APP e RL:

"Os órgãos públicos competentes promoverão o georreferenciamento das APPs e RL, **sem ônus** aos beneficiários quando se tratar de propriedade ou posse do **agricultor familiar**, do empreendedor rural ou dos povos e comunidades tradicionais. (MMA, 2009; Art. 12; Parágrafo único; grifo nosso).

A implantação de SAF pela agricultura familiar é, inclusive, um incentivo para a recuperação ambiental de diferentes tipos de áreas protegidas, como a Reserva Legal:

> "No caso da **recuperação da área de Reserva Legal** na propriedade ou posse do **agricultor familiar**, do empreendedor familiar rural ou dos povos e comunidades tradicionais poderão ser utilizadas espécies de árvores frutíferas, ornamentais ou industriais exóticas, cultivadas **em sistema intercalar ou em consórcio com espécies nativas**" (MMA, 2009; Art.8º; grifo nosso);

e Áreas de Preservação Permanentes:

"(...) a implantação e condução de **Sistemas Agroflorestais** como indutores da **recuperação de APP** na propriedade ou posse do agricultor familiar, do empreendedor familiar rural ou dos povos e comunidades tradicionais (...)" (MMA, 2009; Art. 9º; grifo nosso);

Em outras áreas protegidas, como Unidades de Conservação e Terras Indígenas, por exemplo, a implantação de SAF está condicionada a normas específicas.

Para a recuperação de APP, a legislação também determina como deve ser a composição de um SAF:

> (...) deverá observar os seguintes requisitos e procedimentos:

III - estabelecimento de, no mínimo, 500 (quinhentos) indivíduos por hectare de, pelo menos, 15 espécies perenes nativas da fitofisionomia local" (MMA, 2009; Art. 9º; grifo nosso);

Para atender a este requisito, um sistema agroflorestal com um espaçamento de 5x4 m, ou menor, sendo perfeitamente adequado para a palmeira juçara, que pode ser plantada em consórcio com outras espécies nativas, tanto de porte arbóreo como de porte arbustivo, já que a legislação não impõe restrição quanto a isso.

Além disso, a recuperação voluntária destas áreas não necessita de autorização pelo Poder Público:

> "**Independe de autorização** do poder público o **plantio de espécies nativas** com a finalidade de recuperação de APP (...)." (Art.6º da Resolução CONAMA 369/2006; grifo nosso).

> "**A recuperação de** Área de Preservação Permanente-**APP e** Reserva Legal-**RL independe de autorização** do poder público, respeitadas as obrigações anteriormente acordadas e normas ambientais específicas, quando existentes, bem como os requisitos técnicos estabelecidos nesta resolução." (Artigo 1º; MMA, Instrução Normativa nº 05; grifo nosso).

Merece destaque, ainda, os incentivos dados pela legislação para uso de recursos oriundos de SAF pela agricultura familiar, tal como se observa no art. 5º da Resolução CONAMA 429 de 2011:

> "Será admitido, como prática de apoio à recuperação (de APP), o plantio consorciado de espécies nativas perenes produtoras de **frutos**, sementes, castanhas e outros produtos vegetais, sendo permitida a sua **utilização para extração sustentável** não madeireira" (CONAMA, 2011; art. 5º § 5º; grifo nosso);

e no art. 47 do Decreto no 6.660, de 2008, que regulamenta a Lei da Mata Atlântica:

> "O **extrativismo sustentável** e a comercialização de produtos e subprodutos oriundos de remanescentes da Mata Atlântica, quando realizados por **pequenos produtores rurais** e populações tradicionais, poderão integrar Sistemas Participativos de Garantia da Qualidade Orgânica, desde que atendidos os requisitos
estabelecidos" (BRASIL, 2008; Art.47; grifo nosso).

Os Sistemas Participativos de Garantia da Qualidade Orgânica são uma forma de os agricultores familiares acessarem mercados diferenciados na obtenção de renda e poder incluir diversos produtos que são gerados nos SAF. Ainda segundo o decreto 6.660, deve-se sempre observar o seguinte:

> "**Na coleta de** subprodutos florestais, tais como **frutos** (...) deverão ser observados:

> I - os **períodos de coleta** e **volumes** fixados em regulamentos específicos, quando houver;

> II - a **época de maturação dos frutos** e sementes;

III - (não se aplica);

IV - (não se aplica);

V - as **limitações legais específicas** (...), quando houver; e

VI - a **manutenção** das funções relevantes na **alimentação**, reprodução e abrigo da flora e **fauna silvestre**." (BRASIL, 2008, Artigo 28; grifo nosso)

Para a produção de açaí, a coleta só é viável quando os frutos estiverem efetivamente maduros, e só é proveitosa se as árvores estiverem com cachos carregados de frutos. Sempre haverá árvores com cachos com uma quantidade menor de frutos ou com frutos que ainda não atingiram o ponto de maturação e, portanto, estes serão deixados na área. Desta forma, a coleta de frutos da palmeira juçara atende adequadamente ao requisito de "manutenção da alimentação da fauna".

Também atendem ao requisito legal de "não colocar em risco as espécies da fauna e da flora", as técnicas utilizadas na coleta dos frutos da palmeira juçara, já que são métodos tipicamente tradicionais.

Assim, o cultivo da palmeira juçara em sistemas agroflorestais visando a coleta de frutos para a geração de renda na agricultura familiar (para produção de açaí), é uma atividade permitida pela legislação ambiental e deve ser cada vez mais incentivada.

# **3.1.3 SAF com a palmeira juçara**

#### *3.1.3.1. Aspectos botânicos*

A espécie *Euterpe edulis* Martius pertence à família botânica Arecacea, subfamília Arecoidea, tribo Areceae e subtribo Euterpeinae (APG II, 2003 *apud* FAVRETO, 2010).

Considerada uma das espécies mais típicas da Mata Atlântica, sua ocorrência na paisagem nos dias atuais é mais comum nos quintais agroflorestais (figura 3), tal como no Litoral Norte de Santa Catarina.

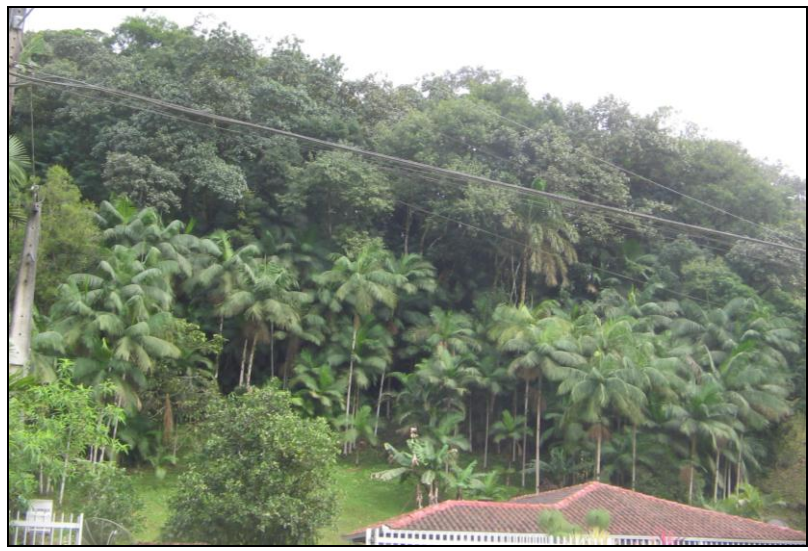

**Figura 3 -** *E. edulis* em quintal agroflorestal no município de Garuva-SC. (Foto da autora)

*Euterpe edulis* Martius é uma palmeira não estolonífera (isto é, apresenta estipe único) com folhas pinadas de cerca de 2 a 2,5 m de comprimento, que se destacam com facilidade da planta. A inflorescência com ráquis mede cerca de 70 cm de comprimento, com muitas ráquilas contendo flores em tríades, uma sendo masculinas e duas femininas. Os cachos são formados por milhares de frutos que medem de 10 a 15 mm de diâmetro (HENDERSON, 2000).

Os frutos são drupáceos, esféricos, de cor quase preta com tonalidades de vinho quando maduros com mesocarpo carnoso muito fino, com embrião lateral e albume abundante e homogêneo (REITZ, 1974). Cada fruto pesa, em média, 1g e as infrutescências podem atingir 5 kg, sendo a média de 3 kg (REIS, 1995).

Em relação à fecundação *E. edulis* pode ser considerada autocompatível, mas com reprodução alógama e polinização entomófila (MANTOVANI & MORELATO, 2000).

#### *3.1.3.2. Aspectos socioeconômicos e culturais*

O principal produto da palmeira juçara – o açaí, obtido a partir do processamento dos frutos – apresenta excelentes perspectivas de mercado (GOUDEL *et.al.*, 2011). Trata-se, por conta disso, de uma espécie âncora potencial para compor sistemas agroflorestais na região da Mata Atlântica, inclusive na recuperação de áreas degradadas.

A exploração dos frutos da palmeira juçara é um conhecimento tradicional que ocorre há algum tempo em Santa Catarina e, recentemente, este conhecimento foi resgatado, valorizado e difundido no estado e em diversas outras regiões do sul e sudeste do país.

O início do aproveitamento dos frutos de *E. edulis* de que se tem notícia está registrado em um relato do engenheiro maranhense Joaquim Vieira Ferreira, responsável por assentar colonos italianos no município de Pedras Grandes-SC:

> (...) mais agradável era a **Juçara** preparada pela parda maranhense Luiza Amália, com a casca do coco do palmito doce. Era uma emulsão que se tomava como refresco, diluída convenientemente, (...) (FERREIRA, 2001; p.72).

O conhecimento tradicional do preparo desta bebida – a juçara ou o açaí, que são termos equivalentes<sup>6</sup> – foi trazido para o sul utilizando-se os frutos de *Euterpe edulis* Martius, única espécie do gênero que ocorre nesta região. Isto ocorreu por exibir características semelhantes às espécies de *Euterpe* do norte do país – que são *E. catinga* Wallace, *E. oleracea* Martius, *E. longebracteata* Barbosa Rodrigues e *E. precatoria* Martius (HENDERSON, 2000) – com as quais se fazia (e até hoje se faz) a mesma bebida.

A valorização moderna começou em Santa Catarina a partir de 1998, quando os métodos de produção desta bebida foram demonstrados por uma tiradeira tradicional paraense, a dona Edith Pessete (mãe de um estudante de Agronomia), no Laboratório de Biotecnologia Neolítica, do Departamento de Engenharia Rural da Universidade Federal de Santa Catarina (UFSC). Posteriormente, este conhecimento foi difundido para comunidades de diversas localidades do sul e sudeste do Brasil,

 $\overline{a}$ 

<sup>6</sup> Açaí e juçara são termos indígenas utilizados para designar a mesma bebida feita com os frutos de palmeiras do gênero *Euterpe*, mas como são derivados de troncos linguísticos diferentes, para cada região utiliza-se um ou outro – no Maranhão a bebida é referida como juçara e no Pará, açaí (LE COINTE, 1947; MILLIKEN *et al.*, 1992).

adaptando-se as técnicas de extração manual para a extração com despolpadora elétrica (CALLEGARI, 2003; MAC FADDEN, 2005).

Desde então, este conhecimento vêm sendo difundido na UFSC, com o processamento de amostras de açaí para a realização de experimentos, para a produção de mudas ou simplesmente para degustação. A figura 4 mostra o resultado de uma coleta realizada para este fim no período da safra de 2011.

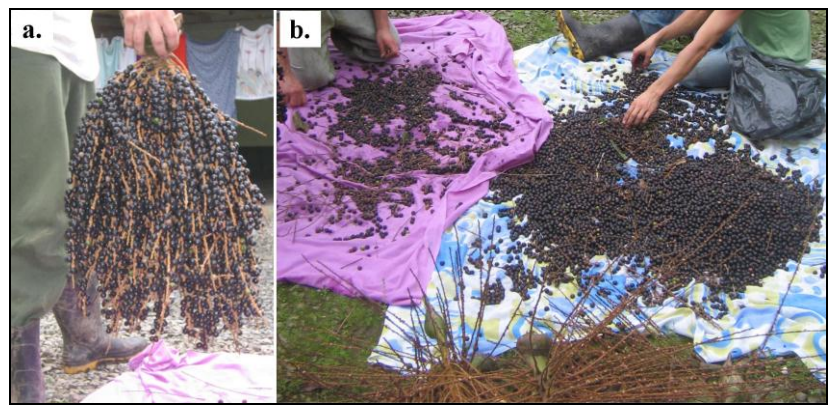

**Figura 4 -** Coleta de frutos em Garuva-SC para produção de açaí. a) cacho com 5,5 kg e b) seleção de frutos maduros (Fotos da autora).

Atualmente, iniciativas de produção do açaí com os frutos da palmeira juçara podem ser verificadas em vários estados inseridos no domínio da Mata Atlântica, como São Paulo (DA COSTA *et al.,* 2008; PUPO, 2007), Rio de Janeiro (AMOC, 2009), Espírito Santo (MEDEIROS, 2009), Paraná (CHAIMSOHN *et al.,* 2009) e Rio Grande do Sul (TROIAN, 2009, VIVAN, 2002).

Em Santa Catarina, o município de Garuva foi o primeiro em que a atividade de produção de açaí com os frutos de *E. edulis* ganhou força, com a instalação de uma ARPP a partir de 2005.

Recentemente, outros municípios – tais como Araquari e Jaraguá do Sul, no Norte do Estado, Blumenau e Rio do Sul, no Vale do Itajaí e também Florianópolis – apresentaram interesse nesta atividade, com incentivo do principal órgão de pesquisa e extensão rural do Estado, a EPAGRI, que atua tanto na pesquisa quanto na extensão rural em prol da agrossilvicultura de *E. edulis* (ZAMBONIM, 2011).

Todos estes casos são motivados principalmente pelo fato de que o cultivo da palmeira juçara para a produção de frutos é viável e rentável, conforme demonstrado por Silva Filho (2005) e Farias (2009).

Outro aspecto socioeconômico desta cultura, importante de ser mencionado, é a questão do uso de *E. edulis* para obtenção de palmito. Existem alguns entraves para a exploração deste produto em moldes sustentáveis, devido à necessidade do corte da árvore inteira, ocasionando sua morte, já que a espécie possui estipe único que não produz perfilho (CORRÊA JÚNIOR *et.al.*, 2008).

Discussões à parte, o fato é que os critérios atualmente exigidos pela legislação para este fim – desde a adequação da propriedade até a autorização final pelos órgãos competentes – são bastante rígidos e onerosos. Assim, em geral, constata-se pouco interesse pela atividade, ao menos formalmente, já que se observam poucos projetos licenciados por parte de agricultores familiares.

Por outro lado, ao longo deste processo, e mesmo anteriormente, os agricultores mantiveram o hábito de plantar ou cultivar a palmeira juçara em suas propriedades (ZAMBONIM & MORAES, 2009), já que esta sempre foi abundante nas florestas nativas da Mata Atlântica (REITZ, 1974).

Desta forma, existe um sensível acúmulo de experiências dos agricultores a respeito do manejo com a árvore e este conhecimento pode e deve ser aproveitado para o foco do aproveitamento dos frutos.

Se o manejo for adequado, a palmeira juçara pode ser consorciada com frutíferas da região, espécies florestais de interesse comercial ou outras espécies interessantes para o agricultor, formando diferentes arranjos agroflorestais.

Em Santa Catarina, Zambonim *et. al.* (2008) observaram no litoral norte do estado diferentes tipos de consórcio com *E. edulis*, sendo as principais espécies companheiras a bananeira (*Musa* sp), a palmeirareal-australiana (*Archontophoenix* sp) e o eucalipto (*Eucalyptus* spp).

Em Garuva, a palmeira juçara pode ser vista em inúmeros quintais agroflorestais, tanto na forma de remanescentes, como em áreas de cultivo, como o arranjo mostrado na figura 5.

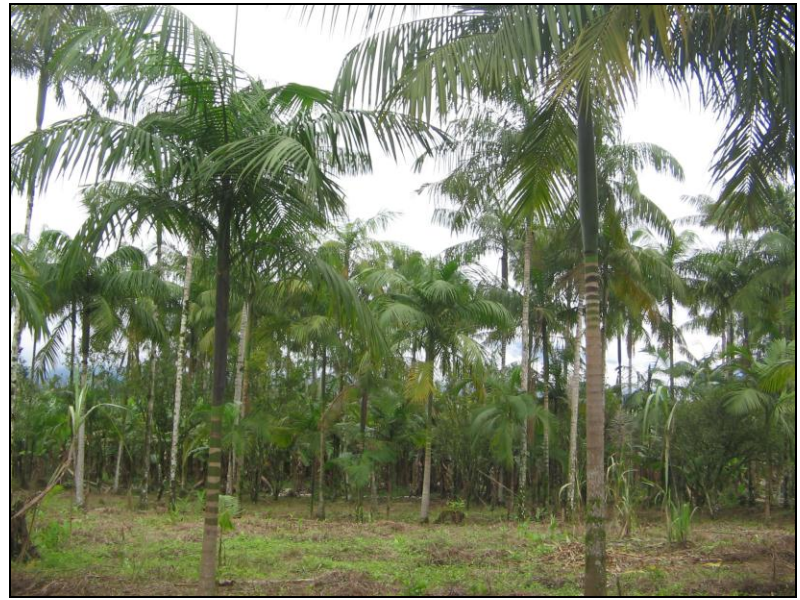

**Figura 5** - Arranjo de SAF observado em Garuva-SC utilizando *Euterpe edulis*, cana e frutíferas. (Foto da autora).

Os SAFs com a palmeira juçara podem ser implantados para promover a adequação ambiental da propriedade – aliando a preservação com a geração de renda e a produção de alimentos em APP e RL, além de diversificar áreas já ocupadas com outras culturas, ou mesmo como uma nova opção de cultivo.

#### *3.1.3.2. Considerações para o manejo*

O posicionamento das espécies na composição dos vários estratos do SAF deve ser baseado no conhecimento do nível de tolerância das espécies componentes (ENGEL, 1999). Também é preciso levar em conta as características locais de clima, solo e topografia de cada região, que devem ser compatíveis com as exigências ecológicas de cada espécie (MAY *et. al.*, 2008).

Para o cultivo da palmeira juçara deve-se considerar as condições ambientais e microclimáticas durante todas as etapas do seu desenvolvimento, já que é uma espécie perene de ciclo longo.

A condição pré-determinante para qualquer cultura é o clima, que deve apresentar temperatura e precipitação ideais para seu melhor

desenvolvimento. Para *E. edulis*, as condições ideais são: temperatura média anual entre 17 e 26°C (CARVALHO, 1994) e precipitação acima de 1.500mm/ano, mas o intervalo de exigência vai de 1.000 a 2.200mm/ano (BOVI *et.al.*, 1987).

Tsukamoto Filho *et al.* (2001) estudaram os aspectos fisiológicos e silviculturais de *Euterpe edulis* em diferentes tipos de consórcios e observaram que a luminosidade e o déficit hídrico foram os principais fatores limitantes para a espécie nas fases iniciais do seu desenvolvimento (germinação e taxa de sobrevivência).

Durante o período de crescimento inicial, as plântulas de *E. edulis* requerem níveis de temperatura e umidade adequados, proporcionados por áreas com sombreamento parcial (mais precisamente, uma irradiância de 20 a 30% da luz solar total) – áreas a pleno sol ou com muita incidência de luz solar é prejudicial às plântulas (NAKAZONO *et. al.*, 2001; PAULILO, 2000).

Favreto *et. al.* (2010) conduziram experimentos comparando o desenvolvimento de *E. edulis* em florestas e em agroflorestas, avaliando o sucesso do estabelecimento das plântulas e a velocidade do crescimento das mudas. Os resultados indicaram um melhor desempenho das palmeiras localizadas em agroflorestas, por conta da incidência luminosa.

Quanto às características dos solos Bovi *et. al.* (1987) apontam que *E. edulis* ocorre predominantemente em solos com boa umidade e bem drenados, não ocorrendo em solos muito secos ou excessivamente encharcados. Nogueira Júnior *et al.* (2003) observaram que a baixa umidade no solo ocasionou uma alta taxa de mortalidade em *E. edulis*  plantado em floresta nativa. Além disso, é recomendável que o plantio seja feito através de mudas de 10 a 15 cm de altura (QUEIROZ, 2000).

Atendidas estas condições pré-determinantes, a palmeira juçara pode ser cultivada sem muitas restrições, sempre levando em consideração o fator genético, que pode vir a influenciar na ocorrência de plantas mais ou menos vigorosas na área do plantio.

No período de florescimento e de frutificação, há uma necessidade de uma adequada incidência de luz solar (REIS, 1995; MANTOVANI, 1998). De acordo com os estudos de Mac Fadden (2005) e Farias (2009) a produção de frutos é tanto maior quanto apresenta uma maturação mais homogênea nos locais com maior incidência luminosa.

A altitude é um fator importante, pois influencia tanto na ocorrência natural da espécie (BATISTA *et. al.*, 2000; REITZ *et al.*, 1978), quanto no período de frutificação (MANTOVANI &

MORELLATO, 2000; FARIAS, 2009; MANTOVANI, 1998). Ziparro (2004) explica que a variação da fenologia de flor e fruto do *E. edulis* varia conforme o clima, a quantidade de chuvas e a temperatura, variáveis diretamente relacionadas com a variação de altitude.

Também é necessário considerar o espaçamento final da área de produção, de forma que a inserção dos cachos seja adequada. Farias (2009), com base no cálculo de projeção da copa das plantas e em entrevistas com agricultores, estimou o espaçamento ideal para *E. edulis* como sendo 3 x 4 m.

A palmeira juçara possui relações interespecíficas exclusivas para sua reprodução, sendo algumas espécies de abelhas nativas $^7$  as principais responsáveis pelo processo de polinização (DORNELLES *et al.*). Isto significa que estes polinizadores precisam estar muito próximos às áreas de cultivo da espécie e que, para uma boa produção de frutos, a presença destes polinizadores deve ser o quanto maior e mais diversa possível. Novamente as agroflorestas são capazes de cumprir esta exigência.

Desta forma, o cultivo de *E. edulis* deve ser feito em SAFs diversificados, privilegiando locais próximos a áreas naturais e zonas de amortecimento<sup>8</sup>, pela necessidade da existência de polinizadores, mas não há literatura que indique a distância mínima necessária. Porém, sabe-se que as principais espécies de abelhas polinizadoras têm ampla ocorrência nas paisagens da Mata Atlântica e são capazes de percorrer grandes distâncias (CASTRO *et.al.*, 2006 *apud* DORNELLES *et.al.*, 2009).

Como último aspecto a ser considerado para o manejo da espécie, é importante ressaltar sobre as condições locais dos plantios, especialmente quanto à fertilidade do solo e a nutrição das plantas, que influenciam na produtividade e qualidade dos frutos. Neste sentido Zambonim (2011) apresentou um estudo pioneiro sobre as exigências nutricionais de *Euterpe edulis* e indica as principais recomendações de adubação e calagem para as áreas onde a espécie é cultivada.

 $\overline{a}$ 

 $7$  A autora identificou 14 espécies de abelhas pertencentes às famílias Apidae e Halictidae, além de terem sido observados outros visitantes florais tais como borboletas, besouros, vespas, formigas, moscas e mosquitos.

<sup>8</sup> São também chamadas de zonas tampão como, por exemplo, o entorno de Unidades de Conservação ou áreas adjacentes à mata ciliar (MARTINS, 2007).

# 3.2 SISTEMA DE INFORMAÇÕES GEOGRÁFICAS

## **3.2.1 Conceito e princípios gerais**

Dentre as inúmeras definições disponíveis sobre o tema, uma das mais sucintas, mas que reflete claramente o que é um SIG foi apresentada por Burrough (1986) *apud* Câmara & Monteiro (2004): "Um conjunto poderoso de ferramentas para coletar, armazenar, recuperar, transformar e visualizar dados sobre o mundo real". Tais dados são as informações geográficas propriamente ditas, codificadas para o formato digital, ou seja, computadorizado.

Esta tecnologia – também chamada de geotecnologia por estar sempre associada a informações georreferenciadas – permite o gerenciamento dinâmico de bancos de dados geográficos com tamanhos e formatos variados, podendo incluir tanto dados qualitativos como quantitativos, inclusive aqueles gerados por outras geotecnologias, como o GPS (sigla, no inglês, para Sistema de Posicionamento Global) e o Sensoriamento Remoto (QUEIROZ FILHO & RODRIGUES, 2007).

O Sensoriamento Remoto (SR) é uma das bases para a construção de um SIG, e é entendido como um conjunto de procedimentos para reunir informações a respeito de um objeto, área ou fenômeno através de dados obtidos por um aparelho que não esteja em contato com o objeto, baseando-se na interação do alvo com a radiação eletromagnética (LILLESAND & KIEFER, 1994). Loch (1989) explica que um dos sensores mais utilizados são os satélites orbitais, os quais geram fotografias ou imagens aéreas da superfície terrestre.

Um SIG, assim como as demais geotecnologias, é construído a partir da integração de subsistemas *hardware* (equipamentos, como o computador), *software* (programas de computador), *peopleware* (aqueles que manipulam o sistema e interpreta as informações geradas) e Bancos de Dados Geográficos - BDG (que são os arquivos que armazenam os dados) (ROSA, 2005).

A unidade de trabalho maior no SIG é o projeto, que delimita a porção do terreno que será estudada e contem os diferentes planos de informações (PI), cada qual armazena diferentes tipos de dados, isto é, um conjunto de informações específicas de determinado aspecto daquela região (SOUZA *et. al.*, 1990).

Assim, um PI reúne os dados sobre os solos, enquanto outro PI representa a hidrografia, outro a vegetação e assim por diante. Cada PI é referido também como uma "camada" (*layer*) que contém um conjunto de informações, conforme esquematizado na Figura 6.

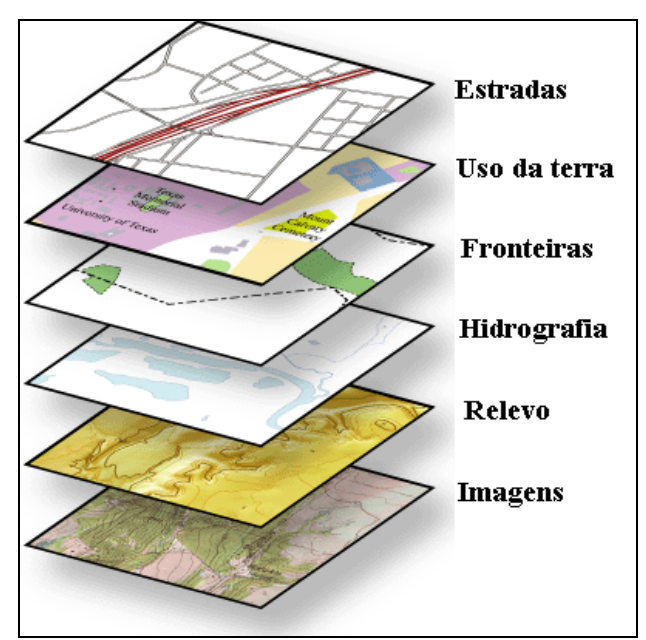

**Figura 6** - Representação esquemática de como um SIG é configurado em camadas ou planos de informações. Fonte: adaptado de ESRI (2009).

O principal produto gerado com o uso de SIG são os mapas, também denominados cartas, que podem ser utilizados para variados fins, sendo a análise ambiental a finalidade que mais se destaca (ZAIDAN & SILVA, 2009).

Segundo Queiroz Filho & Rodrigues (2007), os mapas são representações gráficas (linhas, pontos e áreas ou polígonos) das características ou aspectos naturais e artificiais (antrópicos) de um corpo celeste, numa região específica da superfície permitindo-se fazer abstrações (conhecimento) sobre um ou mais objetos e ainda a localização, a direção (orientação) e as distâncias entre estes.

Para gerar um mapa são utilizadas diferentes técnicas de geoprocessamento, que constituem as operações necessárias para a integração dos dados no projeto de SIG. Como exemplo, podem ser citadas a incorporação de dados obtidos em campo por GPS, a manipulação de imagens de satélite, a criação ou edição de elementos de um mapa, a elaboração de tabelas e gráficos, entre outros (CÂMARA & MONTEIRO, 2004)

Em ambiente SIG distinguem-se três tipos principais de modelos de integração de dados: os modelos cartográficos, os modelos baseados em regras e os modelos estatísticos (JOHNSTON, 1998). Dentre estes, os modelos cartográficos – que, segundo este autor, resultam da simples combinação de várias camadas de informação, recorrendo às capacidades operativas dos softwares utilizados – se destacam pela facilidade de aplicação por usuários menos especializados.

Na opinião de Câmara & Monteiro (2004), esta facilidade somada ao fato de que os softwares disponíveis no mercado permitem cada vez mais um auto-aprendizado no uso de suas ferramentas, promovem uma progressiva popularização no uso da tecnologia de SIG.

### **3.2.2 Aplicações**

Os SIGs são utilizados nas mais diversas áreas do conhecimento: Transportes, Comunicações, Energia, Saúde, Segurança, Planejamento Urbano, Ecologia, Agricultura, dentre outras (SILVA & DANTAS, 2010).

A cada ano multiplicam-se as possibilidades de aplicações desta tecnologia, na medida em que a mesma evolui de forma conjunta com a criação e o aprimoramento de novos softwares e geotecnologias associadas (ROSA, 2005).

As aplicações de SIG na esfera ambiental são vastas, destacandose o levantamento de recursos naturais (vegetação, hidrografia,), nos diagnósticos ambientais para a elaboração de documentos técnicos, tais como EIA-RIMA e AIAs, na elaboração de Planos de Manejo de Unidades de Conservação, em ações de fiscalização e monitoramento, entre outras (ZAIDAN & SILVA, 2009).

No campo da agricultura, o uso esta ferramenta está cada vez mais presente em inúmeras aplicações, como no diagnóstico e na análise do uso das terras ou da evolução de áreas cultivadas, no desenho de sistemas de produção em bacias hidrográficas, para prever épocas de plantio e de colheitas, e até mesmo na identificação das áreas mais propícias à ocorrência de estiagem (ASSAD & SANO, 1993).

A integração de informações por meio de SIG é indispensável também nas diferentes metodologias de Avaliação das Terras, devido à grande quantidade de dados necessários na interpretação. Os dois sistemas mais adotados no Brasil são o Sistema de Classificação da Capacidade de Uso da Terra, idealizado por Lepsch *et al.* (1991) e o

Sistema Brasileiro de Aptidão Agrícola das Terras proposto por Ramalho Filho & Beek (1995).

Em todo o país vem aumentando o número de trabalhos técnicos e científicos envolvendo o uso de SIG para a avaliação de terras, podendo ser citados os trabalhos de Nanni *et.al.* (2005); Vargas *et.al.* (2009); Campos *et. al.* (2010) e Sartori *et.al.* (2011) – elaborados no Sistema de Classificação da Capacidade de Uso da Terra – e os trabalhos de Pereira *et al*., 1998; Garcia *et.al.*, 2005; Pinto *et.al.* (2005); Pedron *et.al.* (2006) e Silva *et al*. (2010) – utilizando a metodologia do Sistema Brasileiro de Aptidão Agrícola das Terras.

Por isto, pode se considerar que as metodologias de avaliação de terras constituem um tipo de zoneamento uma vez que classifica unidades da paisagem que apresentam características em comum. Mas nem todo zoneamento é feito a partir da avaliação de terras. No zoneamento procura-se incluir, além das potencialidades agrícolas das terras, as áreas ocupadas e/ou recomendadas para outros tipos de usos, tais como: áreas urbanizadas, áreas de preservação permanente (APP), estação ecológica entre outros (ROSA, 1996).

### *3.2.2.1 Zoneamento da paisagem*

De forma simplificada, a paisagem pode ser definida como "um espaço de terreno que se abrange num lance de vista" (FERREIRA, 2004). Mas esta palavra possui conotações diferentes em função do contexto e da pessoa que a utiliza – pintores, geógrafos, arquitetos e ecólogos, por exemplo, têm uma interpretação própria do que é uma paisagem (METZER, 2001).

A paisagem, segundo Bertrand (1968 *apud* BOHRER, 2000) é um conjunto geográfico indissociável de porções do espaço caracterizadas por uma combinação dinâmica de elementos físicos, biológicos e antrópicos que interagem dialeticamente uns com os outros.

Para facilitar a análise integrada da paisagem, pode ser feita a sua compartimentação, ou seja, um agrupamento de áreas cujos conjuntos formam unidades de terra relativamente homogêneas, que constituem os zoneamentos da paisagem (AB'SABER, 1989).

Nesta análise, a questão da escala é fundamental, pois dela depende a escolha dos parâmetros que serão utilizados e da extensão das unidades de paisagem resultantes. As diferentes zonas estabelecidas por um zoneamento devem expressar potencialidades, vocações, fragilidades, suscetibilidades e características peculiares, mas também devem ter significantes relações entre si para que sejam avaliadas no conjunto da região planejada (SANTOS, 2004).

Os zoneamentos podem ser feitos em nível de propriedades, de bacias hidrográficas, ou de territórios, tais como municípios, estados ou grandes regiões. Em escalas maiores<sup>9</sup>, o nível de detalhamento do zoneamento permite incluir parâmetros que refletem especificidades locais, como as variações dos atributos físicos e químicos do solo, topografia do relevo, e outros (ASSAD & SANO, 1993).

Segundo Rosa (1996), o zoneamento identifica as potencialidades específicas ou preferenciais de cada um dos subespaços ou subáreas do território em estudo e as bases deste processo são estabelecidas dentro de uma determinada conjuntura. O autor complementa que o modelo de zoneamento para ordenação de um território depende dos objetivos e do tipo de indicadores e interações mais relevantes que o estudo demanda.

Cada zoneamento tem, portanto, uma metodologia própria, mas de maneira geral, todos são elaborados para disciplinar o uso das terras, organizar o espaço ou solucionar conflitos de uso, e sempre buscam incorporar aspectos ambientais na determinação das zonas. Como exemplos podem ser citados os zoneamentos geoambiental, ecológico, agrícola, agropedoclimático, agroecológico, urbano e industrial, de risco climático, entre outros (SANTOS, 2004).

No Brasil, o zoneamento ambiental tem sido adotado nas últimas décadas como um importante instrumento do Governo para o planejamento territorial brasileiro. Previsto na Lei 6.938/81<sup>10</sup> (BRASIL, 1981), o zoneamento ambiental foi regulamentado sob a denominação de Zoneamento Ecológico-Econômico pelo Decreto 4.297/2002.

Segundo IBAMA (s.d.), o zoneamento ambiental é fundamental para o ordenamento do uso racional dos recursos, garantindo a manutenção da biodiversidade, dos processos naturais e serviços ambientais ecossistêmicos, uma vez que nem todas as áreas que contribuem para a manutenção da biodiversidade podem ser amplamente protegidas.

Para a caracterização das zonas, ou unidades ambientais, os zoneamentos podem utilizar informações referentes ao clima, vegetação, geomorfologia, uso das terras, socioeconomia, entre outros. Desta

 $\overline{a}$ 

 $9$  Uma escala de 1:250.000 é menor que uma escala de 1:50.000. Desta forma, a superfície do terreno representada em um mapa de maior escala, pode ser estudada de forma bem mais detalhada.

<sup>&</sup>lt;sup>10</sup> Lei que dispõe sobre a Política Nacional do Meio Ambiente, seus fins e mecanismos de formulação e aplicação.

forma, além da definição de zonas utilizando critérios específicos, um zoneamento serve também para avaliar o território, integrando informações sobre as condições nele observadas (AB'SABER, 1989).

Alguns zoneamentos são construídos a partir de diferentes metodologias de Avaliação das Terras. Amaral *et. al.* (2000), por exemplo, criaram uma metodologia simplificada de zoneamento agroflorestal que utiliza tanto critérios fisiográficos, avaliando parâmetros como profundidade efetiva e textura do solo e sua susceptibilidade à erosão, quanto dados sobre o uso atual do solo e critérios determinados pela legislação para classificar as unidades de paisagem. Trata-se, portanto, de um zoneamento que é ao mesmo tempo um zoneamento agroflorestal e um zoneamento ambiental.

Há também zoneamentos mais específicos, como os zoneamentos voltados exclusivamente para determinada espécie ou conjunto de espécies, que são os zoneamentos agrícolas. Cada espécie vegetal tem suas próprias exigências ecofisiológicas e cada ambiente apresenta um conjunto específico de características de solo, relevo, clima e outros fatores ambientais. A aptidão das terras é avaliada pela comparação entre os fatores ambientais necessários para a cultura de interesse e os efetivamente apresentados por aquela área (EMBRAPA, 2010).

Devido à sua relevância para o planejamento agrícola municipal, regional ou nacional, os zoneamentos agrícolas vêm se tornando comum no Brasil, e praticamente todas as culturas de grande interesse econômico, tais como café, milho, arroz (sequeiro e irrigado), soja, feijão, algodão, óleo de palma e diversas frutíferas, já possuem zoneamentos próprios (CUNHA & ASSAD, 2001).

Utilizando como base principal o cruzamento de dados referentes à temperatura média, ao déficit hídrico anual e ao risco de geadas, os zoneamentos agrícolas auxiliam na tomada de decisão, tanto para o produtor rural quanto para as políticas de financiamento de atividades agrícolas (RANIERI *et.al.*, 2005 *apud* SANTOS, 2010).

Na literatura também são encontrados zoneamentos ecológicos, que nada mais são do que zoneamentos agrícolas para espécies florestais, nativas ou consórcios específicos.

## *3.2.2.2 Zoneamentos para Euterpe edulis Martius*

O Zoneamento Agroecológico (ZAE) do Estado de Santa Catarina (THOMÉ *et. al.*, 1999) é um documento referência da Empresa de Pesquisa Agropecuária e Extensão Rural (EPAGRI), utilizado como

base de informações para planejar o cultivo de anuais como grãos, frutíferas, olerícolas e forrageiras, e o plantio de espécies florestais, incluindo nativas como a palmeira juçara.

De acordo com este Zoneamento, existem no Estado quatro zonas com aptidão preferencial para o cultivo de *E. edulis*, ou seja, áreas onde a espécie encontra condições ambientais favoráveis. Juntas, estas áreas representam aproximadamente 40% do território catarinense. O ZAE de SC foi elaborado a nível estadual (escala de 1:250.000) e pode ser visualizado na figura 7.

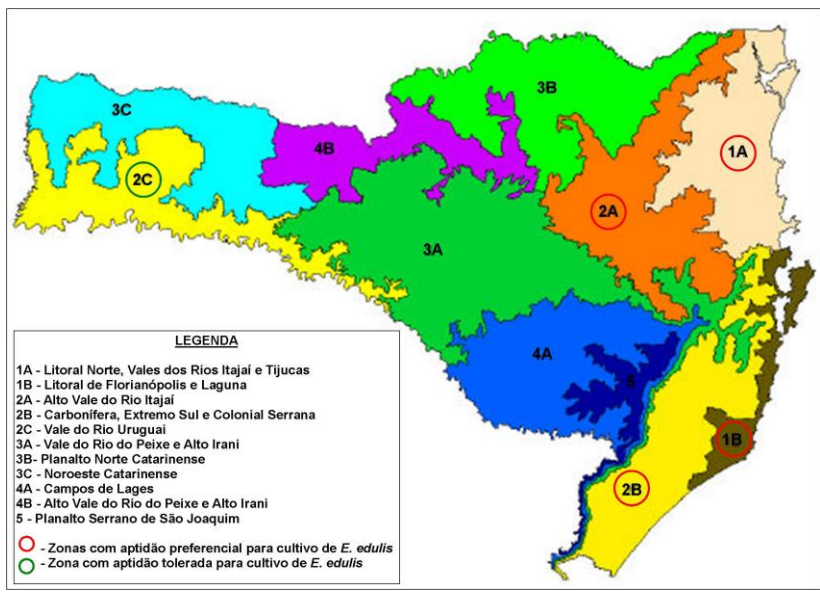

**Figura 7 -** Zoneamento Agroecológico de Santa Catarina com destaque para as regiões de aptidão para *E. edulis*. Figura meramente ilustrativa, sem escala definida. Fonte: Adaptado de Thomé *et. al.*(1999).

O estudo levou em conta especialmente as características do clima. As principais condições que favorecem o cultivo de *E. edulis* nestas regiões são: a) médias de temperatura apresentadas ao longo do ano; b) índices pluviométricos (precipitação total anual) adequados.

Numa escala um pouco maior, Daniel & Neto (1998) elaboraram um zoneamento ecológico para o desenvolvimento de *Euterpe edulis* em duas bacias hidrográficas do Estado de Mato Grosso do Sul, com vistas a uma primeira aproximação para orientar o cultivo da espécie. Os autores identificaram as áreas com os melhores potenciais para o

desenvolvimento da espécie, ou seja, áreas onde são maiores as possibilidades do sucesso da implantação desta cultura.

As variáveis utilizadas no SIG elaborado pelos autores foram: clima, classes de solos, precipitação pluviométrica e vegetação. Um mapa de aptidão foi gerado com o cruzamento entre estas quatro variáveis.

Os parâmetros utilizados no trabalho de Daniel & Neto (1998) podem ser visualizados no quadro 1.

|              | Categorias                                                                                       |                                                                             |                                                                                              |  |
|--------------|--------------------------------------------------------------------------------------------------|-----------------------------------------------------------------------------|----------------------------------------------------------------------------------------------|--|
|              | 3 (adequada)                                                                                     | 2 (intermediária)                                                           | 1 (inadequada)                                                                               |  |
| <b>CLIMA</b> | Úmido, sem<br>déficit hídrico                                                                    |                                                                             | Os demais climas da<br>região                                                                |  |
| PRECIPITAÇÃO | $>1500$ mm<br>Mínimo para um<br>crescimento<br>exuberante                                        | 1300 a 1500mm<br>Suficiente para um<br><sub>bom</sub><br>desenvolvimento    | $< 1.300$ mm                                                                                 |  |
| VEGETAÇÃO    | Associação com<br>florestas<br>semidecíduas                                                      | Vegetação<br>intermediária                                                  | Os demais tipos de<br>vegetação da região                                                    |  |
| SOLO         | Solos profundos,<br>arenosos ou<br>argilosos, com<br>boa capacidade<br>de retenção de<br>umidade | Profundidade e<br>capacidade de<br>retenção de<br>umidade<br>intermediárias | Rasos, com<br>potencial para<br>encharcamento,<br>baixa capacidade de<br>retenção de umidade |  |

**Quadro 1 -** Parâmetros utilizados por Daniel & Neto (1998) no zoneamento ecológico para *E. edulis* em duas bacias hidrográficas do Mato Grosso do Sul.

Daniel & Neto (1998) afirmam que as informações geradas pela avaliação da paisagem através do zoneamento, são fundamentais para subsidiar investimentos na cultura, mas alertam que, antes de qualquer iniciativa, sempre se deve proceder com uma avaliação microrregional, por conta de variações que ocorrem no âmbito local, como microclimas mais favoráveis em áreas com baixo potencial ou a ocorrência de condições restritivas ao desenvolvimento da espécie em áreas de alto potencial, a exemplo de características dos solos (DANIEL & NETO, 1998).

No estado do Espírito Santo, Silva *et.al.* (2011) elaboraram um zoneamento agroecológico para o consórcio *E. edulis* e *Caesalpinia*  *echinata* Lam. (pau brasil). Os autores identificaram que uma grande porção daquele estado apresenta potencial agroclimático para a palmeira juçara, mas para ambas as espécies, juntas, o zoneamento apontou uma área reduzida.

Apesar disso, os critérios de análise utilizados no estudo (altitude, declividade, déficit hídrico, precipitação, temperatura e solos) podem servir de referência para elaboração de zoneamentos em outros locais. Os solos considerados aptos, segundo os autores, para a implantação de sistemas agroflorestais, foram os de perfis profundos a moderadamente profundos, bem estruturados e drenados (DANIEL & NETO, 1998).

### **4. DESENVOLVIMENTO**

## 4.1 PROPOSTA DE ZONEAMENTO AMBIENTAL PARA *E. EDULIS* EM MICROBACIA HIDROGRÁFICA

#### **4.1.1 Introdução**

Santa Catarina tem grande potencial para promover a expansão do cultivo da palmeira juçara, tanto pelas condições ambientais favoráveis para a espécie (THOMÉ *et. al.*, 1998) quanto pela conjuntura socioeconômica do estado. Primeiro por conta da predominância de propriedades rurais com caráter familiar e de pequena produção (ICEPA, 2010). Outra vantagem é que o mercado consumidor do principal produto desta espécie, o açaí, apresenta um grande potencial de expansão (Goudel *et.al*., 2011).

Ressalta-se também a importância de gerar renda aliada à possibilidade de recuperação ambiental, seja nas Áreas de Preservação Permanente ou na Reserva Legal, e ainda como estratégia de diversificação da produção.

Este capítulo tem como objetivo propor um modelo de zoneamento ambiental em uma microbacia hidrográfica, na escala de 1:50.000, para o cultivo agroflorestal da palmeira juçara levando em consideração fatores ecológicos, que influenciam no desenvolvimento da espécie, e fatores topográficos, que podem favorecer a produção de frutos.

### **4.1.2 Materiais e métodos**

#### *4.1.2.1 Caracterização da área de estudo*

**a.** Localização geográfica

O estudo localiza-se na região do município de Garuva-SC, conforme ilustrado na figura 8.

De acordo com IBGE (2002), Garuva é um município de Santa Catarina que pertence à mesorregião Norte do Estado e está inserido na microrregião de Joinville. As coordenadas geográficas da sede de Garuva são: 26°01'3 de latitude e 48°51'1 de longitude (FECAM, s.d.).

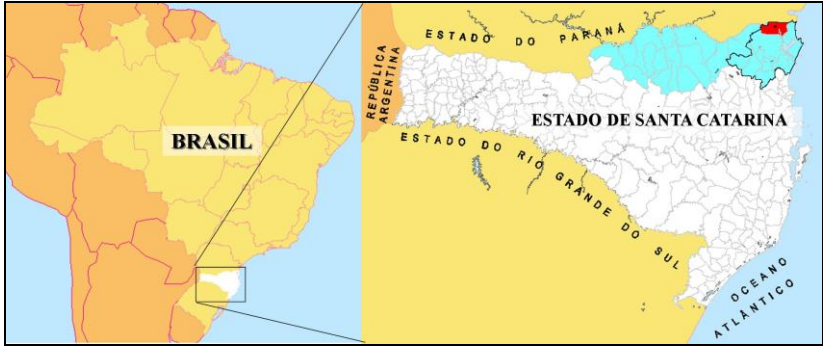

**Figura 8** - Localização da área de estudo. Em destaque: a inserção do município de Garuva (em vermelho) na mesorregião Norte (em azul) e na microrregião de Joinville (contorno preto). Fonte: adaptado de CIASC (2012). (Figura meramente ilustrativa, sem escala definida)

**b.** Aspectos físicos e ambientais

Garuva é um dos municípios onde a chamada Serra do Mar ocorre mais ao sul do país, possuindo morros isolados em meio aos banhados como um dos traços das últimas porções dessa serra (PELUSO JÚNIOR, 1986). Na figura 9 é possível visualizar o relevo característico da porção oeste do município de Garuva.

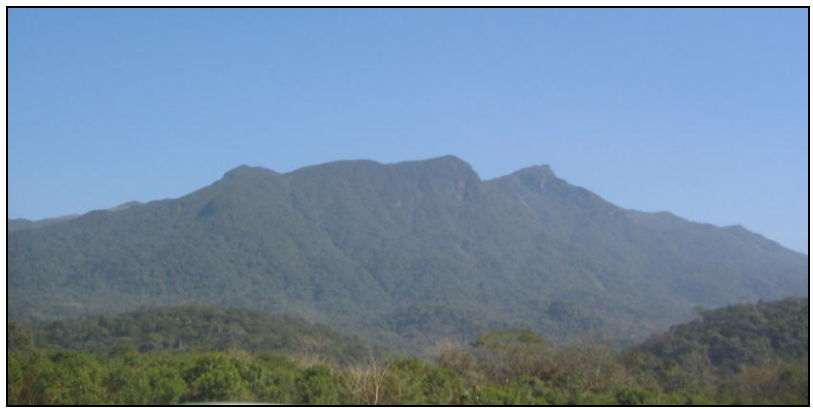

**Figura 9** - Relevo característico da porção oeste do município de Garuva-SC. (Foto da autora).

De acordo com Vieira (2008), a região de Garuva pode ser dividida em dois setores: o setor oriental, que possui predominantemente características de relevo da planície costeira, e o

setor ocidental, que se insere nos domínios da Serra do Mar. Neste setor, os terrenos são extremamente declivosos e atingem altitudes elevadas (acima de 1.300 m), estando entre as cinco maiores do Estado (SANTA CATARINA, 2009).

O município de Garuva está inserido numa região onde o clima é do tipo *Cfa*, pela classificação de Köeppen, caracterizado como mesotérmico úmido sem estação seca definida e com verão quente, cuja média das temperaturas do mês mais quente é superior a 22° C (KÖEPPEN, 1948 *apud* UBERTI, 2005). Segundo a classificação do IBGE (2002), o clima é do tipo temperado super úmido.

A geologia no município de Garuva também é bastante diversificada, mas é formada predominantemente pelo Embasamento Cristalino composto de rochas metamórficas (granulitos) e pela Cobertura Sedimentar Quaternária (SANTA CATARINA, 2009).

Quanto à hidrografia, Garuva se caracteriza por ser um manancial estratégico, sendo popularmente conhecida como o "Paraíso das Águas". Possui inúmeros rios que cortam o município, a maioria nasce na Serra do Mar e deságua no Canal Palmital. Este canal está associado ao complexo estuarino da baía da Babitonga, o maior do Estado de Santa Catarina, preservando a maior área de manguezal do território catarinense (VIEIRA *et.al.*, 2008).

Garuva está inserida na região original do bioma Mata Atlântica, e apresenta como vegetação predominante a Floresta Ombrófila Densa, ou Floresta Tropical Pluvial, sob o domínio da formação montana. Há ainda uma breve área de tensão ecológica caracterizada pelo contato entre os tipos de vegetação Estepe e Floresta Ombrófila Mista (IBGE, 2004).

Atualmente, o território ainda está coberto por 60% da sua vegetação original, em diferentes estágios de sucessão vegetal, sendo, grande parte, estágios sucessionais avançados (PROJETO NOVA CARTOGRAFIA..., 2007).

**c.** Aspectos demográficos e socioeconômicos

A população de Garuva em 2010 era de 14.404 habitantes, apresentando um crescimento demográfico de pouco menos de 30% para a década. A quantidade de homens era de 7.539 e de mulheres, 7.223. A maioria da população (77,65%) reside na área urbana do município. Garuva possuía, na ocasião do censo, uma proporção de jovens entre 15 e 24 anos de 18,77% (IBGE, 2010).

Garuva possui como principais atividades agrícolas o cultivo de arroz e de banana. A área plantada de arroz em 2007 foi de 1.750 ha e produziu 11.375 ton.. 1.215 ha foram ocupados com a produção de 31.449 ton. de banana. Considerando a safra 2007 de produtos da lavoura permanente, a banana foi o produto de maior representatividade econômica para o município: a bananicultura respondeu por 4,79% da produção estadual (SEBRAE, 2010).

### *4.1.2.2 Materiais*

Os materiais utilizados nesta pesquisa dividem-se em três grupos: equipamentos, softwares e bases de dados.

#### **a.** Equipamentos

Para o trabalho de campo, foram utilizados os seguintes equipamentos: GPS, bússola, máquina fotográfica digital e instrumental para anotações (caneta, lápis, papel, prancheta).

No escritório, também se fez uso de instrumental para anotações, mas o equipamento mais utilizado foi o computador com seus periféricos. É importante mencionar que o uso de *mouse* é indispensável nas atividades de geoprocessamento, não apenas por ser mais confortável para o pesquisador, mas pela sua maior facilidade de trabalho em relação ao *mousepad* dos computadores de mesa (tipo *notebook*), destacadamente quando se trabalha na digitalização de polígonos.

#### **b.** Softwares

O principal software utilizado nesta pesquisa foi o Sistema de Processamento de Informações Geográficas – SPRING (CÂMARA *et. al.*, 1996) na versão 5.1.8 em Português. Foi com este programa computacional que se procedeu praticamente todo o processo de sistematização dos dados, consultas, cálculos e mapeamentos.

Também foram utilizados os programas Global Mapper para registro de imagens, Google Earth para auxílio na classificação do uso das terras, Microsoft Office Publisher para conversão de formatos de imagens e o programa Scarta (que faz parte do "pacote" do SPRING) para elaboração e impressão dos mapas temáticos.

#### **c.** Bases de Dados

A base de dados utilizada para a elaboração do projeto de SIG desta pesquisa compôs-se de cartas topográficas, dados de Sensoriamento Remoto e arquivos de documentos.

Foram utilizadas as seguintes cartas topográficas, digitalizadas e disponibilizadas por EPAGRI/IBGE (2004):

- \* Folha SG-22-X-D-V-3 (Pedra Branca do Araquara);
- \* Folha SG-22-Z-B-II-1 (Garuva);
- \* Folha SG-22-Z-B-I-2 (São Miguel);
- \* Folha SG-22-X-D-V-4 (Guaratuba);
- \* Folha SG-22-Z-B-II-2 (São Francisco do Sul)

A figura 10 mostra como é a articulação entre estas cartas, ou seja, onde e como elas estão organizadas no espaço geográfico.

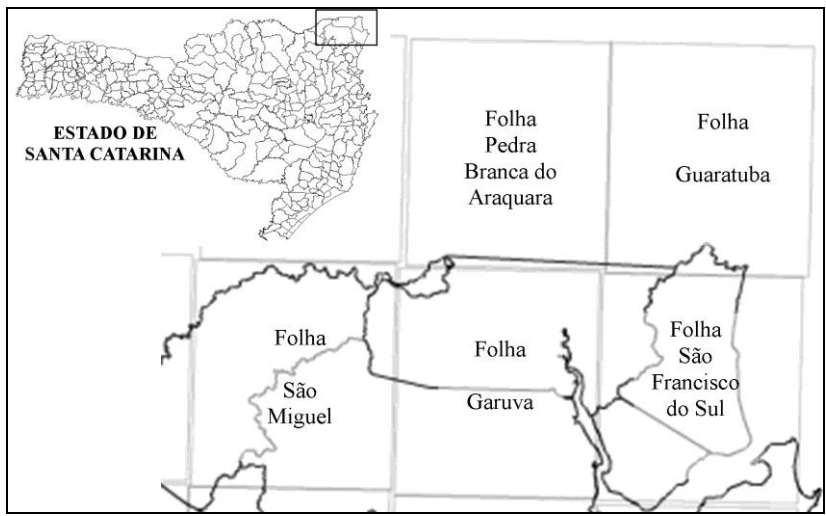

**Figura 10** - Articulação das cartas topográficas utilizadas na pesquisa. Fonte: EPAGRI/CIRAM (2005).

Todas as cartas utilizadas foram elaboradas na escala 1:50.000 e os arquivos digitais contém diversos dados no formato *shapefile*, sendo que os elementos utilizados nesta pesquisa foram: 'curva de nível', 'ponto cotado', 'curso de água', 'massa de água', 'vias urbanas' e 'vias interurbanas'.

Os dados de Sensoriamento Remoto utilizados foram os pontos de GPS coletados em campo e a imagem do satélite CBERS 2B, sensor HRC (CBERS/INPE, 2009).

Os arquivos de documentos utilizados foram imagens no formato JPEG contidas em Santa Catarina (2010) e EMBRAPA (1998).

## *4.1.2.3 Métodos*

A metodologia teve como base os trabalhos de Daniel & Neto (1998), Moura *et.al.* (2006) e Poliseli (2007) e foi organizada em sete etapas, detalhadas a seguir.

## 1. Estruturação do banco de dados

Esta é, sem dúvida, a etapa mais dispendiosa e também a mais importante do geoprocessamento, pois é a fase em que os dados devem ser cuidadosamente tratados para evitar erros nas etapas posteriores.

Primeiramente é criado no *software* o projeto do estudo. No programa SPRING, envolve as seguintes ações:

## **a)** criação do banco de dados

Cria-se um diretório (pasta) para abrigar todos os arquivos: os que serão utilizados e os gerados. Este diretório consistirá no local onde os dados serão armazenados no computador, podendo ser copiados ou transferidos.

## **b)** criação do Projeto de SIG

Nesta etapa é feita a formatação do projeto, com os seguintes dados: a projeção cartográfica (sistema de coordenadas, modelo da terra e zona), as coordenadas de referência (planas ou geográficas) e a localização na Terra (hemisfério norte ou sul). Para a edição dos mapas finais deve-se tomar o cuidado de manter a escala em relação aos dados de origem.

Em Santa Catarina, as principais informações geralmente utilizadas são: 1) Sistema de Coordenadas: UTM; 2) Modelo da Terra: Datum SAD69; 3) Zona: 22; 4) Hemisfério: Sul.

A definição das coordenadas de referência, isto é, dos limites geográficos da área de estudo, é feita delimitando-se o retângulo envolvente do projeto. Os pontos foram consultados em cartas topográficas oficiais do Estado, e identificados conforme esquema da figura 11.

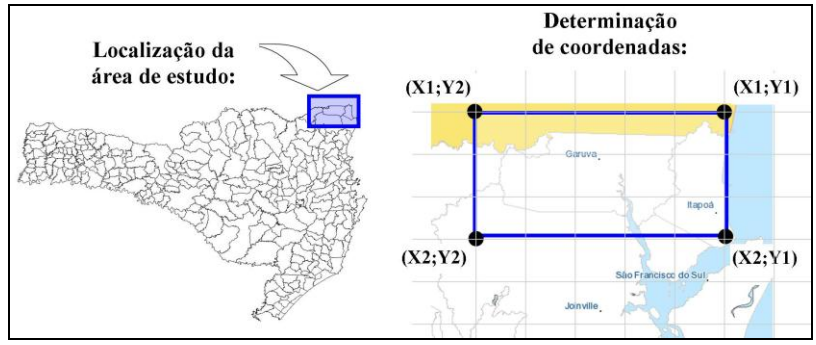

**Figura 11** - Representação de como é feita a determinação do retângulo envolvente da área de estudo no Projeto de SIG utilizando coordenadas planas. Fonte: Elaborado pela autora a partir de imagens de CIASC (2012) e EPAGRI/CIRAM (2005). (Figura meramente ilustrativa, sem escala definida).

O ideal é sempre extrapolar um pouco os limites da localização da área de estudo, para que a região de interesse esteja totalmente inserida dentro do Projeto, além de evitar problemas de processamentos, comuns de ocorrerem nas bordas do retângulo envolvente.

**c)** definição do esquema conceitual, especificando-se as Categorias e os Modelos adequados e, no caso das categorias no modelo temático, definindo-se suas respectivas classes temáticas;

**d)** criação e nomeação dos PI.

Deve-se escolher a categoria à qual cada PI a ser criado deve pertencer. São 5 (cinco) categorias disponíveis: Cadastral, Imagem, MNT, Rede e Temático. Para curvas de nível e pontos cotados a categoria deve ser MNT, já para rios, estradas e classes de altitude, por exemplo, a categoria é Temático.

Após ser criado o Projeto e os PIs, deve-se verificar se os dados importados não contêm erros. As isolinhas das curvas de nível devem ter valores inteiros, as quais variaram de 20 em 20 m, conforme cartografado nas cartas do IGBE na escala 1:50.000. Algumas cartas tinham os valores de cotas totalmente alterados em meio digital, nesse caso foi necessário fazer as correções linha a linha, utilizando a função "verificação" na edição vetorial do software.

Na estruturação do banco de dados também foi preciso verificar a topologia das linhas, isto é, se elas eram contínuas. Tanto as linhas das curvas de nível quanto dos rios e vias tinham erros de topologia. Esta correção também teve de ser feita por conta da articulação entre as cartas topográficas, pois o programa não faz esta operação de forma automática. Para estas correções utiliza-se a função "juntar linha" na edição vetorial.

## 2. Demarcação dos limites do município.

Os arquivos utilizados no Projeto não continham a linha que determina os limites do município então o perímetro de Garuva teve de ser digitalizado manualmente.

Este processo pode ser feito importando-se uma imagem em um formato compatível com o software utilizado – O SPRING na versão 5.1.8, permite importar dados (incluindo imagens) em diferentes formatos, sendo os mais utilizados os formatos *ascii-spr, shapefile, jpeg, idrisi, tiff/geotiff*, *dxf-dwg,*

Primeiramente, foi utilizado o programa Microsoft Office Publisher para obter uma imagem no formato JPEG a partir de Santa Catarina (2010) cujo formato de arquivo encontrava-se em *pdf*.

Antes de fazer a importação da imagem para o Projeto, a imagem deve ser registrada, isto é, deve ser georreferenciada de forma que as feições fiquem o mais próximo possível nos mesmos locais em ambos os arquivos. Embora tal trabalho possa ser realizado no SPRING o programa utilizado para fazer o registro foi o Global Mapper, devido a esta operação ocorrer num ambiente computacional considerado mais "amigável".

Para este processo são marcados diversos pontos de referência de forma bem distribuída por toda a imagem. Uma estratégia é selecionar estes pontos nos cruzamentos de rios e estradas. Quanto mais pontos forem selecionados mais preciso será o registro.

Para confirmar se o registro foi feito de forma correta, basta observar se os rios e estradas do BDG estão na mesma posição da imagem. Feita a confirmação, é traçada a linha que delimita o município, usando a função "criar linha", no "modo contínuo" da edição vetorial do SPRING. Ao juntarem-se os extremos desta linha, forma-se um polígono que representa os limites do município.

## 3. Geração do MDE e derivadas.

A partir dos dados de altimetria (curvas de nível e pontos cotados), o programa SPRING gera automaticamente o modelo numérico do terreno (MNT) e o modelo tridimensional, denominado Modelo Digital de Elevação (MDE) na área do município.

Com estes modelos da área de estudo é possível criar mapas temáticos com diferentes informações, tais como: variação de altitude, inclinação do terreno (declividade ou concavidade), intervalos de exposição de vertentes, entre outros.

### 4. Seleção de uma microbacia hidrográfica representativa.

Avaliando o aspecto geral do município, pela geomorfologia foi selecionada uma microbacia hidrográfica que abrangesse as diferentes feições que ocorrem no município, tendo como premissa a estratificação do relevo partindo de um gradiente nos topos de morros e passando pelas meias encostas e fundos de vale.

A Microbacia Hidrográfica do Rio Sete Voltas - MBHRSV foi a microbacia selecionada como representativa de Garuva em função da geomorfologia. Na figura 12 é possível observar a localização desta microbacia no âmbito de todo o território do município. Posteriormente, nos resultados, será possível visualizá-la em maior detalhe.

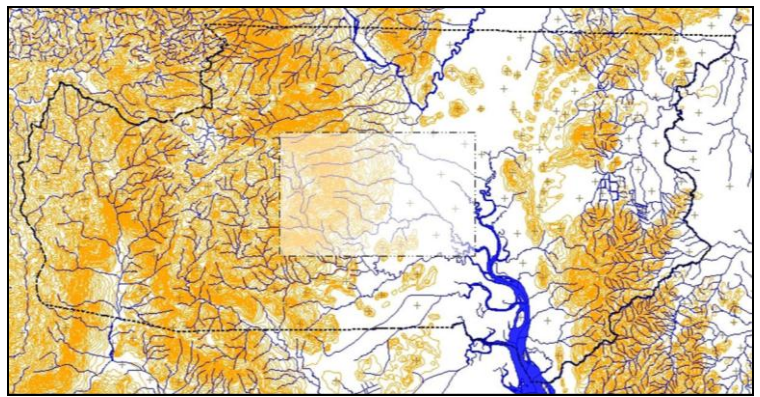

**Figura 12** - Microbacia hidrográfica selecionada como representativa do município de Garuva. Fonte: Elaborado pela autora (Figura meramente ilustrativa, sem escala definida).

Para traçar o perímetro da microbacia selecionada traça-se uma linha nos divisores de água do rio principal a partir das curvas de nível, num trabalho técnico de interpretação da paisagem.

5. Classificação das unidades da paisagem segundo os critérios préestabelecidos e sobreposição das informações

Foram estabelecidos, com base na literatura, cinco critérios para classificar as unidades da paisagem que apresentam as condições mais favoráveis para o cultivo agroflorestal da palmeira juçara resumidos no quadro 2.

**Quadro 2.** Critérios de favorabilidade para o cultivo agroflorestal de *Euterpe edulis* em microbacia com aptidão climática para a espécie.

| Critérios de análise<br>(Referência) |                                                                | 1. Áreas<br>mais aptas                        | 2. Areas<br>medianamente<br>aptas                        | 3. Areas<br>inaptas ou<br>restritas          |
|--------------------------------------|----------------------------------------------------------------|-----------------------------------------------|----------------------------------------------------------|----------------------------------------------|
|                                      | Altitude<br>(BATISTA et. al.,<br>2000; REITZ et al.,<br>1987). | < 700m                                        | $>$ 700 $m e$<br>< 1.000m                                | >1.000m                                      |
| 2                                    | Características<br>gerais do solo<br>(BOVI et.al., 1987)       | solos com<br>boa umidade<br>e bem<br>drenados | (solos com<br>condições de<br>umidade<br>intermediárias) | solos muito<br>secos ou muito<br>encharcados |
|                                      | Exposição de<br>Vertentes<br>(POLISELI, 2007)                  | Face Norte e<br>terrenos<br>planos            | Face Noroeste                                            | Face Sul                                     |

Os dois primeiros critérios foram utilizados na fase de seleção do município em que seria feita a aplicação do modelo, com base no mapa do Zoneamento Agroecológico de Santa Catarina (THOMÉ *et.al.*, 1999). Os demais critérios foram utilizados nas etapas de geoprocessamento (geração e cruzamento de mapas temáticos).

A exposição de vertentes é um critério de avaliação dado como importante para avaliar a aptidão das terras para o cultivo da palmeira juçara por conta da variação da incidência luminosa<sup>11</sup>: quanto maior a incidência luminosa em determinada porção do terreno, mais favorável à produção de frutos de *E. edulis* – cujo cultivo deve sempre ser conduzido sob manejo agroflorestal para atender às exigências fisiológicas da planta durante todo seu desenvolvimento (especialmente antes de iniciar sua fase reprodutiva).

Para identificar as áreas com boa incidência luminosa em terrenos declivosos (já que as áreas planas são boas *a priori*) utilizou-se os mesmos parâmetros de Poliseli (2007), conforme os intervalos ilustrados na figura 13.

 $\overline{a}$ 

 $11$  Estudos sugerem que a quantidade e qualidade da produção de frutos de  $E$ . *edulis* têm forte relação com a insolação nos períodos de florescimento, frutificação e amadurecimento dos frutos (MANTOVANI, 1998; FARIAS, 2009), dentre outros fatores.

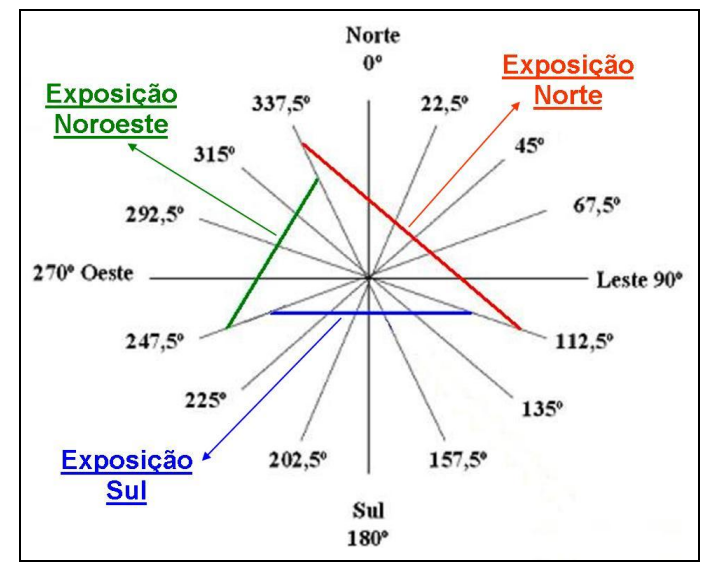

**Figura 13** - Intervalos de exposição de vertentes agrupados nos setores Norte, Sul e Noroeste. Fonte: Poliseli (2007).

O autor não determinou os intervalos de exposição especificamente para a espécie *E. edulis*, e sim para cultivos agrícolas em geral, tendo verificado tanto na literatura como em sua área de estudo, que a informação sobre a exposição solar influencia em aspectos como planejamento da ocupação solo, construções, podas de frutíferas, disposição das linhas de plantio e outras aplicações (POLISELI, 2007).

A figura 14 ilustra o perfil de uma elevação qualquer para mostrar as diferenças que ocorrem quanto à incidência luminosa nas diferentes faces do terreno.

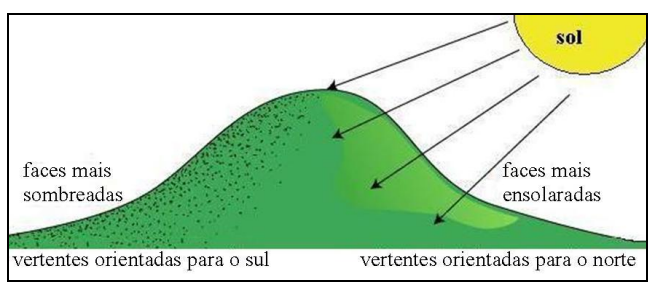

**Figura 14** - Ilustração que mostra o efeito da orientação do terreno na variação da incidência luminosa. Fonte: Adaptado de TE KURA SCHOOL (*s.d.*).

Antes de gerar um mapa único de aptidão para a palmeira juçara foi necessário criar mapas-bases de cada um dos três critérios estabelecidos (altitude, solos e exposição). Cada mapa-base foi gerado de forma diferente, mas sempre com o objetivo de classificar a microbacia em áreas com potencial: 1) alto; 2) médio ou 3) baixo para o cultivo de *E. edulis*.

Para a geração do mapa de áreas potenciais segundo a altitude, foi utilizado o mapa hipsométrico do município e feito o recorte da microbacia selecionada, reclassificando-a nas três classes de potencial.

O mapa de áreas potenciais segundo as características gerais dos solos foi gerado a partir do Mapa de Solos de Santa Catarina (EMBRAPA, 1998), elaborado na escala de 1:250.000.

Procedeu-se da mesma forma como feito para traçar os limites do município, registrando-se a imagem de EMBRAPA (1998) no Projeto utilizando-se o programa Global Mapper®. Após o registro da imagem foi feita a digitalização dos polígonos que representam cada classe de solo que ocorre na microbacia.

O quadro 3 apresenta a listagem das classes de solos identificadas na microbacia do estudo<sup>12</sup>.

| Símbolo<br>da classe<br>(legenda) | <b>Descrição</b>                                                                                                    |  |  |  |
|-----------------------------------|----------------------------------------------------------------------------------------------------|--|--|--|
| Aa2                               | Associação Solos Aluvias Álicos Tb A moderado, textura média                                                            |  |  |  |
|                                   | + Glei Pouco Húmico Álico Tb, textura média, ambos fase<br>floresta tropical perenifólia de várzea, relevo plano.       |  |  |  |
| Ca <sub>1</sub>                   | Cambissolo Álico Tb A moderado, textura argilosa, fase floresta                                                         |  |  |  |
|                                   | tropical perenifólica, relevo plano.                                                                                    |  |  |  |
| Ca <sub>5</sub>                   | Cambissolo Álico Tb A moderado, textura argilosa, fase floresta                                                         |  |  |  |
|                                   | tropical perenifólia, relevo montanhoso e forte ondulado.                                                               |  |  |  |
| Ca16                              | Associação Cambissolo Álico Tb A moderado, textura argilosa<br>cascalhenta, relevo forte ondulado + Podzólico Vermelho- |  |  |  |
|                                   | Amarelo Álico Tb A moderado, textura média/argilosa                                                                     |  |  |  |
|                                   | cascalhenta, relevo ondulado, ambos fase floresta tropical                                                              |  |  |  |
|                                   | perenifólia.                                                                                                    |  |  |  |

**Quadro 3.** Listagem das classes de solos que ocorrem na microbacia do estudo.

 $\overline{a}$ 

<sup>12</sup> As informações completas das classes de solos que ocorrem na microbacia do estudo, incluindo as considerações sobre a utilização agrícola, estão disponíveis para consulta em anexo.

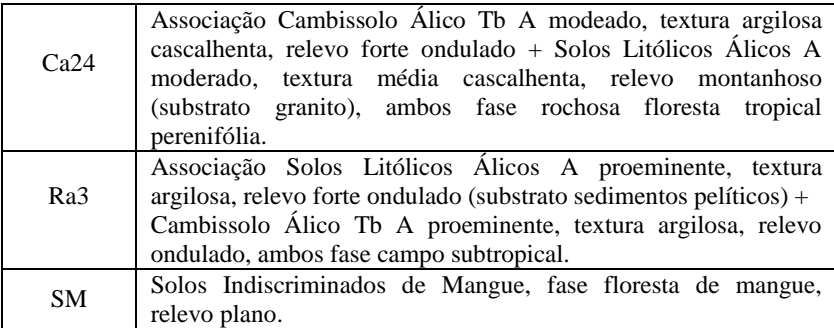

Fonte: Embrapa (1998).

Relacionando as características descritas por EMBRAPA (1998) sobre cada classe com as exigências apresentados por Bovi *et.al.* (1987) para o bom desenvolvimento de *E. edulis*, foram determinadas as áreas mais aptas, as medianamente aptas e áreas inaptas ou restritas para o cultivo da espécie nesta microbacia. A diferenciação foi a seguinte:

- i) as áreas com baixo potencial são as áreas localizadas nas classes SM e Ra3, que são, respectivamente solos de mangue e solos litólicos, ambos restritivos para quaisquer culturas;
- ii) as áreas com médio potencial para *E. edulis* são aquelas em que ocorrem solos pertencentes às classes Aa2, que são solos com textura arenosa e sujeitos à inundação (o que pode restringir o desenvolvimento de *E. edulis*) e Ca24, que são solos com textura média cascalhenta e relevo montanhoso (que influencia na capacidade de retenção de água no solo, condição fundamental para o bom desenvolvimento da espécie);
- iii) as áreas com alto potencial para o cultivo da palmeira juçara são aquelas onde ocorrem solos das classes Ca1, Ca5 e Ca16 pela classificação de EMBRAPA (1998) que são solos com textura argilosa, favorecendo condições de umidade para o bom desenvolvimento da espécie.

Para a geração do mapa de áreas potenciais para o cultivo da palmeira juçara segundo a exposição de vertentes foi necessário gerar um MNT com este parâmetro.

Utilizando-se a função "Fatiamento", gera-se um PI na forma de matriz, que deve ser convertido para o formato vetor, agrupando-se áreas abaixo de 20 m para homogeneizar as unidades da paisagem.

Após a geração dos mapas-base – que representam a distribuição geográfica das áreas potenciais para o cultivo da juçara de acordo com um critério de análise – é gerado o mapa de aptidão, que leva em consideração todas as variáveis.

O mapa de aptidão deve ser feito em outro PI, uma vez que deve conter uma legenda própria, correspondente às classes desejadas. Este PI também é criado na categoria temático. Foram determinados quatro classes de aptidão:

- (I) Boa: áreas com as condições edafoclimáticas e topográficas mais favoráveis para o bom desenvolvimento da cultura e para produção de frutos em escala econômica;
- (II) Regular: áreas que não são tão favoráveis para a espécie por conta da influência de uma ou outra variável ambiental
- (III) Restrita: onde o cultivo não é recomendável e
- (IV) Inapta: áreas em que o cultivo da palmeira juçara é inviável.

Para determinar as classes de aptidão é feito um quadro com as combinações de cruzamento entre as variáveis selecionadas para o estudo e os respectivos parâmetros de referência (conforme apresentado no quadro 2).

Para que o mapa fique completo, deve-se esgotar todas as possibilidades de cruzamento, para que o mapa final não apresente áreas sem classificação, ficando como áreas em branco no mapa resultante. Desta forma, foi necessário reprocessar algumas vezes o conjunto de combinações até completá-lo corretamente.

As combinações definitivas podem ser visualizadas no quadro 4. Nota-se que algumas combinações entre variáveis não aparecem no quadro, visto que, nesta microbacia, elas não existem na prática - como, por exemplo, áreas com solos Aa2 acima de 700m de altitude ou solos Ra3 em terrenos planos).

|                | Cruzamentos entre as variáveis: |                 |                              |  |
|----------------|---------------------------------|-----------------|------------------------------|--|
| Aptidão        | <b>ALTITUDE</b>                 | <b>SOLOS</b>    | <b>EXPOSICAO</b>             |  |
| <b>BOA</b>     | $0 - 700m$                      | Ca <sub>1</sub> | Face Norte e terrenos planos |  |
|                | $0 - 700m$                      | Ca <sub>5</sub> | Face Norte e terrenos planos |  |
|                | $0 - 700m$                      | Ca16            | Face Norte e terrenos planos |  |
| <b>REGULAR</b> | $0 - 700m$                      | Ca1             | <b>Face Noroeste</b>         |  |
|                | $0 - 700m$                      | Ca1             | Face Sul                     |  |
|                | $0 - 700m$                      | Ca <sub>5</sub> | <b>Face Noroeste</b>         |  |
|                | $0 - 700m$                      | Ca <sub>5</sub> | Face Sul                     |  |
|                | $0 - 700m$                      | Ca16            | <b>Face Noroeste</b>         |  |
|                | $0 - 700m$                      | Ca16            | Face Sul                     |  |
|                | $0 - 700m$                      | Ca24            | <b>Face Norte</b>            |  |

**Quadro 4.** Combinações de cruzamento entre as variáveis

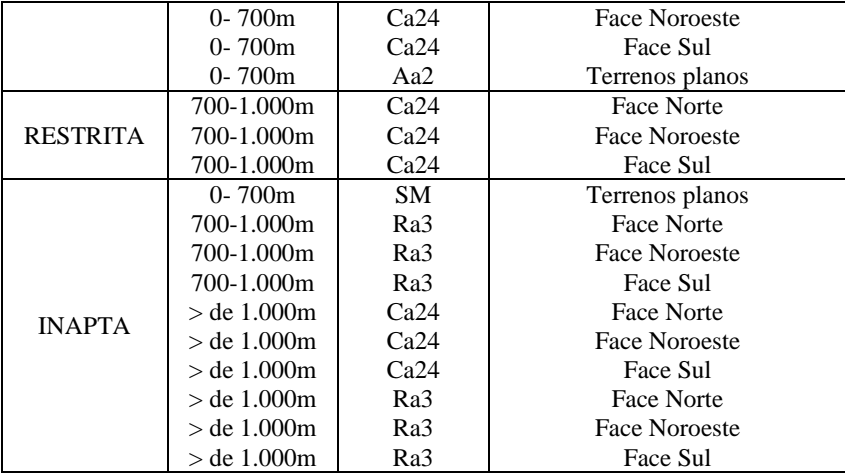

A geração dos mapas de aptidão é feita através do cruzamento dos PI's de interesse utilizando-se a linguagem de programação do SPRING, que é a Linguagem Espacial para Geoprocessamento Algébrico, também denominada simplesmente de análise LEGAL, conforme Câmara *et.al.* (1996). A programação para aptidão da palmeira juçara em linguagem LEGAL está ilustrada na figura 15.

```
Parte1-Declaração
Tematico alt ("HIPSOMETRIA E.edulis"), expos ("AREAS-POTENCIAIS RIO-Sete-Voltas"),
solo ("SOLOS_EMBRAPA"), apti ("AptidãoMELHOR");
Parte 2-Instanciação
alt = Recupere(Nome = "Altitude E edulis RECORTE7VOLTAS");
expos = Recupere(Nome = "Areas Potenciais Exposição");<br>solo = Recupere (Nome = "Tipos de Solos MATRIZ");
apti = Novo(Nome = "Aptidão E.edulisFINAL", ResX=10, ResY=10, Escala=50000);
Parte3-Operacao
apti=Atribua
"Boa":(alt.Classe=="0-700m"&&expos.Classe=="Alta"&&solo.Classe=="Cal").
"Boa":(alt.Classe=="0-700m"&&expos.Classe=="Alta"&&solo.Classe=="Ca5"),
"Boa":(alt.Classe=="0-700m"&&expos.Classe=="Alta"&&solo.Classe=="Ca16"),
"Boa":(alt.Classe=="0-700m"&&expos.Classe=="Alta"&&solo.Classe=="Ca24").
"Regular":(alt.Classe=="0-700m"&&expos.Classe=="Média"&&solo.Classe=="Ca1"),
"Regular":(alt.Classe=="0-700m"&&expos.Classe=="Média"&&solo.Classe=="Ca5"),
"Regular":(alt.Classe=="0-700m"&&expos.Classe=="Média"&&solo.Classe=="Ca16"),
"Regular":(alt.Classe=="0-700m"&&expos.Classe=="Baixa"&&solo.Classe=="Ca1"),
"Regular":(alt.Classe=="0-700m"&&expos.Classe=="Baixa"&&solo.Classe=="Ca5"),
"Regular":(alt.Classe=="0-700m"&&expos.Classe=="Baixa"&&solo.Classe=="Ca16").
"Regular":(alt.Classe=="0-700m"&&expos.Classe=="Média"&&solo.Classe=="Ca24"),
"Regular":(alt.Classe=="0-700m"&&expos.Classe=="Baixa"&&solo.Classe=="Ca24"),
"Regular":(alt.Classe=="0-700m"&&expos.Classe=="Alta"&&solo.Classe=="Aa2"),
"Restrita":(alt.Classe=="700-1.000m"&&expos.Classe=="Alta"&&solo.Classe=="Ca24"),<br>"Restrita":(alt.Classe=="700-1.000m"&&expos.Classe=="Média"&&solo.Classe=="Ca24"),
"Restrita":(alt.Classe=="700-1.000m"&&expos.Classe=="Baixa"&&solo.Classe=="Ca24"),
"Restrita":(alt.Classe=="700-1.000m"&&expos.Classe=="Alta"&&solo.Classe=="Ra3"),
"Restrita":(alt.Classe=="700-1.000m"&&expos.Classe=="Média"&&solo.Classe=="Ra3"),
"Restrita":(alt.Classe=="700-1.000m"&&expos.Classe=="Baixa"&&solo.Classe=="Ra3"),
"Restrita":(alt.Classe=="> 1.000m"&&expos.Classe=="Alta"&&solo.Classe=="Ra3"),
"Restrita":(alt.Classe=="> 1.000m"&&expos.Classe=="Média"&&solo.Classe=="Ra3"),
"Restrita":(alt.Classe=="> 1.000m"&&expos.Classe=="Baixa"&&solo.Classe=="Ra3"),
"Restrita":(alt.Classe=="> 1.000m"&&expos.Classe=="Alta"&&solo.Classe=="Ca24"),
"Restrita":(alt.Classe=="> 1.000m"&&expos.Classe=="Média"&&solo.Classe=="Ca24"),
"Restrita":(alt.Classe=="> 1.000m"&&expos.Classe=="Baixa"&&solo.Classe=="Ca24"),
"Inapta":(alt.Classe=="0-700m"&&expos.Classe=="Alta"&&solo.Classe=="SM")};
```
**Figura 15** - Programação em linguagem LEGAL criada para determinação das classes de aptidão para a palmeira juçara.

O programa gera então uma matriz de dados considerando todos os critérios pré-determinados e produz um mapa mostrando a distribuição das classes de aptidão na microbacia hidrográfica selecionada. Os dados são gerados no formato raster e pode ser automaticamente convertido para o formato vetorial no menu "Temático" para se poder extrair as medidas de cada classe resultante.

6. Delimitação das Áreas de Preservação Permanente ripárias e identificação dos passivos ambientais.

Utilizando-se a função "Mapa de Distâncias", o programa SPRING gera automaticamente, as faixas ao longo dos cursos de água (rios e nascentes), bastando-se selecionar as linhas correspondentes dos rios e os pontos das nascentes que se deseja mapear.

Para cada largura do curso de água e para cada nascente, indicase no painel de controle a distância desejada, conforme determinado na legislação<sup>13</sup>. O quadro 5 mostra os parâmetros que devem ser obedecidos para as APP ao longo dos cursos de água.

**Quadro 5.** Parâmetros determinados pela legislação sobre os limites das APP situadas ao longo de rios e nascentes.

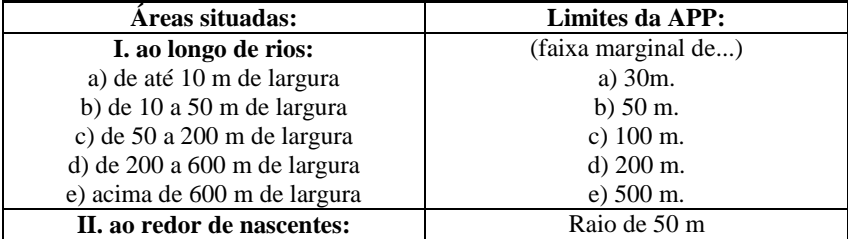

Fonte: BRASIL (1965).

 $\overline{a}$ 

O programa gera os buffers de cada parâmetro em PIs diferentes, sendo preciso gerar um PI próprio que represente a APP inteira, de forma contínua, ou seja, não pode haver sobreposição de linhas, pois dificulta ou impede as técnicas de edição seguintes.

Para isto, primeiramente utiliza-se a função "Editar Mosaico" para transferir todas as linhas dos buffers para um único PI. Posteriormente, na edição vetorial, utilizam-se as funções "cortar linha", "juntar linhas", "ajustar" e "poligonizar".

A próxima etapa é identificar as APP efetivamente preservadas e as áreas com passivos ambientais, ou seja, que necessitam serem recuperadas de acordo com o atual Código Florestal. Para isto é utilizada uma imagem de satélite e um extensivo trabalho de campo.

A imagem de satélite deve ser registrada no Projeto de SIG, assim como foi feito para as imagens no formato *jpeg*. Utilizou-se a imagem do satélite CBERS CCD com o sensor HRC (Figura 16), que tem uma

<sup>&</sup>lt;sup>13</sup> Lei nº 4.771/65, que institui o Código Florestal, e Resolução CONAMA nº 303/2022 que dispõe sobre as APP.

resolução espacial de 2,7 m, portanto bem melhor que a imagem do mesmo satélite sem este sensor. Esta resolução é ideal para a análise de uma microbacia hidrográfica que, neste trabalho, foi feita numa escala de 1:50.000.

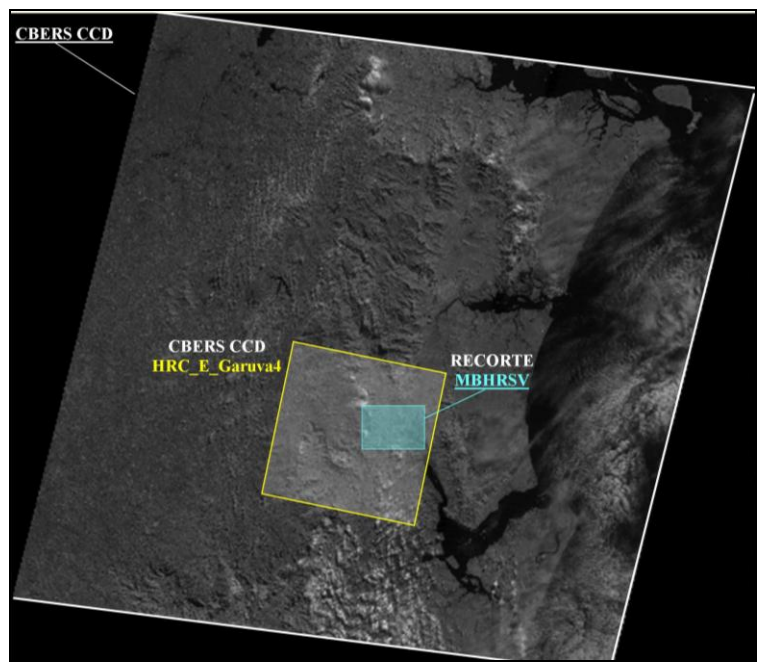

**Figura 16 -** Localização, na região de estudo, das imagens de satélite CBERS CCD e CBERS CCD com o sensor HRC. (Figura meramente ilustrativa, sem escala definida).

O levantamento de informações a campo deve ser georreferenciado, utilizando-se o GPS que também foi acompanhado de acervo fotográfico, com auxílio de máquina fotográfica digital, para fazer os registros sobre as características e os aspectos mais relevantes dos pontos amostrais, já que foram feitos concomitantemente com a identificação do uso atual das terras (etapa 7).

Com a identificação das feições é feita uma digitalização direta dos polígonos que representam as classes correspondentes à situação das APP ripárias. Em seguida, utiliza-se a função "atribuir classe" na edição vetorial para classificar cada unidade da paisagem, etapa fundamental para calcular a área compreendida por cada classe.

7. Classificação do uso atual das terras

Antes de iniciar o processo de classificação é necessário criar um PI próprio na categoria temático contendo as classes temáticas que irão compor o mapa de uso das terras.

A classificação foi feita de forma direta, ou seja, digitalizando cada polígono da classe correspondente ao uso da terra identificado. Utilizou-se a mesma imagem de satélite já registrada no projeto para a etapa anterior e foram necessários três dias a campo para realizar o levantamento georreferenciado para a identificação dos diferentes usos atuais da terra na microbacia do estudo.

## 8. Zoneamento Ambiental para *E. edulis*

O zoneamento ambiental consistiu em reunir em um mapa único as classes de aptidão para a palmeira juçara, a situação das APP ripárias e uma representação sobre as informações mais relevantes para o cultivo a partir da avaliação do uso atual das terras na microbacia.

O diagrama da figura 17 ilustra um panorama de todas as etapas da metodologia utilizada no presente estudo.

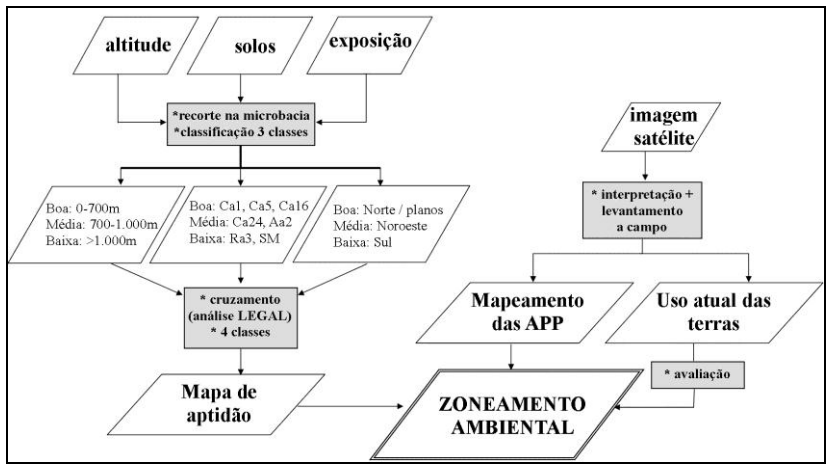

**Figura 17** - Diagrama de mapas e operações utilizados na elaboração do zoneamento ambiental.
#### **4.1.3 Resultados e discussão**

Os resultados obtidos serão descritos separadamente, de acordo com as etapas estabelecidas na metodologia e, posteriormente, será feita uma discussão geral a partir de todas as informações geradas.

# *4.1.3.1 Resultados*

### 1. Estruturação do banco de dados

Um total de 81 Planos de Informação foram gerados, sendo 40 na categoria Temático; 27 na categoria Imagem e 14 na categoria MNT.

A Figura 18 representa uma visualização do banco de dados criado no SPRING, sendo possível observar a lista dos PIs criados e, na tela ativa, os PIs selecionados para visualização que, neste caso, estavam ativos os PIs "Rios", "Estradas" e "Curvas-Projeto".

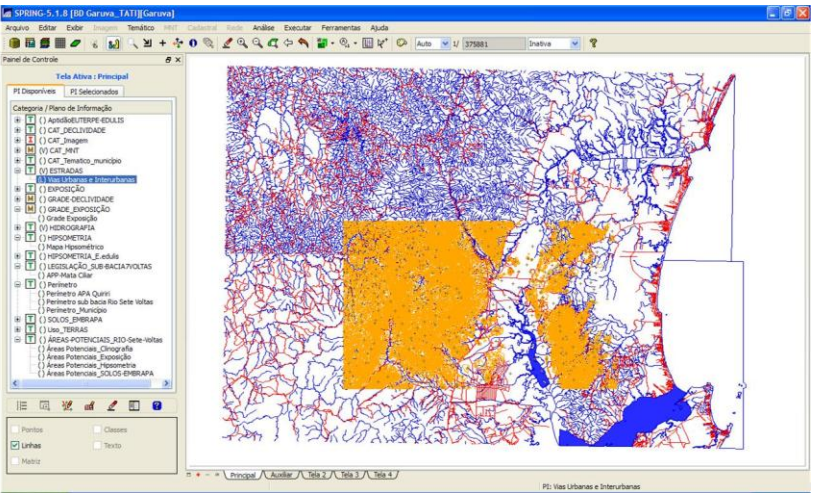

**Figura 18** - Visualização do BDG criado no SPRING. Fonte: Elaborado pela autora (Figura meramente ilustrativa, sem escala definida).

É possível observar a abrangência dos dados armazenados no Projeto (nota-se uma grande extensão da linha da costa) e a diferença entre o retângulo envolvente de rios e estradas (primeiros elementos a serem importados ao Projeto) – que abrangia uma área de 200 mil ha – e o retângulo envolvente das curvas de nível da região de estudo – abrangendo uma área de 100 mil ha. Isto é feito para facilitar e agilizar o trabalho, focando-se somente na região de interesse.

2. Demarcação dos limites do município.

O resultado desta etapa pode ser visualizado nas figuras 19, 20, 21, 23 e 25, uma vez que todas contém o polígono que representa os limites do município de Garuva-SC.

A área calculada neste trabalho para o município foi de 50.315,34 ha, ou 503,15km<sup>2</sup>. Segundo o IBGE (2010) a área territorial oficial de Garuva é de  $501,39km^2$ , o que significou um erro de cálculo de 1,76km<sup>2</sup>, compatível com um mapeamento temático em escala regional.

#### 3. Geração do MDE e derivadas.

A imagem da figura 19 mostra as duas representações numéricas geradas automaticamente pelo programa a partir das curvas de nível e pontos cotados. Com estas representações são geradas outras informações como hipsometria, clinografia e exposição de vertentes.

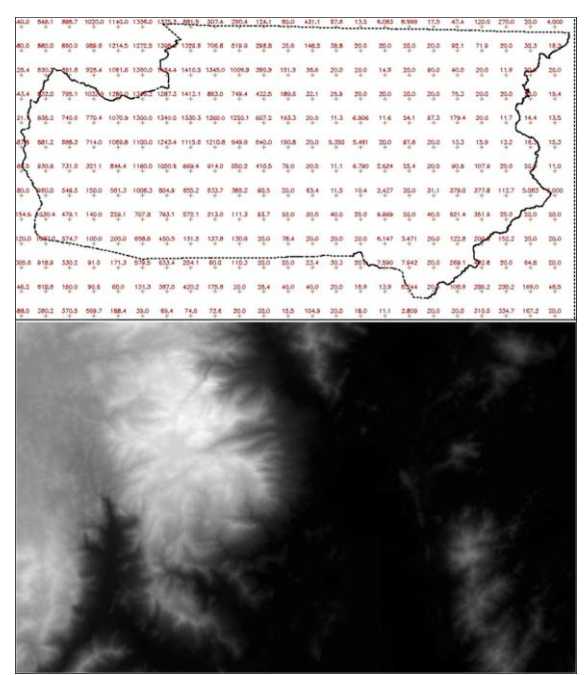

**Figura 19** - Representações numéricas do terreno do município de Garuva-SC. a) Grade b) formato tridimensional. Fonte: Elaborado pela autora no SPRING. (Figura meramente ilustrativa, sem escala definida).

Nessa figura os tons de cinza representam as variações de altitude no relevo, onde os valores mais altos tendem ao branco e os mais baixos tendem ao preto.

Também a partir do MDE, foram gerados $14$ : o mapa hipsométrico do município, o mapa de declividade e o mapa de exposição de vertentes. Utilizando algumas ferramentas do programa SPRING, foi possível calcular as medidas de cada classe dos diferentes mapas temáticos.

Para visualizar melhor o relevo do município de Garuva, foi gerada uma imagem sombreada, utilizando-se a função "Geração de Imagem Sombreada" no menu MNT do SPRING. Esta imagem está representada na figura 20, onde também foi incluída a hidrografia do município.

 $\overline{a}$ 

<sup>&</sup>lt;sup>14</sup> Em função do programa utilizado (Scarta) para a elaboração das cartas temáticas, que funciona segundo uma configuração própria, os mapas da versão digital do trabalho podem apresentar distorções na escala das figuras, bem como na sua própria visualização, visto que foram incluídos no formato *jpeg*. Na versão impressa os mapas não apresentam distorções.

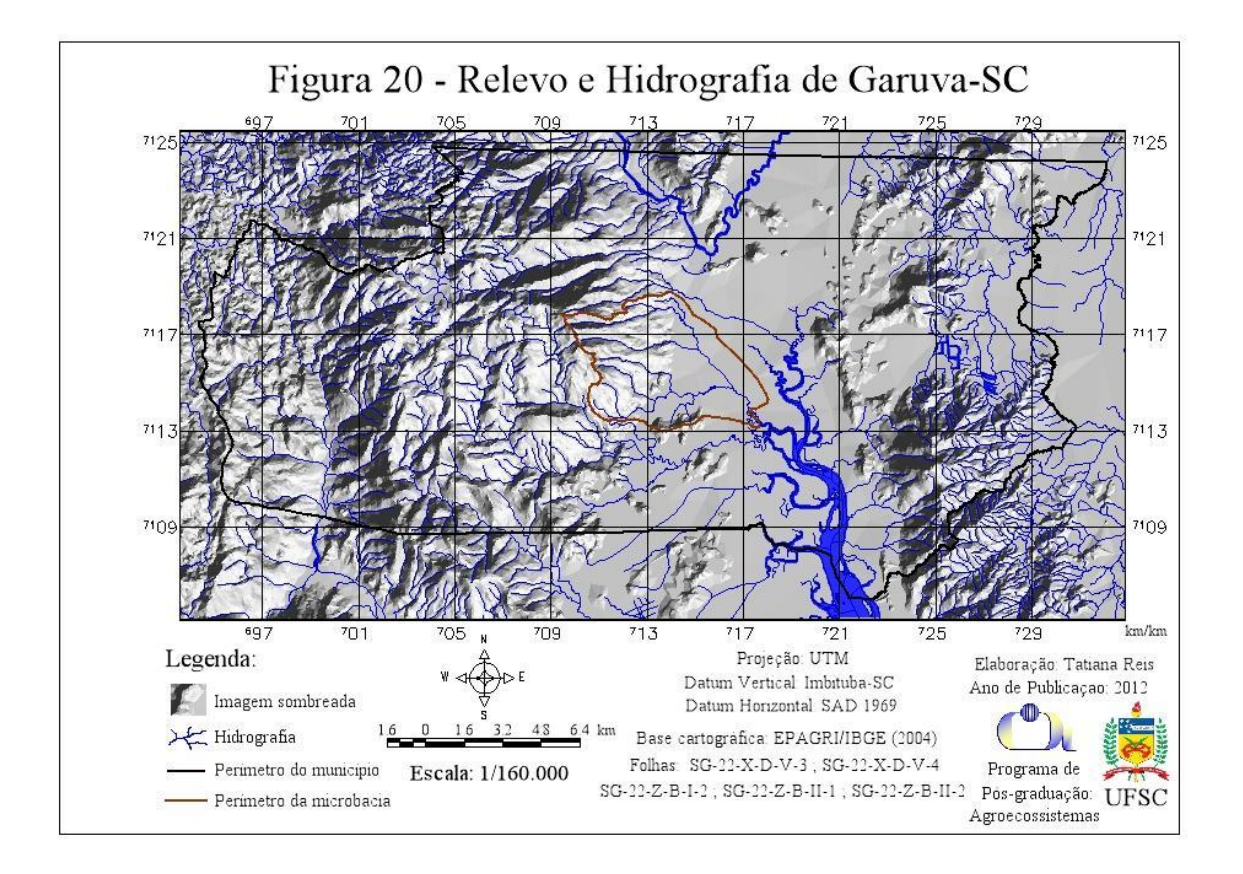

Observa-se na imagem sombreada que o relevo de Garuva é bastante diversificado, consistindo-se de um mosaico, apresentando uma grande área de planície na região central, um complexo de montanhas a leste e algumas elevações na forma de morros na parte oeste. As características do relevo serão apresentadas com mais detalhes ao serem analisados os dados gerados pelo MDE quanto à hipsometria, clinografia e exposição de vertentes.

Ainda observando a figura 19 é possível analisar o município quanto à sua hidrografia. Garuva apresenta uma ampla rede de drenagem, com rios de primeira, segunda e terceira ordem, segundo o critério de Strahler (1952). Sua hidrografia abrange 861,72 km lineares de extensão.

Nos casos em que dispúnhamos da informação da largura dos corpos hídricos foi possível calcular uma área de 637,82 ha de massa de água, destacadamente do rio Palmital e do Rio São João, além de alguns açudes.

Predominam no município rios com até 10 m de largura. Grande parte dos rios que cortam o município deságua no rio Palmital que, na realidade forma um canal que se estende por outros dois municípios (Joinville e São Francisco do Sul) até chegar à Baía da Babitonga.

Foram identificadas 498 nascentes no território de Garuva. Em virtude da escala de mapeamento e limitação da informação advinda da base cartográfica, este número poderia ser maior.

Para o estudo hipsométrico, adotou-se intervalos de 150 m, gerando 10 classes hipsométricas. A cota mais baixa encontrada em Garuva é de 2 m e a cota mais alta, 1.538 m de altitude.

O mapa hipsométrico do município de Garuva pode ser visualizado na figura 21.

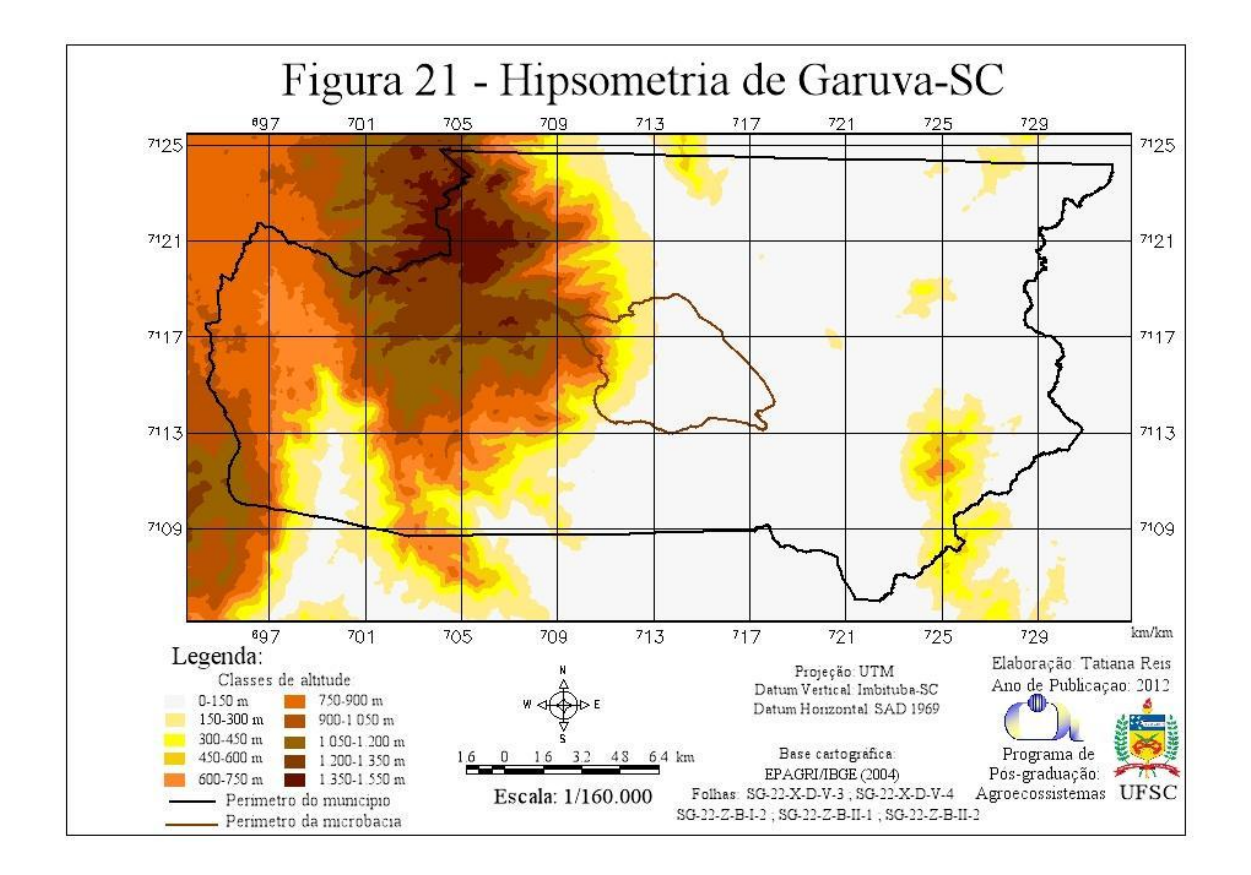

As áreas correspondentes a cada uma das classes hipsométricas estão apresentadas na tabela 1.

| <b>Classe</b>     | Area (ha) | $\frac{0}{0}$ |  |  |
|-------------------|-----------|---------------|--|--|
| $0-150$ m         | 26.732,78 | 53,13         |  |  |
| 150-300 m         | 4.352,46  | 8,65          |  |  |
| $300 - 450$ m     | 2.441,59  | 4,85          |  |  |
| $450 - 600$ m     | 2.050,43  | 4,07          |  |  |
| $600 - 750$ m     | 2.918,11  | 5,81          |  |  |
| 750-900 m         | 3.816,06  | 7,58          |  |  |
| $900-1.050$ m     | 2.332,16  | 4,64          |  |  |
| $1.050 - 1.200$ m | 2.308,60  | 4,59          |  |  |
| $1.200 - 1.350$ m | 2.435,21  | 4,84          |  |  |
| 1.350-1.550 m     | 927,94    | 1,84          |  |  |
| <b>TOTAL</b>      | 50.315.34 | 100%          |  |  |

**Tabela 1.** Caracterização das classes hipsométricas do município de Garuva-SC, adotando intervalos de 150 m.

Analisando as variações das classes hipsométricas e o mapa hipsométrico, percebe-se que o município apresenta duas regiões distintas. Uma grande área predominantemente plana localizada na porção central e distribuída em meio a pequenas elevações de até 750 m na região leste do município e uma área com variação altimétrica de 750 a 1.550 m concentrada na porção noroeste do município, existindo ainda uma pequena área de vale logo abaixo desta região.

Também foi feito o mapeamento clinográfico do município de Garuva visando identificar a distribuição espacial das declividades que ocorrem dentro de seus limites e será útil para verificar, dentre outras informações, o uso do solo em cada classe.

O mapa de declividade apresenta-se na figura 22.

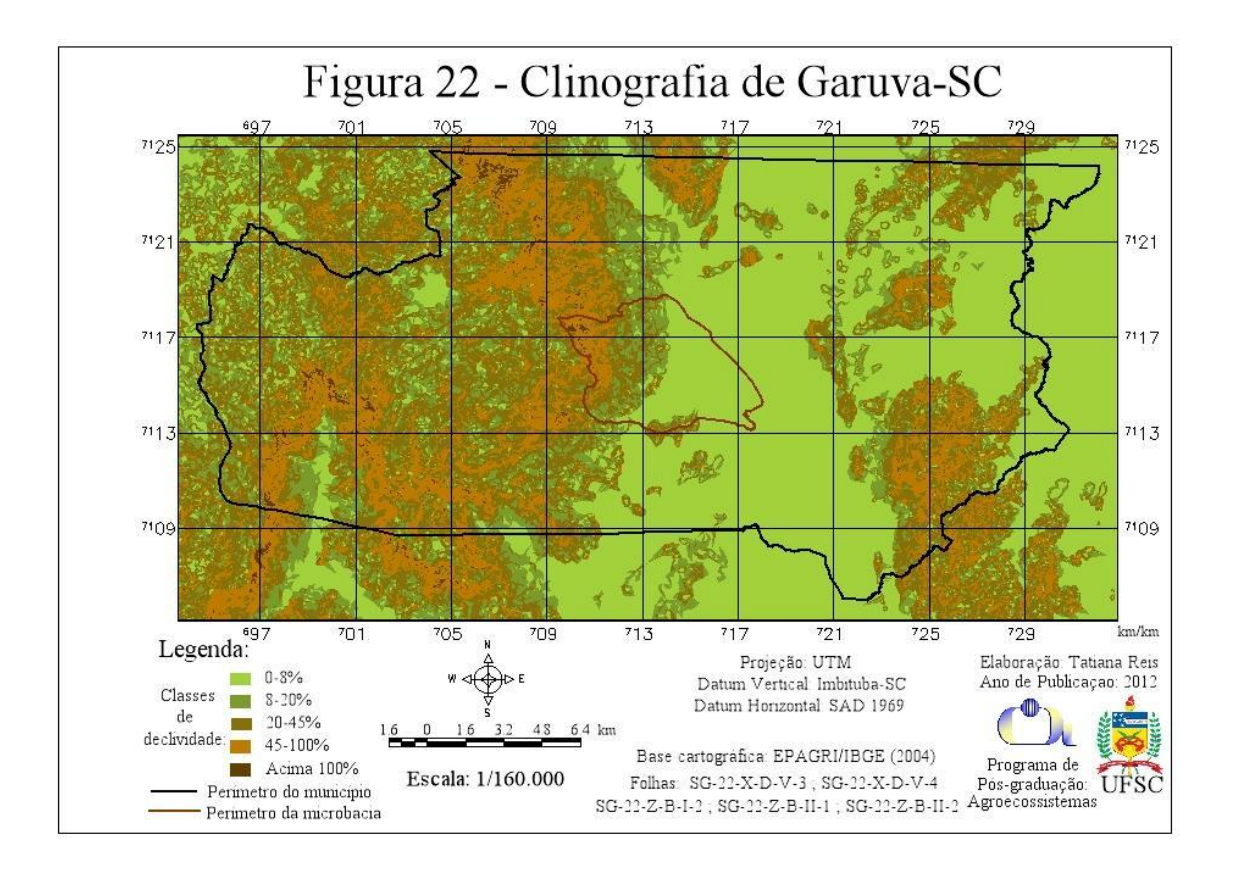

A tabela 2 apresenta as classes clinográficas delimitadas para a paisagem em estudo. Optou-se por agrupar algumas classes estabelecidas por Ramalho Filho & Beek (1995) devido ao foco do trabalho, voltado para estudos em bacias hidrográficas.

| Classe de<br>declividade | Área (ha) | $\frac{0}{0}$ | Característica do terreno    |
|--------------------------|-----------|---------------|------------------------------|
| $0 - 8\%$                | 20.666,69 | 41,07         | plano a suave ondulado       |
| $8-20%$                  | 7.392,45  | 14.69         | moderado ondulado a ondulado |
| 20-45%                   | 14.352,97 | 28,53         | forte ondulado               |
| 45-100%                  | 7.583,62  | 15.07         | montanhoso                   |
| $>100\%$                 | 319,61    | 0.64          | escarpado                    |
| TOTAL.                   | 50.315,34 | 100%          |                              |

**Tabela 2.** Caracterização da clinografia do município de Garuva-SC em cinco classes de declividade.

Em todo o setor central e leste do município predominam declividades de 0 a 8% com 20.666,69 ha ou 41,07% de sua área total. A segunda classe de declividade mais frequente em Garuva é a de 20- 45% de inclinação, que correspondem a terrenos forte ondulados presentes em 28,53% da área total da microbacia, abrangendo uma área de 14.352,97 ha. As áreas com terrenos escarpados ocorrem em apenas 0,64% do município.

Uma das variáveis definidas por Ramalho Filho & Beek (1995) para classificar as terras como sendo de uso restrito é a declividade no intervalo de 20 a 100%. Nestas áreas devem ser utilizadas práticas intensivas de controle à erosão. Em terrenos escarpados (acima de 100% de inclinação) os autores recomendam a manutenção da cobertura vegetal como APP.

No entanto, o uso de SAF é reconhecidamente uma prática que pode diminuir os efeitos da erosão e, de acordo com a resolução CONAMA nº 425 pode, inclusive, ser implantado em áreas com declividade de 45º de inclinação (CONAMA, 2010; inciso II art. 2º).

Somando-se as áreas com forte restrição para uso do solo com atividades agrícolas convencionais e aquelas não recomendadas para uso agrícola, por conta da declividade, no município de Garuva poderiam ser implantados SAF em 41,24% de seu território, ilustrando a potencialidade destes sistemas de produção na região do estudo.

O terceiro mapa resultante nesta etapa foi o da exposição de vertentes do município de Garuva, que está apresentado na figura 23 e foi gerado no formato *raster* (matriz).

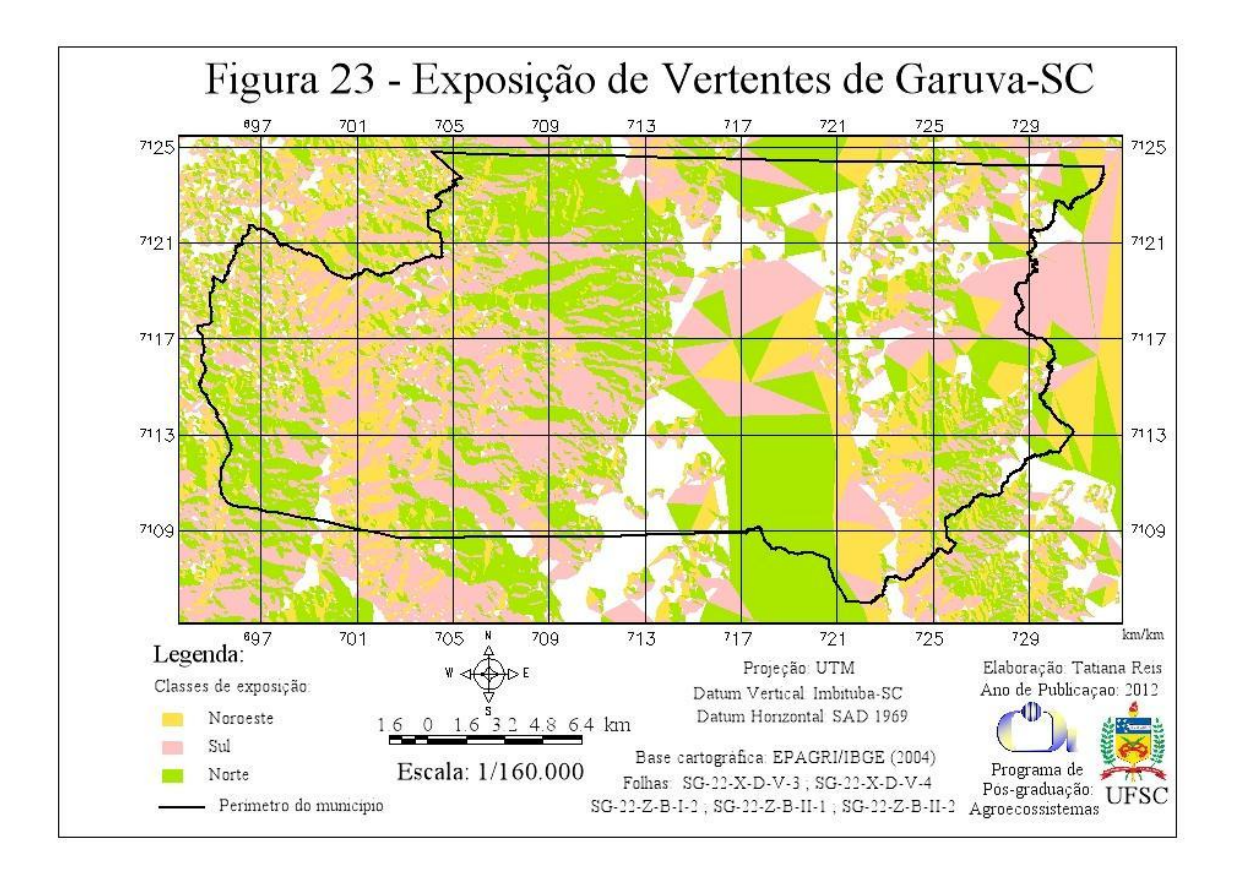

As áreas correspondentes a cada classe de exposição estão apresentadas na tabela 3.

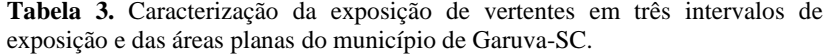

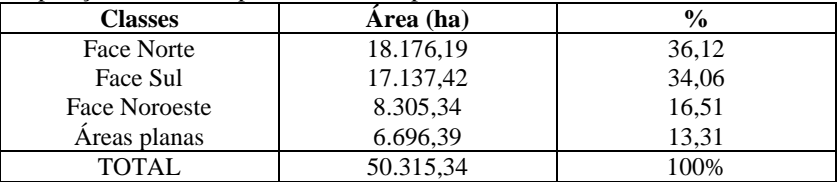

Nota-se que as classes Norte e Sul são as mais frequentes e ocorrem em quantidades muito próximas, correspondendo respectivamente a 36,12% e 34,06% do município.

As áreas que se apresentam no mapa como polígonos sem coloração correspondem a terrenos planos, que foram identificados em 6.696,39 ha (13,31% do município).

Observa-se que existem grandes polígonos triangulares em áreas abaixo de 20 m de elevação. Isto ocorre por que o programa gera estes polígonos de forma automática, ligando alguns pontos cotados nas áreas mais planas (abaixo de 20m) com pontos das primeiras linhas das curvas de nível.

## 4. Seleção de uma microbacia hidrográfica representativa.

A microbacia identificada como representativa de Garuva foi a Microbacia Hidrográfica do Rio Sete Voltas e, como pode ser observado nos mapas anteriores, esta microbacia situa-se na porção central do município. A MBHRSV pode ser visualizada em detalhe na figura 24<sup>15</sup>.

Abrangendo uma área de 3.060,96 ha, a MBHRSV abrange 6,08% do território de Garuva. O Rio Sete Voltas possui uma extensão total de 11,80 km e tem como principal afluente o Rio Cupim, com 7,35km.

Diversas vias urbanas e interurbanas percorrem os limites da microbacia bem como um amplo trecho da rodovia federal BR-101.

 $\overline{a}$ 

<sup>15</sup> Todos os mapas gerados nas próximas etapas correspondem a informações acerca desta microbacia hidrográfica.

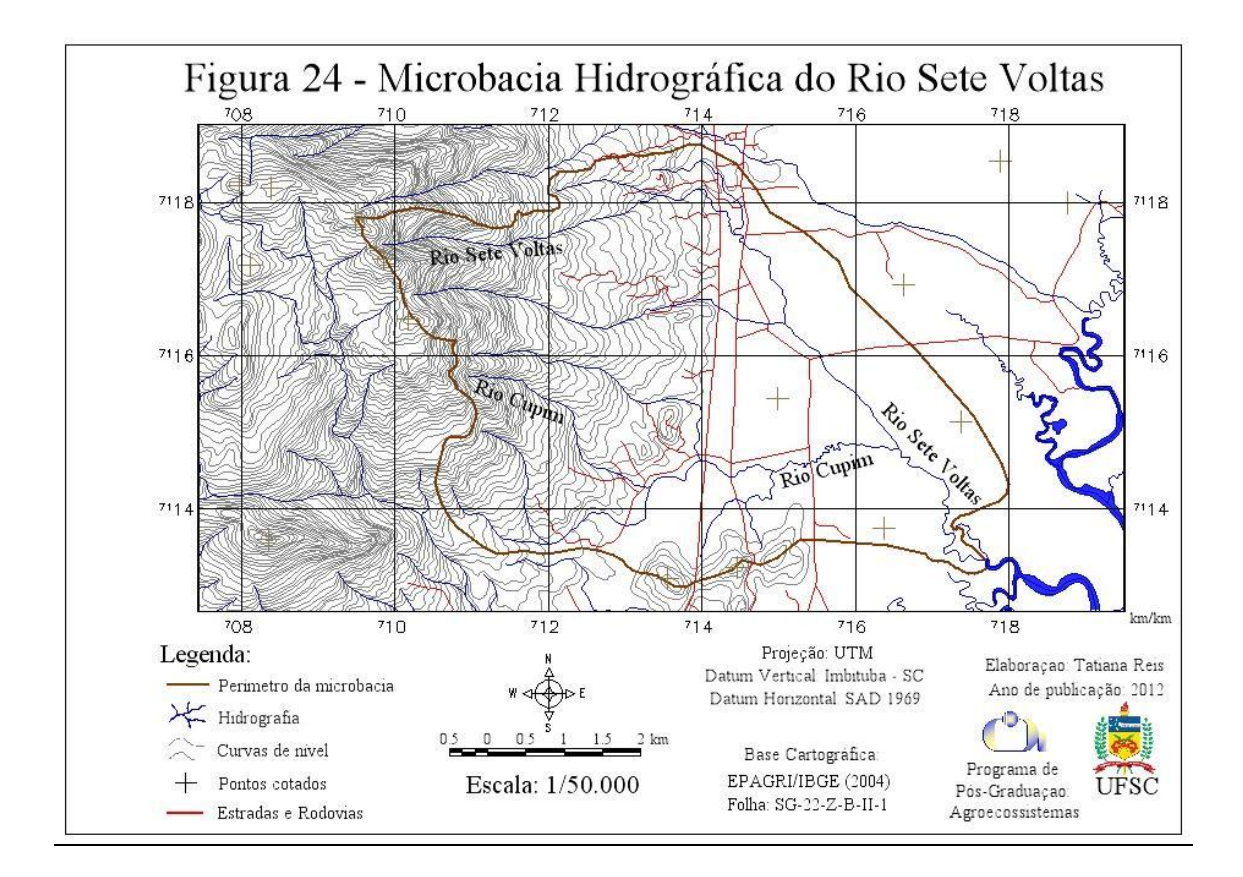

5. Classificação das unidades da paisagem segundo os critérios préestabelecidos.

Primeiramente, foram gerados mapas temáticos em cada um dos temas definidos como critérios de análise classificados em quatro categorias, correspondentes aos potenciais "alto", "médio", "baixo".

As figuras 25, 26 e 27 representam, respectivamente, a distribuição geográfica das áreas da MBHRSV potenciais para *E. edulis* de acordo a altitude, os solos e a exposição.

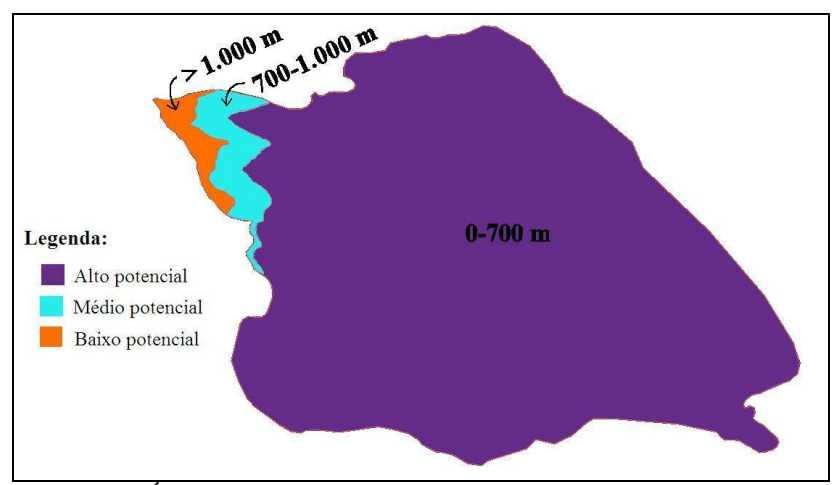

**Figura 25** - Áreas potenciais para *Euterpe edulis* considerando apenas o fator "altitude". Figura meramente ilustrativa, sem escala definida (Fonte: elaborado pela autora).

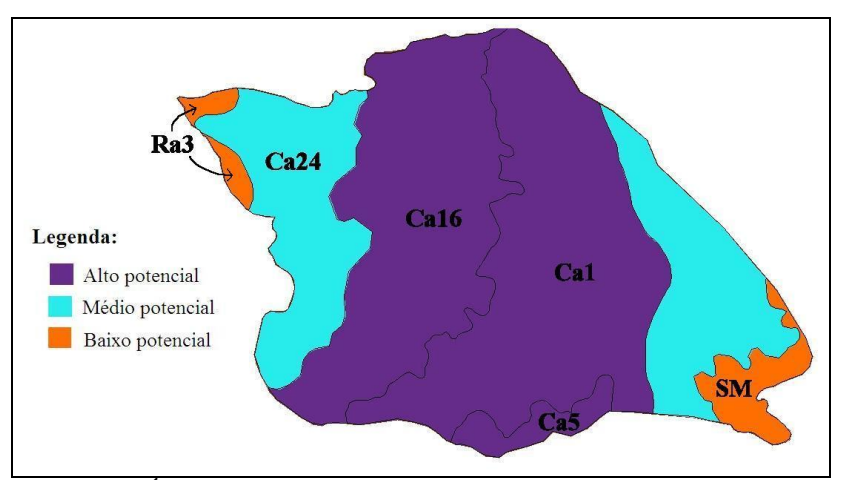

**Figura 26** - Áreas potenciais para *Euterpe edulis* considerando apenas o fator "solos". Figura meramente ilustrativa, sem escala definida (Fonte: elaborado pela autora).

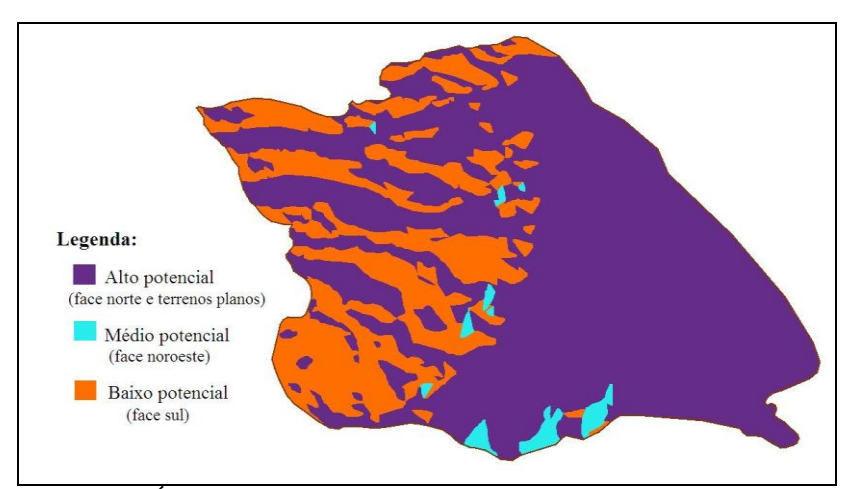

**Figura 27** - Áreas potenciais para *Euterpe edulis* considerando apenas o fator "exposição". Figura meramente ilustrativa, sem escala definida (Fonte: elaborado pela autora).

Observando os mapas individualmente, pode-se observar que cada informação diferencia a distribuição das áreas potenciais para *E. edulis* de uma forma. Quanto à altitude, a microbacia apresenta áreas com alto potencial para a espécie na maior parte de sua extensão.

Com relação aos solos, as áreas com alto potencial para *E. edulis* estão concentradas mais na porção central da microbacia e em apenas duas pequenas áreas localizadas nos extremos da microbacia o cultivo da palmeira juçara não seria indicado.

Segundo o aspecto da orientação do terreno, toda a metade leste da microbacia seria adequada para a produção de frutos de *E. edulis* sob manejo agroflorestal, por serem áreas planas. No restante da microbacia, as áreas com bom potencial estão localizadas predominantemente em áreas adjacentes às margens ao sul dos rios.

Após a execução da programação em linguagem LEGAL, que corresponde à sobreposição de todos os mapas temáticos em cada variável de análise (mapas-base), foi gerado o mapa de aptidão para a palmeira juçara com foco na produção de frutos.

O mapa está ilustrado na figura 28. Nele estão considerados todos os critérios de análise pré-determinados. Observa-se que as áreas com boa aptidão para *E. edulis* estão localizadas predominantemente na porção central da microbacia, abrangendo uma área de 1.713,76 ha.

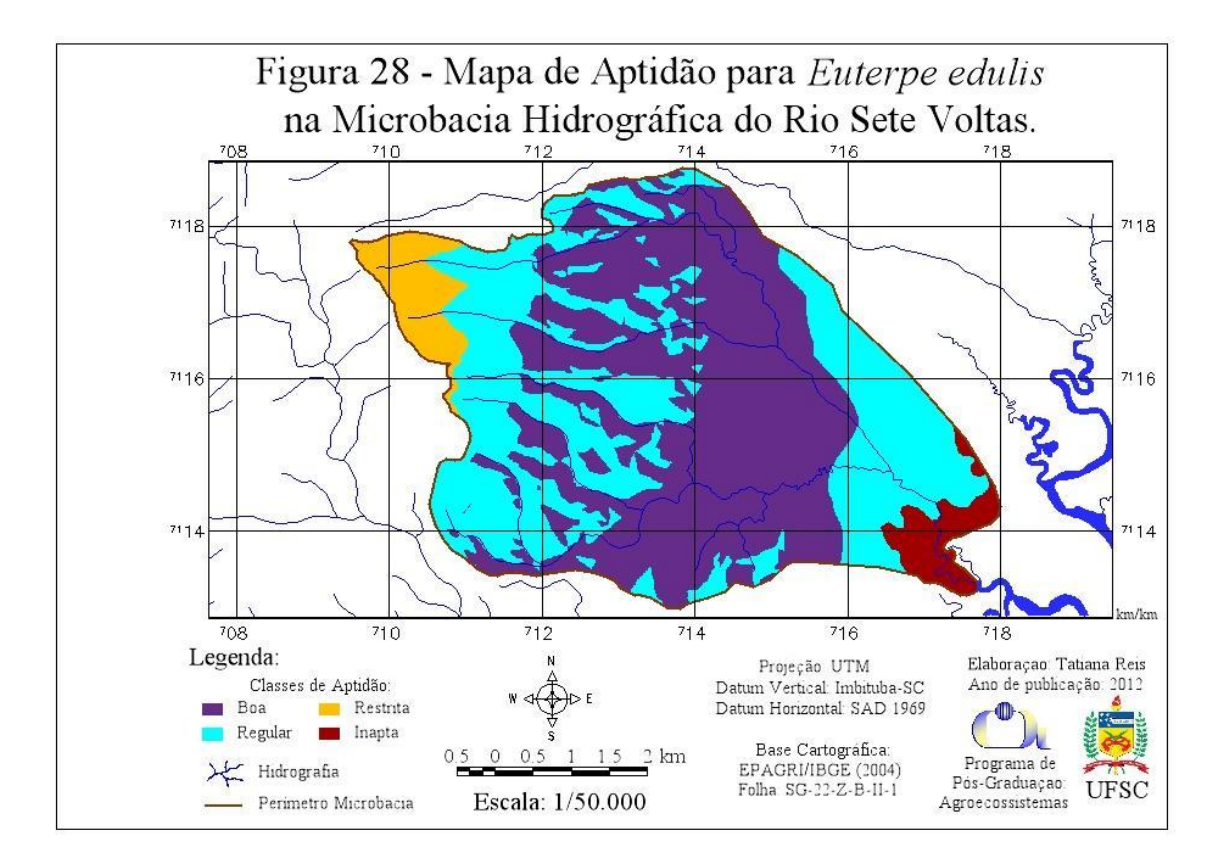

Observando o mapa, constata-se que as áreas com boa aptidão para *E. edulis* ocorrem em uma grande extensão da microbacia. Os dados apresentados na tabela 4 confirmam esta afirmação, já que mais de 50% da microbacia estão representados por áreas da classe de aptidão Boa.

| Classe de Aptidão | Area (ha) | $\frac{6}{6}$ |  |  |
|-------------------|-----------|---------------|--|--|
| Boa               | 1.713,76  | 55,99         |  |  |
| Regular           | 1083,12   | 35,38         |  |  |
| Restrita          | 149,83    | 4,90          |  |  |
| Inapta            | 114.25    | 3.73          |  |  |
| TOTAL             | 3.060,96  | 100%          |  |  |

**Tabela 4.** Caracterização das classes de aptidão para *Euterpe edulis* na Microbacia Hidrográfica do Rio Sete Voltas.

O fato do município de Garuva apresentar condições de temperatura e precipitação adequados para a palmeira juçara é um dos fatores pré-determinantes para os resultados alcançados, o que vêm a confirmar uma das hipóteses levantadas por esta pesquisa.

O conjunto das áreas com aptidão regular, que abrangem 830,87 ha, ou 27,14% da microbacia, poderia ser subdividido em duas categorias distintas: uma que corresponderia à porção a montante da microbacia, onde o cultivo teria restrições mais ligadas às condições do solo, e outra que corresponderia às porções localizadas em meio a uma parte das áreas com boa aptidão, onde o cultivo poderia ser realizado – já que os solos são favoráveis à espécie – mas não com o objetivo de produção de frutos, que é o foco deste trabalho.

As áreas com aptidão restrita foram identificadas em 498,66 ha, o que equivale a 16,29% do município. São áreas em que ocorrem solos da classe Aa2, que apresentam tendência a alagamento, e solos da classe Ca24, que já restringem o desenvolvimento da espécie por apresentar problemas de drenagem (EMBRAPA, 1998), além de se localizarem em áreas acima de 700m de altitude.

Apenas 5,86% da MBHRSV não apresentam condições ambientais favoráveis para o cultivo agroflorestal da palmeira juçara com foco na produção de frutos, especialmente por conta da presença de solos de mangue e solos litólicos (classe Ra3).

A identificação de áreas com os melhores potenciais para o desenvolvimento da espécie é fundamental para subsidiar investimentos na cultura (DANIEL & NETO, 1998), mas é uma etapa anterior a um planejamento mais detalhado, tal qual o zoneamento ambiental, proposto por esta pesquisa. Sendo assim, os resultados sobre as características das diferentes áreas de aptidão para o cultivo agroflorestal da palmeira juçara com foco na produção de frutos serão discutidos após a análise dos resultados das etapas seguintes.

6. Delimitação das Áreas de Preservação Permanente em mata ciliar e identificação dos passivos ambientais.

Dentro dos limites da MBHRSV foram identificados somente rios com menos de 10 m de largura e um total de 10 nascentes foram contabilizadas. Somando-se as APP ao longo dos rios e das nascentes, foi calculada uma área de 243,20 ha.

Os locais com mata ciliar encontravam-se em diferentes estágios de regeneração. Na primeira foto da figura, por exemplo, observa-se um estágio secundário de regeneração, com a presença de espécies exóticas (como o eucalipto) e plantas anuais (banana, por exemplo).

Os passivos ambientais foram observados em locais dispersos das APP ripárias, com exceção de uma extensão contínua de passivo localizado em áreas de pastagem (foto b.).

De forma muito rara foi encontrada a palmeira juçara na mata ciliar. A maioria dos exemplares observados na microbacia localizavamse em remanescentes florestais ou em quintais agroflorestais.

As matas ciliares são um local estratégico para a formação de corredores ecológicos (CAMPOS, 2006) e, assim, as áreas identificadas com passivos são prioritárias para programas de recuperação da espécie, oferecendo a possibilidade de gerar renda com os SAF implantados até que se complete o processo de recuperação.

A figura 30 mostra dois exemplos das distintas situações observadas a campo quanto ao cumprimento da legislação ambiental nas APP ripárias.

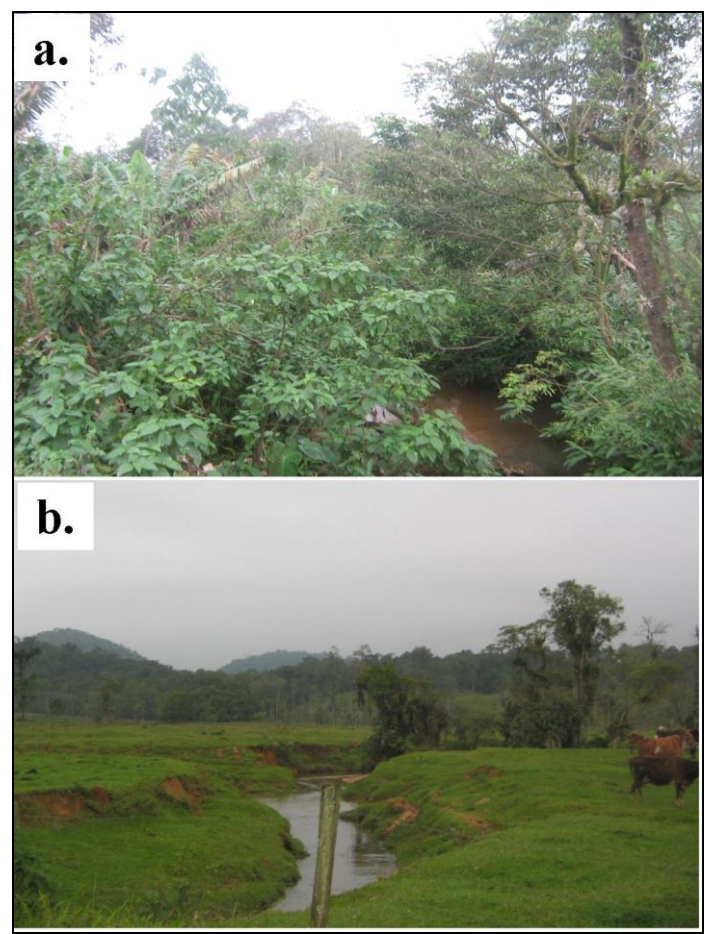

**Figura 30** - Exemplos da situação da APP ripária da MBHRSV em duas localidades (a. com mata ciliar; b. sem mata ciliar). Foto da autora.

Após o registro da imagem de satélite no projeto, foi feita uma comparação da nitidez da imagem de satélite, usando a técnica "contraste" (software SPRING, testando a intensidade das três bandas. A melhor nitidez foi detectada fazendo-se o contraste apenas das bandas 3 (Vermelho) e 4 (Verde), não sendo necessário o uso da banda 5 (azul).

Com a imagem de satélite mais nítida, o trabalho de interpretação ficou mais fácil e eficiente. A imagem resultante pode ser visualizada<sup>16</sup>. na figura 29.

Observando a imagem de satélite utilizada (CBERS/INPE, 2009), é possível afirmar que a sua resolução é apropriada para um estudo nesta escala de trabalho, e até poderia ser utilizado em uma escala maior, já que conforme Holler (2009) uma imagem com 2,5 m de resolução espacial é compatível em trabalhos com escala de até 1:5.000.

Ao iniciar a análise sobre a situação das APP ripárias constatouse, em alguns trechos, que havia um conflito entre a posição dos rios na imagem de satélite e a sua posição ou aspecto no projeto. Isto pode ser atribuído a dois principais fatores: 1. erros inerentes aos arquivos utilizados para criação do BDG; 2. mudanças ocorridas no curso dos rios ao longo do tempo $17$ .

Estas últimas ocorrem tanto por causas naturais, como em períodos de cheias que podem alterar a trajetória dos rios, quanto por modificação antrópica, como a retificação de alguns trechos dos rios. Foram identificadas modificações antrópicas tanto em áreas urbanas como em outras áreas (especialmente onde há plantações de arroz).

Por conta disso, foi necessário, fazer o ajustamento das linhas, com auxílio da imagem de satélite registrada no Projeto, para proceder de forma correta na identificação dos passivos ambientais.

Com o uso da imagem de satélite e do levantamento de campo, gerou-se o mapa da situação das APP ripárias na MBHRSV, que está representado no mapa final do zoneamento ambiental, onde será possível observar a localização das áreas com e sem passivo ambiental.

Foram identificados 41,19 ha sem cobertura vegetal, representando 16,94% de passivo ambiental nos cursos d´água da microbacia em estudo.

 $\overline{a}$ 

<sup>&</sup>lt;sup>16</sup> Observou-se que a visualização desta imagem na versão impressa ficou prejudicada, devido à perda do seu brilho após a impressão (absorção da tinta no papel) e por conta da escala utilizada de 1:50.000 (ajustada para papel A4). Na tela do computador (modelo tipo *notebook*) a imagem com este contraste ficou melhor, especialmente com maior aproximação da superfície analisada.

<sup>&</sup>lt;sup>17</sup> As cartas originais digitalizadas por EPAGRI/IBGE (2004) datam de 1981, enquanto que as imagens de satélite são de 2009 (CBERS/INPE, 2009).

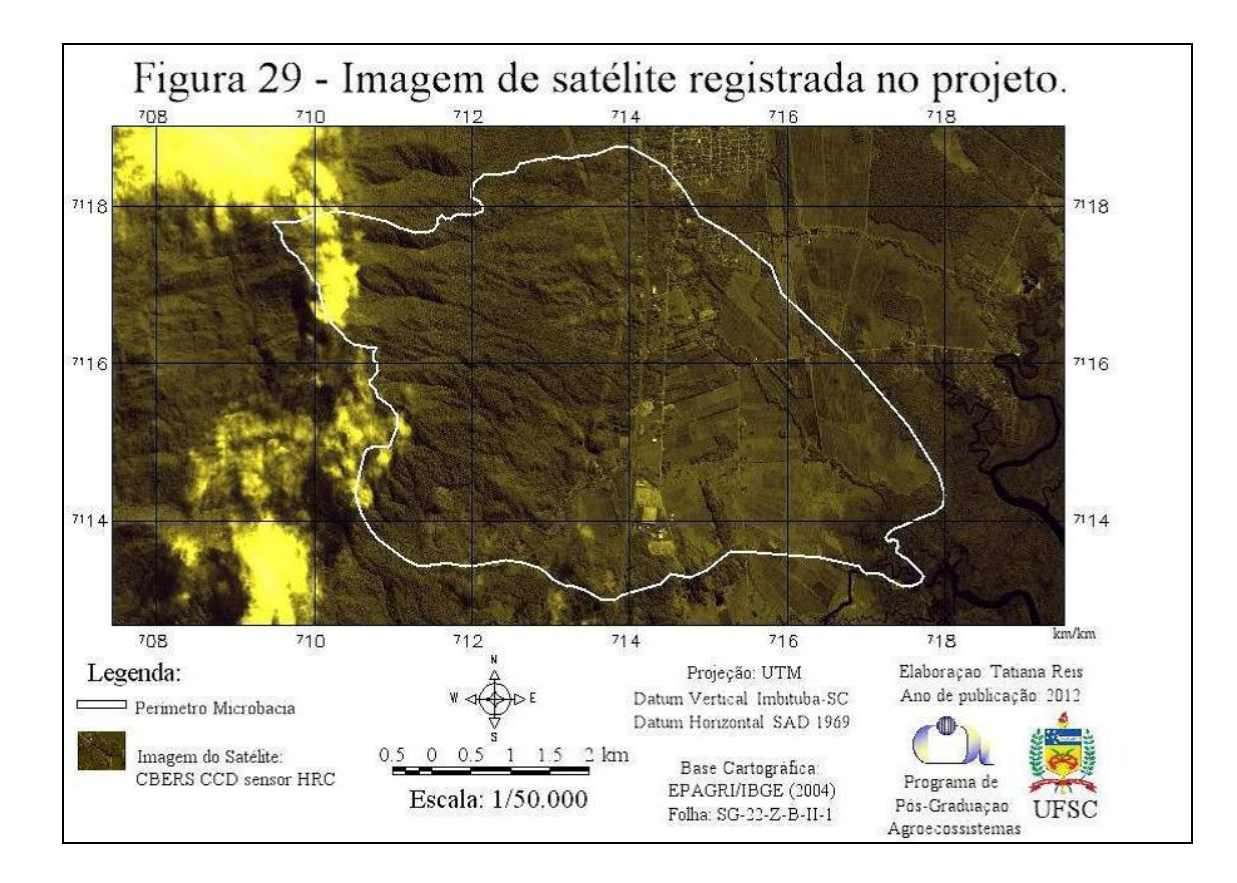

#### 7. Classificação do uso atual das terras

Os resultados desta etapa podem ser visualizados no gráfico da figura 31 no mapa figura 32, que mostram a distribuição das classes de uso atual das terras na microbacia estudada.

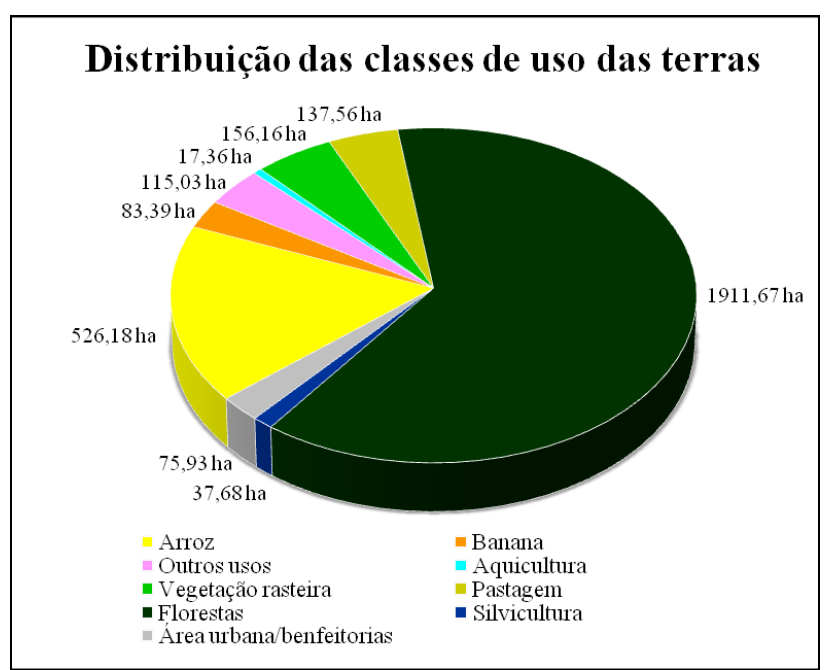

**Figura 31** - Gráfico da distribuição das classes de uso atual das terras na Microbacia Hidrográfica do Rio Sete Voltas.

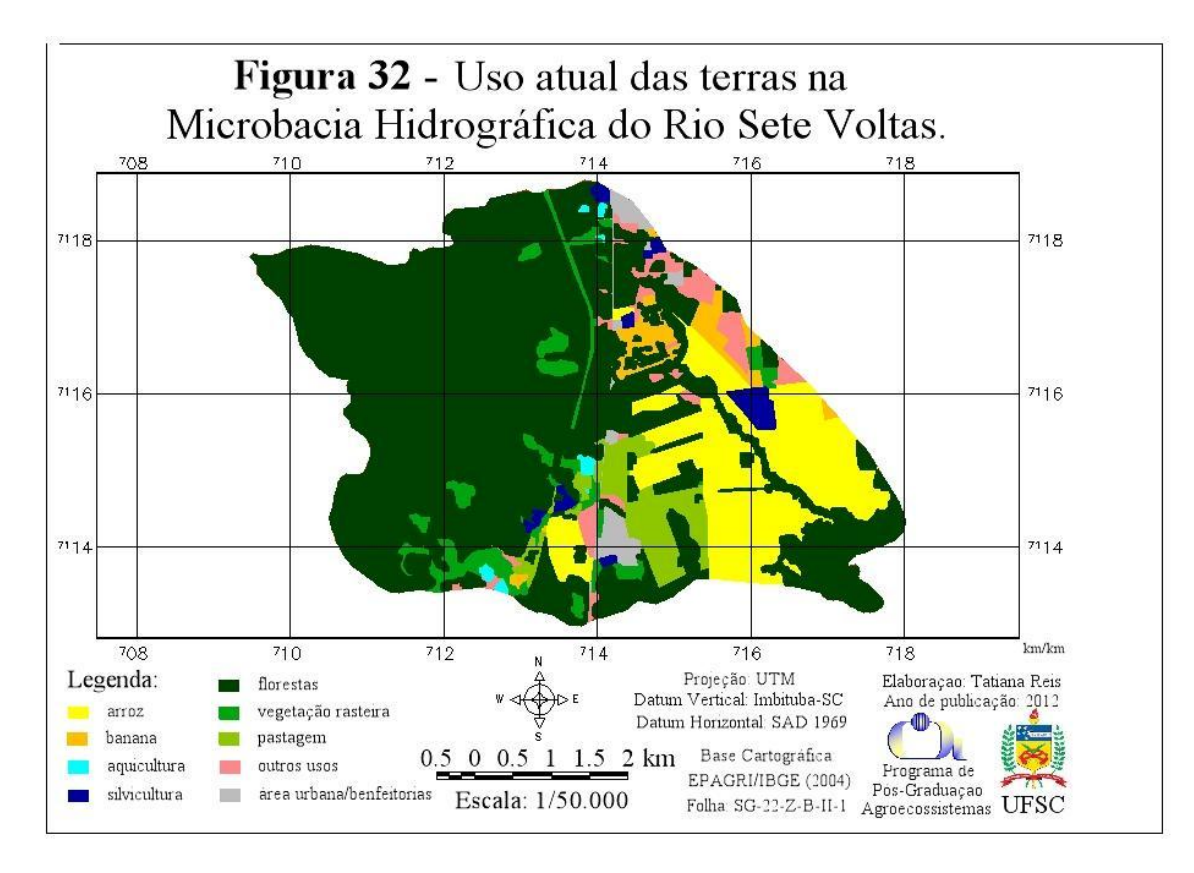

A porcentagem das áreas ocupadas com banana na MBHRSV (2,73%) está bem próxima das informações publicadas por SEBRAE (2010) para o município, onde se afirmou que Garuva possui uma área plantada de 1.215 ha desta cultura, o que equivale a 2,41%.

Nesta mesma referência, constata-se que a área ocupada com arroz no município equivale a 3,47%, com 1.750 ha plantados com esta cultura. A diferença encontrada no presente estudo para esta cultura (17,19%) pode ser explicada pela localização da microbacia justamente numa área de maior concentração de plantações de arroz, além de ter o município uma grande porção ocupada por morros e montanhas na parte oeste de seu território.

Quanto à área ocupada por florestas, identificadas no presente estudo como sendo 62,45%, também está correspondente aos dados globais do município, que possui mais de 60% de extensão coberta com vegetação, seja preservada ou nos estágios médio e avançado de regeneração (PROJETO NOVA CARTOGRAFIA..., 2007).

As áreas identificadas como "vegetação rasteira", representando 5,10% da microbacia, são áreas que o cultivo da palmeira juçara em SAF pode ser implantado para acrescentar áreas produtivas. Estas áreas também podem ser utilizadas como compensação de RL das demais áreas com passivos na microbacia, já que a legislação prevê que isso é possível:

> "compensar a reserva legal por outra área equivalente em importância ecológica e extensão, desde que pertença ao mesmo ecossistema e esteja localizada na mesma microbacia, conforme critérios estabelecidos em regulamento" (BRASIL, 1965; Art.44; inciso III)

O estudo sobre o uso atual das terras mostrou como é importante considerar a variável socioeconômica para a elaboração de zoneamento. Mesmo tendo sido identificada uma grande área com boa aptidão para o cultivo agroflorestal de *E. edulis* nesta microbacia, uma parte significativa (17,19%) é ocupada com a cultura do arroz.

Também não seria indicado o cultivo da espécie nas áreas urbanas e nas áreas ocupadas com aquicultura. Em áreas ocupadas com silvicultura e, dependendo do caso, nas áreas com outros usos, tais como cultivo de hortaliças ou anuais comerciais, a palmeira juçara poderia ser plantada como componente de diversificação de áreas produtivas (SAF).

### 8. Zoneamento Ambiental para *E. edulis*

O mapa final do zoneamento está apresentado na figura 33.

Foi estabelecida uma legenda própria para representar as diferentes zonas de cultivo para a palmeira juçara a partir dos parâmetros avaliados nas etapas anteriores.

Algumas áreas que seriam inviáveis para atividades agrícolas convencionais (especialmente por conta da declividade do terreno) são adequadas para SAF.

As zonas de extrativismo constituem áreas que a imagem de satélite mostrou estarem menos alteradas pelo uso antrópico e, portanto, são áreas onde se espera encontrar a espécie naturalmente<sup>18</sup>. Nestas áreas, é importante empreender ações de enriquecimento com a espécie, com técnicas de baixo custo, como semeadura a lanço aproveitando-se sementes oriundas do processamento de açaí nas agroindústrias da região.

As zonas "(arroz)" e "(mata ciliar)" são áreas onde o cultivo da palmeira juçara seria pouco indicado, por isso foram nomeadas utilizando-se parênteses. No primeiro caso por conta da forma de manejo exigido pela cultura do arroz, que inviabilizaria o cultivo da palmeira juçara na mesma área: desde o plantio até a colheita é feito o uso de máquinas agrícolas e são áreas bastante irrigadas. No segundo caso, o cultivo da palmeira juçara seria indicado apenas para enriquecimento, uma vez que são áreas de APP que já possuem cobertura florestal.

As zonas de produção e de recuperação são as áreas mais indicadas para a implantação de SAF que tenham a palmeira juçara como espécie âncora.

As zonas de diversificação constituem aquelas onde o cultivo da palmeira juçara pode ser consorciado com outras culturas de interesse na na região, com destaque para os usos identificados como sendo ocupados por plantações de banana e silvicultura.

Observa-se que as áreas identificadas como inaptas para a palmeira juçara não possuem classificação quanto às zonas de cultivo, já que são áreas inaptas para tal finalidade.

 $\overline{a}$ 

Deve-se mencionar, no entanto, que a extração ilegal do palmito, lamentavelmente, ainda é muito comum em toda a região da Mata Atlântica.

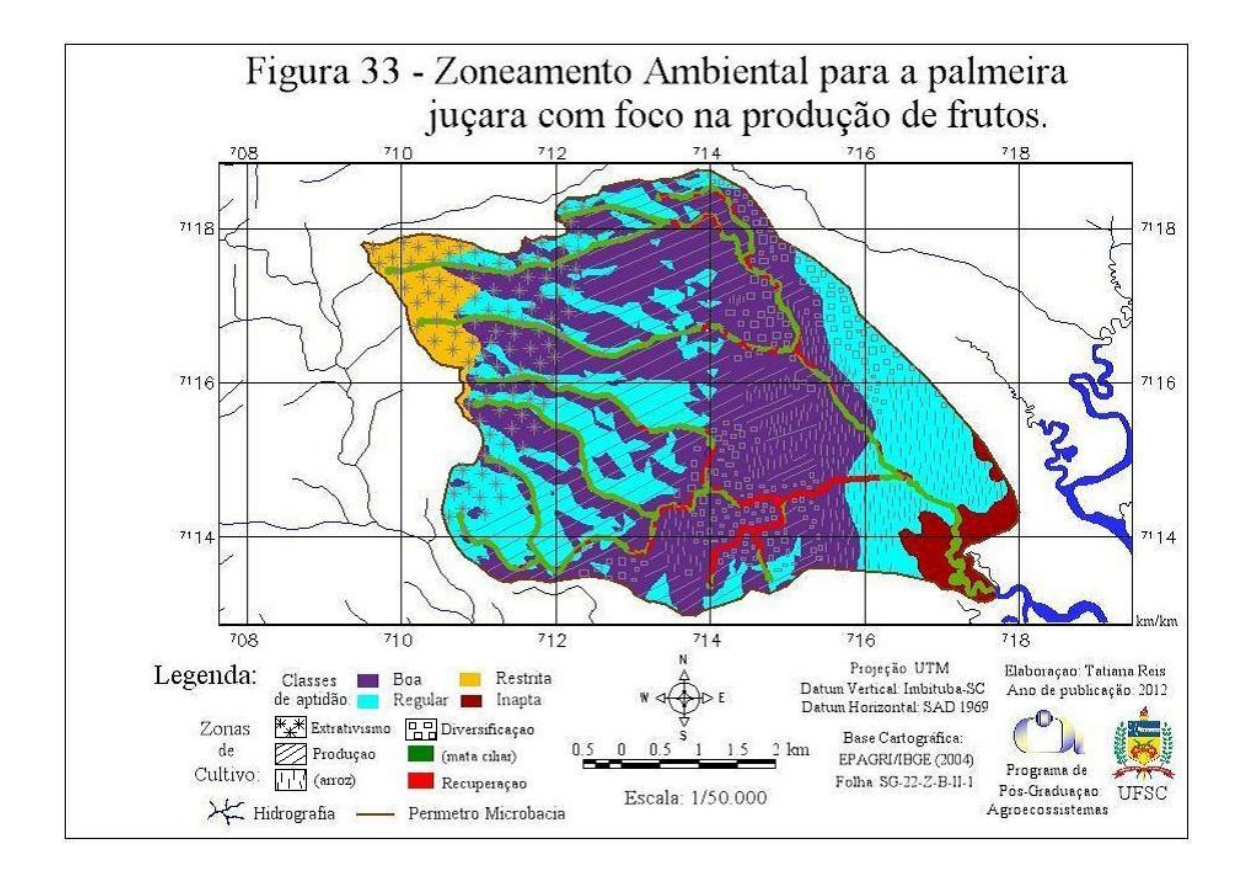

#### *4.1.3.2 Discussão*

Os zoneamentos devem ser considerados como primeira aproximação e estão sujeitos a periódicas atualizações, uma vez que são elaborados sempre em função dos dados disponíveis (ZOLNIER, 1994). Alguns dados utilizados neste trabalho apresentavam distorções e, portanto, o zoneamento resultante (assim como quaisquer outros) poderá ser aperfeiçoado com o uso de dados mais precisos.

Como exemplo, destacam-se as informações sobre as classes de solos que ocorrem na microbacia alvo do estudo: os dados de origem foram obtidos a partir de uma imagem. O ideal seria utilizar os dados digitais originais (formato *shapefile*), mas estes não estavam disponíveis para consulta. Além disso, o mapa desta imagem foi elaborado numa pequena escala (1:250.000) tornando sua precisão tanto menor quanto mais restrita for a extensão da área considerada (EMBRAPA, 1998).

Ainda assim, os resultados foram satisfatórios, corroborando com EMBRAPA (1998), afirmando que o mapa de solos de Santa Catarina é adequado em estudos como o zoneamento de culturas e para confecção de mapas interpretativos.

Num primeiro momento, um zoneamento não tem a preocupação de responder a questões pontuais, mas sim fornecer indicativos a respeito de regiões ou áreas pertencentes ao território avaliado de acordo com atividades específicas (BEGOSSI, 2001).

O zoneamento ambiental proposto mostrou a distribuição das áreas de uma microbacia hidrográfica em que cultivo agroflorestal da palmeira juçara seria mais adequado para a produção de frutos e onde o cultivo não seria recomendado.

Como estas informações são complementares àquelas já disponíveis para Santa Catarina (EMBRAPA, 1988; THOMÉ *et. al.*, 1999), sobre as zonas com boa aptidão para a palmeira juçara, o zoneamento ambiental aqui apresentado pode orientar a o plantio da espécie a nível mais local, devido à escala utilizada.

O zoneamento também apontou os locais em que o cultivo agroflorestal da palmeira juçara pode ser implantado para recuperação de APP ou para diversificar e acrescentar áreas produtivas da microbacia alvo do estudo. Gomes & Pessoa (2010), dentre outros, afirmam que a microbacia hidrográfica é a unidade geográfica ideal para o planejamento integrado do manejo dos recursos naturais.

Sendo assim, os resultados deste trabalho são importantes para o próprio plano de uso das terras no município de Garuva, a começar pela microbacia do Rio Sete Voltas. Inclusive, o Plano Diretor do município já estabeleceu como uma das diretrizes da sua Política Municipal de Desenvolvimento Agropecuário "estimular o planejamento por microbacias hidrográficas" – conforme consta no inciso VI do artigo 26 (GARUVA, 2006).

O presente estudo também é uma contribuição para a Política Municipal de Conservação das Áreas Naturais que prevê, dentre outras ações, o mapeamento e identificação das APP ocupadas e das terras que podem constituir agrupamentos de áreas para formação de corredores ecológicos, conforme previsto no artigo 40 do Plano Diretor do município (GARUVA, 2006).

No zoneamento aqui proposto, foi verificado o mesmo que Rosa (1996) que concluiu que com o zoneamento é possível aumentar significativamente as áreas destinadas para a agricultura. Isto por que, como o cultivo da palmeira juçara para frutos deve ser feito sob manejo agroflorestal (para uma boa produção), esta atividade possui diferentes possibilidades de implantação na paisagem, fazendo com que mais áreas sejam incluídas no planejamento do uso das terras da microbacia.

Além do zoneamento propriamente dito, diferentes informações ambientais foram geradas a respeito do município. De acordo com Mendonça (1999), tais informações são essenciais para o entendimento de determinadas relações que ocorrem ou que podem vir a ocorrer entre o meio físico e as atividades antrópicas.

Ferreira (1997) *apud* Silva *et.al.* (2011) afirma que quando as condições de manejo, ambiente, solo e condições econômicas são favoráveis, a cultura chega ao máximo de seu desenvolvimento e produtividade, de acordo com o seu potencial genético. Portanto, o conjunto das informações geradas pelo presente estudo, associado ao conhecimento apresentado em outros trabalhos com a espécie, pode fazer com que o manejo da palmeira juçara na região estudada seja feito de forma mais adequada e, assim, aumentar a produtividade.

O mapeamento das faixas de altitude elaborado nesta pesquisa poderá proporcionar subsídios para o planejamento da produção de forma escalonada no tempo, prevendo as épocas de colheita, já que conforme Farias (2009), existe diferença nos períodos de frutificação em função da altitude.

Os SAF com a palmeira juçara podem ter espaçamentos diferentes de acordo com o objetivo do manejo. Visando o palmito, por exemplo, as plantas podem ficar mais adensadas do que em consórcios visando a colheita dos frutos.

Para uma boa produção de frutos, o espaçamento final da área de produção deve prever a altura de inserção dos cachos. Farias (2009), com base no cálculo de projeção da copa das plantas e em entrevistas com agricultores, estimou o espaçamento ideal para *E. edulis* como sendo 3 x 4 m.

No entanto, estima-se que este espaçamento pode ser maior ou menor dependendo da posição do módulo da agrofloresta na paisagem. Em encostas o espaçamento pode ser menor do que em áreas planas, já que as plantas estarão distribuídas em níveis diferentes, aproveitando-se melhor o espaço da área de plantio, especialmente nas encostas orientadas para a face Norte.

Franco (2000) observou que agricultores que cultivam café sob manejo agroflorestal utilizam, de forma muito frequente, as áreas situadas em exposição norte (variando de NE a NO). Nestas áreas a inclusão de árvores protegem os cafeeiros do excesso de luz e ao mesmo tempo oferecem maior produtividade, enquanto que as áreas com exposição sul são pouco utilizadas com o cultivo de SAF por receberem menor quantidade de luz naturalmente.

Sugere-se que a implantação de SAF tendo a palmeira juçara como espécie âncora, além de ser feito preferencialmente nas encostas com exposição Norte, seja feito na forma de aléias, uma vez que este arranjo contribui para a estabilização de encostas (KANG, 1992).

Apesar de este zoneamento ter sido voltado especificamente para uma espécie, ele pode ser utilizado para o planejamento da implantação de outras espécies, uma vez que contém informações sobre características locais como solos e topografia que, segundo May *et. al.* (2008) são fundamentais para planejar a implantação de sistemas agroflorestais.

Atualmente, o zoneamento ganhou maior importância em função da nova dinâmica de normatização do crédito e do seguro agrícola implementada pelo Banco Central do Brasil. Este instrumento tanto ajuda o produtor a otimizar a sua produção, quanto aumenta as garantias de aplicação do crédito, uma vez os empreendimentos conduzidos na área de abrangência e sob as condições de um zoneamento terão mais chances de sucesso (EPAGRI/CIRAM, *s.d.*).

Os zoneamentos feitos para o café a nível nacional (EMBRAPA, 2000) e para a fruticultura no Estado do Paraná (IAPAR, *s.d.*) são bons exemplos da importância do zoneamento para concessão de crédito.

#### **4.1.4 Conclusões**

As duas hipóteses formuladas para esta pesquisa – a primeira de que seria possível, com a integração de informações através do uso de SIG, identificar em uma microbacia hidrográfica diferentes unidades da paisagem com condições ambientais ideais ao desenvolvimento da palmeira juçara e à produção de frutos, e a segunda de que parte relevante da área estudada apresentaria aptidão para o cultivo agroflorestal da palmeira juçara com foco na produção de frutos – foram confirmadas segundo os resultados alcançados.

O zoneamento elaborado pelo presente estudo permitiu identificar as áreas que apresentam maior potencial para a palmeira juçara segundo os critérios estabelecidos. Deste modo, as informações geradas podem servir como base para a escolha de áreas favoráveis para o plantio da espécie visando a produção de frutos nesta microbacia.

Na microbacia hidrográfica do Rio Sete Voltas, foram identificados 1.713,76 ha com boa aptidão para o cultivo de *E. edulis* com foco na produção de frutos, o que representa 55,99% da área estudada.

Nesta microbacia, 13% das áreas podem ser utilizadas com o plantio da palmeira juçara como forma de diversificar a produção, já que são usos que podem ser compatíveis com a presença desta espécie.

Os passivos ambientais foram identificados em 41,19 ha da MBHRSV, o que representa 17% das APP ripárias desta microbacia. Estes passivos, especialmente se localizados dentro de zonas de boa aptidão para *E. edulis*, devem ser considerados como áreas prioritárias para a implantação de SAF com a espécie.

Conclui-se, ainda, que tanto a base de dados cartográficos (EPAGRI-IBGE, 2004) como a imagem de satélite (CBERS/INPE, 2009) utilizados para o desenvolvimento desta pesquisa, mostraram-se eficientes para a análise da paisagem na região estudada.

# **5. CONSIDERAÇÕES FINAIS**

A palmeira juçara é uma espécie frutífera interessante de ser cultivada nos agroecossistemas como cultura perene componente de sistemas agroflorestais, e pode contribuir para a diversificação da produção, a geração de renda de agricultores familiares e a adequação da propriedade rural. Ao mesmo tempo, seu cultivo favorece a conservação da espécie, o uso racional dos recursos naturais e amplia a agrobiodiversidade nas propriedades e no seu entorno.

O cultivo desta espécie nativa pode ser feito em SAF biodiversos e sucessionais para restaurar APP e RL, em diferentes arranjos de consórcios com outras frutíferas ou exóticas, com culturas perenes ou anuais de permanência temporária para formar pomares, com espécies florestais de interesse comercial, enfim da forma que melhor convier ao agricultor familiar.

Os SAFs com *E. edulis* poderão ser implantados tanto em áreas centrais das propriedades como em áreas marginais, inclusive em Mata Ciliar, oferecendo ainda a possibilidade de auxiliar na recuperação e/ou manutenção destas áreas e aproveitar os benefícios do seu uso.

O BDG gerado nesta pesquisa representa um importante instrumento para a análise ambiental da região estudada, podendo servir para outras pesquisas que requerem informações sobre o meio físico, tais como relevo, hidrografia, clinografia e hipsometria. Pode e deve ser complementado e atualizado periodicamente, seja com a agregação de novos dados ou com o refinamento das informações já armazenadas.

As informações geradas podem ser utilizadas para subsidiar o planejamento de iniciativas de cultivo e a metodologia poderá ser aplicada em outras regiões visando o mesmo objetivo.

Os mapas elaborados podem ser úteis também em estudos com outros focos de análise, como para determinação de áreas de conflito de uso, para avaliação da aptidão da região para outras culturas, para ações de fiscalização e monitoramento, para uso em análises da paisagem para o licenciamento ambiental, entre outros.

Este trabalho também mostrou a aplicabilidade e as vantagens da utilização de Sistemas de Informação Geográfica (SIGs) para gerar informações geoambientais que podem subsidiar tomadas de decisões no planejamento ambiental municipal, especialmente no que tange o mapeamento ao nível de microbacia hidrográfica. Esta ferramenta abre novas perspectivas de investigação, quer ao induzir questões que antes não se colocavam quer ao permitir a análise do espaço geográfico utilizando-se diferentes combinações de dados. 5.1 RECOMENDAÇÕES

A metodologia proposta utilizou três critérios para a análise da paisagem selecionada. Em trabalhos de mapeamento futuros outros critérios podem ser utilizados.

Nas áreas determinadas como mais aptas para o cultivo agroflorestal da palmeira juçara, sugere-se que sejam conduzidos experimentos que possam comprovar que a produção de frutos desta espécie é realmente maior devido às condições ambientais identificadas.

Os quintais agroflorestais são áreas bastante utilizadas na experimentação de novas espécies de árvores e técnicas de cultivo alternativas para o desenvolvimento agrícola (MILLER *et. al.*, 2006) e, portanto são os locais ideais para a realização de tais experimentos, Por isso, recomenda-se ainda, testar diferentes arranjos de SAF com a juçara em plantios localizados nas variadas faixas de altitude recomendadas, para confirmar a diferença de produtividade.

Outros estudos mais aprofundados de campo, também são importantes, especialmente quanto ao estudo das características dos solos que ocorrem na região.

Nas áreas onde o cultivo da palmeira já é uma realidade recomenda-se que seja feito um levantamento de estoque para contribuir com os estudos de previsão de safra por ano e por região.

Tudo isso, em conjunto, permitirá incluir a juçara no zoneamento da fruticultura do estado e possibilitar ampliar as iniciativas do cultivo agroflorestal da palmeira juçara com foco na produção de frutos.

# **6. REFERÊNCIAS**

ABDO, M.T.V.N.; VALERI, S.V.; MARTINS, A.L. Sistemas agroflorestais e Agricultura familiar: uma parceria interessante. **Revista Tecnologia & Inovação Agropecuária.** v.1. n 2. 2008. Disponível em: [http://www.dge.apta.sp.gov.br/publicacoes/T&IA2/T&IAv1n2/Artigo\\_](http://www.dge.apta.sp.gov.br/publicacoes/T&IA2/T&IAv1n2/Artigo_Agroflorestais_5.pdf) [Agroflorestais\\_5.pdf](http://www.dge.apta.sp.gov.br/publicacoes/T&IA2/T&IAv1n2/Artigo_Agroflorestais_5.pdf) Acesso em: 13/04/2011.

AB´SABER, A. Zoneamento ecológico e econômico da Amazônia: questões de escala e método. **Estudos Avançados**, São Paulo, v.3, n.5, p.4-20, 1989.

AMADOR, D.B. **Restauração de ecossistemas com sistemas agroflorestais**. Palestra apresentada no Seminário "Sistemas Agroflorestais e Desenvolvimento Sustentável" - Campo Grande MS, 2003. Disponível em:<http://saf.cnpgc.embrapa.br/publicacoes/14.pdf>

AMADOR, D.B. & VIANA, V.M. Sistemas Agroflorestais para recuperação de fragmentos florestais. **Série Técnica IPEF**, v.12, n.32, 1998. (p.105-110) Disponível em: <http://www.ipef.br/publicacoes/stecnica/nr32/cap10.pdf> Acesso em: 13/09/11.

AMOC - ASSOCIAÇÃO DOS MORADORES DE CAMPINHO. Protagonismo Juvenil e Manejo da Palmeira Juçara em Comunidades Quilombolas. **Agroecologia em Rede - Experiências**. Rio de Janeiro, 2009. Disponível em: [http://www.agroecologiaemrede.org.br/experiencias.php?experiencia=7](http://www.agroecologiaemrede.org.br/experiencias.php?experiencia=769) [69](http://www.agroecologiaemrede.org.br/experiencias.php?experiencia=769) Acesso em 23/07/2011

ARATO, H. D.; MARTINS, S. V.; FERRARI, S. H. S. Produção e decomposição de serrapilheira em um sistema agroflorestal implantado para recuperação de área degradada em Viçosa-MG. **Revista Árvore**, v.27, p.715-721, 2003.

ARMANDO, M.S.; BUENO, I.M.; ALVES, E.R.S.; CAVALCANTI, C.H. **Agrofloresta para Agricultura Familiar**. Circular Técnica Nº 16 Brasília: EMBRAPA, 2002. Disponível em: <http://www.cenargen.embrapa.br/publica/trabalhos/ct016.pdf> Acesso em 02/04/2011.

ASSAD, E.D. & SANO, E.E. **Sistema de Informações Geográficas: aplicações na agricultura**. Planaltina: EMBRAPA-CPAC, 1993. 274p.

BAGGIO, A.J.; CARPANEZZI, A.A.; GRAÇA, L.R.; CECCON, E. Sistema agroflorestal tradicional da bracatinga com culturas agrícolas anuais. **Boletim de Pesquisa Florestal**, n. 12, p. 47-72. Curitiba: EMBRAPA-CNPF, 1986. Disponível em: [http://scifunam.fisica.unam.mx/mir/el/1986\\_artigo\\_embrapa.pdf](http://scifunam.fisica.unam.mx/mir/el/1986_artigo_embrapa.pdf)

BAGGIO, A. A. & MEDRADO, M. J. S. **Sistemas Agroflorestais e Biodiversidade**. Palestra apresentada no Seminário "Sistemas Agroflorestais e Desenvolvimento Sustentável" - Campo Grande MS, 2003. Disponível em: <http://saf.cnpgc.embrapa.br/publicacoes/05.pdf> Acesso em: 25/10/2011.

BATISTA, J.L.F.; VETTORAZZI, C.; COUTO, H.T.Z. **Levantamento do estoque de palmiteiro (***Euterpe edulis***) na região do Vale do Paraíba.** Piracicaba: IPEF, 2000

BEGOSSI, A. Escalas, economia ecológica e a conservação da biodiversidade. In: CAVALCANTI, C. (org.) **Meio Ambiente, Desenvolvimento Sustentável e Políticas Públicas**. 3ªed. São Paulo: Cortez, 2001. p.56-71

BERTALOT, M.J.A.; GUERRINI, I.A.; MENDOZA, E.; DUBOC, E.; BARREIROS, R.M.; CORRÊA, F.M. Retorno de nutrientes ao solo via deposição de serrapilheira de quatro espécies leguminosas arbóreas na região de Botucatu - São Paulo, Brasil. **Scientia Forestalis**, n.65, p.219227, jun., 2004. Disponível em: <http://ipef.br/publicacoes/scientia/nr65/cap21.pdf>

BRASIL. Governo Federal. **Lei nº 4.771 de 15 de setembro de 1965**. Diário Oficial da União, 16 de setembro de 1965.

\_\_\_\_\_\_\_\_\_\_\_\_. **Lei nº 11.326 de 24 de julho de 2006.** Diário Oficial da União, 25 de julho de 2006.

\_\_\_\_\_\_\_\_. **Decreto nº 6.660 de 21 de novembro de 2008**. Diário Oficial da União, 24 de novembro de 2008.

BREMAN, H. & KESSLER, J.J. The potential benefits of agroforestry in the Sahel and other semi-arid regions. **European Journal of Agronomy**, 7: 25-33, 1997.

BONNAL, P.; CAZELLA, A.A.; MALUF, R.S. Multifuncionalidade da agricultura e desenvolvimento territorial: avanços e desafios para a conjunção de enfoques. **Estudos Sociedade e Agricultura**, Rio de Janeiro, v. 16, n. 2, 2008: 185-227.

BOVI, M.L.A., GODOY G. JR., SAES, L.A. Pesquisas com os gêneros *Euterpe* e *Bactris* no Instituto Agronômico de Campinas. In: I Encontro Nacional de Pesquisadores em Palmito. **Anais...** Curitiba: EMBRAPA-CNPF, 1987. p.1-18

CALDAS, R.W. (coord.) **Políticas Públicas: conceitos e práticas**. Belo Horizonte: SEBRAE/MG, 2008. 48p.

CALLEGARI, P.. **Extração da polpa de açaí a partir dos frutos do palmiteiro (***Euterpe edulis* **Martius) na Mata Atlântica.** 2003. 40p. Trabalho de Conclusão (Curso de Agronomia), Centro de Ciências Agrárias, Universidade Federal de Santa Catarina, Florianópolis, 2003.

CÂMARA, G. & MONTEIRO, A.M.V. Conceitos Básicos da Ciência da Geoinformação. In: CÂMARA, G.; DAVIS, C. & MONTEIRO, A.M.V. (orgs.). **Introdução à Ciência da Geoinformação**. São José dos Campos: INPE, 2004. Disponível em <http://www.dpi.inpe.br/gilberto/livro/introd/index.html> Acesso em 20/08/2010.

CÂMARA, G.; SOUZA, R.C.M.; FREITAS, U.M. & GARRIDO, J. SPRING: Integrating remote sensing and GIS by object-oriented data modelling. **Computers & Graphics**, 20:(3), 395-403, may/jun. 1996.

CAMPOS, J.B. A Fragmentação de Ecossistemas, efeitos decorrentes e Corredores de Biodiversidade. *In*: CAMPOS, J.B.; TOSSULINO, M.G.P. & MÜLLER, C.R. (org.) **Unidades de Conservação: ações para valorização da biodiversidade**. Curitiba: IAP, 2006. (p.165-173)

CARMO, M.S. do. A produção familiar como *locus* ideal da agricultura sustentável. **Agricultura em São Paulo**, 45(1):1-15, 1998.

CARVALHO, R.; GOEDERT, W.J.; ARMANDO, M.S. Atributos físicos da qualidade de um solo sob sistema agroflorestal. **Pesquisa Agropecuária Brasileira**, 39: 1153-1155, 2004.

CAZULA, L.P. & MIRANDOLA-AVELINO, P.H. Metodologias para mapeamento de uso e ocupação da terra de bacia hidrográfica: um exemplo aplicado na bacia do Ribeirão Lajeado/SP – Brasil. Anais...VI Congresso de Meio Ambiente da AUGM, 2009. São Paulo: UFSCar. Disponível em: [http://www.ambiente-augm.ufscar.br/uploads/A2-](http://www.ambiente-augm.ufscar.br/uploads/A2-191.pdf) [191.pdf](http://www.ambiente-augm.ufscar.br/uploads/A2-191.pdf)
CBERS/INPE. **Imagem do satélite CBERS - 2B, Sensor HRC de 29/06/2009, órbita 156\_D, ponto 129\_4**. Disponível em: <http://www.dgi.inpe.br/CDSR/> Acesso em 02/02/2011.

CHAIMSOHN, F.P.; CHIQUETTO, N.C.; FLIZIKOWSKI, G.; DURIGAN, M.E.; GOMES, E.P.; MACHADO, N.C. MILLÉO, R.D.S.; TREITNY, M.R.; CUNHA, K.M.; JORGE, R.D. Produção de polpa de frutos de juçara (*Euterpe edulis* Mart.) no Litoral do PR: Projeto de pesquisa e desenvolvimento. **Rev. Bras. de Agroecologia:** v. 4, n. 2, nov., 2009. p.1-3.

CONAMA. Conselho Nacional do Meio Ambiente. **Resolução nº 369** de 28 de março de 2006. Disponível em: [www.mma.conama.gov.br/conama](http://www.mma.conama.gov.br/conama) Acesso em 10/06/2011.

\_\_\_\_\_\_\_\_\_\_\_\_\_\_. **Resolução nº 425** de 25 de maio de 2010. Disponível em: [www.mma.conama.gov.br/conama](http://www.mma.conama.gov.br/conama) Acesso em 10/06/2011.

\_\_\_\_\_\_\_\_\_\_\_\_\_\_. **Resolução nº 429** de 28 de fevereiro de 2011. Disponível em: [www.mma.conama.gov.br/conama](http://www.mma.conama.gov.br/conama) Acesso em 10/06/2011.

CORRÊA JÚNIOR, C.; BELLETTINI, S.; SANTOS, AL.F.; NEVES E.J.M.; CHAIMSOHN, F.P.; RODIGHERI, H.R. Cultivo da Juçara para produção de palmito. *In:* SANTOS, A.F.; CORRÊA JÚNIOR, C. & NEVES, E.J.M. **Palmeiras para produção de palmito: juçara, pupunheira e palmeira**. Colombo: EMBRAPA, 2008. (p.23-37)

COSTA, E.A. da.; GONÇALVES, C.; MOREIRA, S.R.; CORBELLINI, L.M. Produção de polpa e sementes de palmeira juçara: alternativa de renda para a Mata Atlântica. **Revista Tecnologia e Inovação Agropecuária**. Dezembro de 2008. Disponível em: [http://www.dge.apta.sp.gov.br/publicacoes/T&IA2/T&IAv1n2/Artigo\\_P](http://www.dge.apta.sp.gov.br/publicacoes/T&IA2/T&IAv1n2/Artigo_Palmeira_Jucara_6.pdf) [almeira\\_Jucara\\_6.pdf](http://www.dge.apta.sp.gov.br/publicacoes/T&IA2/T&IAv1n2/Artigo_Palmeira_Jucara_6.pdf)

COSTA, T. C. C., SOUZA, M.G.; BRITES, R. S. 1996. Delimitação e caracterização de áreas de preservação permanente, por meio de um sistema de informações geográficas (SIG). In: Simpósio Brasileiro de Sensoriamento Remoto, 8. 1996, Salvador. **Anais...** São José dos Campos: INPE. Artigos p. 121-127.

CROSTA, A. P. **Processamento Digital de Imagens de Sensoriamento Remoto.** Campinas: IG/UNICAMP, 1992.

DANIEL, O. & NETO, S.L.O. Zoneamento ecológico das bacias do Paraná e Alto Paraguai (MS) para *Euterpe edulis* Mart. **Scientia Forestalis**, n.54, p.145-155, dez, 1998.

DEITENBACH, A. Indicadores ambientais e econômicos: geração de renda e acesso a políticas públicas para SAFs. **PROTER em Revista**, n.2, março de 2010. p.19-23. Disponível em: [http://comunidades.mda.gov.br/portal/saf/arquivos/view/ater/artigos-e](http://comunidades.mda.gov.br/portal/saf/arquivos/view/ater/artigos-e-revistas/Revista_Proter_-_totalmente_corrigida.pdf)revistas/Revista Proter - totalmente corrigida.pdf

DORNELES, L.L.; PADILHA, M.T.; MILLER, P.R.; GONÇALVES, P.F.; STEINER, J.; ZILLIKENS, A. Polinização de Euterpe edulis (Arecaceae) por abelhas em sistema agroflorestal na Ilha de Santa Catarina In: VII CONGRESSO BRASILEIRO DE SISTEMAS AGROFLORESTAIS. **Anais...** Luziânia – GO: EMBRAPA, 2009.

DUBOIS, J. Harmonização da legislação conservacionista com os requisitos para o desenvolvimento rural sustentável. Relatório apresentado no **Seminário Nacional sobre Políticas Públicas e Financiamento para o Desenvolvimento Agroflorestal no Brasil**. Brasília: REBRAF, 2004.

DUBOIS, J.C.L.; VIANA, V.M.; ANDERSON, A.B. **Manual agroflorestal para a Amazônia**. vol 1., 1ª ed. Rio de Janeiro: REBRAF, 1996. 228p.

EMBRAPA - Empresa Brasileira de Pesquisa Agropecuária. **Levantamento de reconhecimento dos solos do Estado de Santa Catarina.** Boletim de Pesquisa, 6. Rio de Janeiro: EMBRAPA-CNPS, 1998. (CD-ROM)

\_\_\_\_\_\_\_\_. **Café agora tem zoneamento agrícola.** EMBRAPA, 2000. Disponível em: [http://www.embrapa.gov.br/imprensa/noticias/2000/abril/bn.2004-11-](http://www.embrapa.gov.br/imprensa/noticias/2000/abril/bn.2004-11-25.8000854039/) [25.8000854039/](http://www.embrapa.gov.br/imprensa/noticias/2000/abril/bn.2004-11-25.8000854039/) 

\_\_\_\_\_\_\_\_. **Zoneamento Agroecológico do dendezeiro para as áreas desmatadas da amazônia legal**. (Relatório-Síntese). Rio de Janeiro: EMBRAPA-CNPS, 2010. 44p.

\_\_\_\_\_\_\_\_. **Zoneamento ecológico para plantios florestais no Estado de Santa Catarina.** Curitiba, EMBRAPA-CNPF, 1988.

ENGEL, V. L. **Introdução aos sistemas agroflorestais**. Botucatu: FCA/UNESP, 1999.

EPAGRI/CEPA. Empresa de Pesquisa Agropecuária e Extensão Rural de Santa Catarina - Centro de Socioeconomia e Planejamento Agrícola. **Síntese Anual da Agricultura de Santa Catarina** 2009-2010. Florianópolis: EPAGRI/CEPA, 2010.

EPAGRI/CIRAM. Empresa de Pesquisa Agropecuária e Extensão Rural de Santa Catarina – Centro...

[http://www.ciram.com.br/portal/website/index.jsp?url=jsp/agricultura/zo](http://www.ciram.com.br/portal/website/index.jsp?url=jsp/agricultura/zoneAgricola.jsp&tipo=agricultura) [neAgricola.jsp&tipo=agricultura](http://www.ciram.com.br/portal/website/index.jsp?url=jsp/agricultura/zoneAgricola.jsp&tipo=agricultura)

EPAGRI/IBGE. **Mapoteca Topográfica Digital**. Florianópolis: EPAGRI, 2004. Disponível em:<http://ciram.epagri.sc.gov.br/mapoteca/> Acesso em 15/12/2010.

ESRI - Environmental Systems Research Institute. An overview of map projections. In: **ArcGIS Desktop Help 9.3.** New York: ESRI, 2009. Disponível em: [http://webhelp.esri.com/arcgiSDEsktop/9.3/index.cfm?TopicName=An\\_](http://webhelp.esri.com/arcgiSDEsktop/9.3/index.cfm?TopicName=An_overview_of_map_projections) overview of map projections Acesso em 02/07/2011.

FANTINI, A.C.; GURIES, R.P. Forest structure and productivity of palmiteiro Euterpe edulis Martius) in the Brazilian Mata Atlântica. **Forest Ecology and Management**: 242, 2007. (p.185-194)

FAO - Food and Agriculture Organization of the United Nations. **Managing forests for climate change.** 2010. Disponível em: <http://www.fao.org/docrep/013/i1960e/i1960e00.pdf> Acesso em 15/10/11

FARIAS, M. **Reinventando a relação humano-***Euterpe edulis***: do palmito ao açaí**. Dissertação (Mestrado em Agroecossistemas) Florianópolis: Universidade Federal de Santa Catarina, 2009. Disponível em:

FÁVERO, C.; LOVO, I.C. & MENDONÇA, E.S. Recuperação de área degradada com sistema agroflorestal no Vale do Rio Doce, Minas Gerais. **R. Árvore,** v.32, n.5, p.861-868, 2008. Disponível em: <http://www.scielo.br/pdf/rarv/v32n5/11.pdf>

FAVRETO, R.; MELLO, R.S.P.; BAPTISTA, L.R.M. Growth of *Euterpe edulis* Mart. (Arecaceae) under forest and agroforestry in southern Brazil. **Agroforest Systems,** June, 2010. Disponível em:

FECAM - Federação Catarinense de Municípios. **Garuva (AMNUESC) Informações sobre o município.** Disponível em: [http://www.fecam.org.br/municipios/index.php?cod\\_municipio=18](http://www.fecam.org.br/municipios/index.php?cod_municipio=18)

FERRARI, L.T.; CARNEIRO, J.J.; CARDOSO, I.M.; PONTES, L.M.; MENDONÇA, E.S.; SILVA, A.L.M.S. O caso da água que sobe: monitoramento participativo das águas em sistemas agroecológicos. **Revista Agriculturas**, v. 7, n.3, outubro, 2010. Disponível em: [http://aspta.org.br/wp](http://aspta.org.br/wp-content/uploads/2011/05/Agriculturas_v7n3.pdf#page=30)[content/uploads/2011/05/Agriculturas\\_v7n3.pdf#page=30](http://aspta.org.br/wp-content/uploads/2011/05/Agriculturas_v7n3.pdf#page=30)

FERREIRA, A.B.H. **Miniaurélio - Dicionário da Língua Portuguesa**. 6ªed. Curitiba: Positivo, 2004. 896p.

FERREIRA, L.F.V. **Azambuja e Urussanga: memória sobre a fundação pelo engenheiro Joaquim Vieira Ferreira, de uma colônia de imigrantes italianos em Santa Catarina**. Orleans: Gráfica do Lelo Ltda., 2001. 102p.

FRANÇA, C. G.; DEL GROSSI, M. E.; MARQUES, V. P. M. A. **O censo agropecuário 2006 e a agricultura familiar no Brasil.** Brasília: MDA, 2009. Disponível em: [http://www.bb.com.br/docs/pub/siteEsp/agro/dwn/CensoAgropecuario.p](http://www.bb.com.br/docs/pub/siteEsp/agro/dwn/CensoAgropecuario.pdf) [df](http://www.bb.com.br/docs/pub/siteEsp/agro/dwn/CensoAgropecuario.pdf) Acesso em: 15/05/2010.

FRANCO, F.S. **Sistemas agroflorestais: uma contribuição para a conservação dos recursos naturais na Zona da Mata de Minas Gerais**. Tese (Doutorado em Ciências Florestais). Viçosa: UFV, 2000. Disponível em:

<http://www.ipef.br/servicos/teses/arquivos/franco,fs.pdf> Acesso em: 05/04/2012.

GLIESSMAN, S. R. **Agroecologia**: Processos ecológicos em agricultura sustentável. Porto Alegre: universidade federal do rio grande do sul . UFRGS, 2000.

GOMES, M. A. F.; PESSOA, M. C. P. Y. (Ed.). **Planejamento ambiental do espaço rural com ênfase para microbacias hidrográficas: manejo de recursos hídricos, ferramentas computacionais e educação ambiental**. Informação Tecnológica Brasília: EMBRAPA, 2010.

GOUDEL, F.; FARIAS, M.; REIS, T.; MILLER, P.R.M. O potencial de uso da palmeira juçara *Euterpe edulis* Martius. **Revista Agropecuária Catarinense**, v.24, n.3, nov. 2011.

HOLLER, W.A. **Conheça todas as opções de satélites à disposição**. Palestra apresentada no Seminário "1001 utilidades das imagens de satélite. São Paulo, 30 de setembro de 2009. Disponível em: <http://mundogeo.com/seminarios/1001/programacao.html>

HOMMA, A. **SAFs e geração de renda: perspectivas para arranjos agroflorestais baseados em cultivos âncora**. Simpósio do VIII Congresso Brasileiro de Sistemas Agroflorestais. Belém, novembro de 2011. Disponível em: [www.cbsaf.com.br](http://www.cbsaf.com.br/)

IAPAR. Instituto Agronômico do Paraná. **Programa Fruticultura**. Disponível em: <http://www.iapar.br/modules/conteudo/conteudo.php?conteudo=313>

IBGE. Instituto Brasileiro de Geografia e Estatística. Atlas Geográfico Escolar. **Mapas do Brasil - Clima**. Disponível em:

[http://www.ibge.gov.br/ibgeteen/atlasescolar/mapas\\_pdf/brasil\\_clima.pd](http://www.ibge.gov.br/ibgeteen/atlasescolar/mapas_pdf/brasil_clima.pdf) [f](http://www.ibge.gov.br/ibgeteen/atlasescolar/mapas_pdf/brasil_clima.pdf)

Acesso em: 20/02/2012.

\_\_\_\_\_\_\_\_\_\_. **Censo Demográfico 2010.** Disponível em: [http://www.ibge.gov.br/home/estatistica/populacao/censo2010/tabelas\\_p](http://www.ibge.gov.br/home/estatistica/populacao/censo2010/tabelas_pdf/total_populacao_santa_catarina.pdf) [df/total\\_populacao\\_santa\\_catarina.pdf](http://www.ibge.gov.br/home/estatistica/populacao/censo2010/tabelas_pdf/total_populacao_santa_catarina.pdf)

\_\_\_\_\_\_\_\_\_\_. **Divisão Territorial Brasileira.** Rio de Janeiro: IBGE, 2002. Disponível em: [http://www.ipeadata.gov.br/doc/DivisaoTerritorialBrasileira\\_IBGE.pdf](http://www.ipeadata.gov.br/doc/DivisaoTerritorialBrasileira_IBGE.pdf)

\_\_\_\_\_\_\_\_\_\_. **Mapa de vegetação do Brasil**. Diretoria de geociências. 3ªed. Brasília, Brasil, 2004. Disponível em:<http://www.ibge.gov.br/>

\_\_\_\_\_\_\_\_\_\_. **Mapeamento topográfico**. Disponível em: [ftp://geoftp.ibge.gov.br/mapas\\_estatisticos/censo\\_2010/mapa\\_municipal](ftp://geoftp.ibge.gov.br/mapas_estatisticos/censo_2010/mapa_municipal_estatistico/) [\\_estatistico/](ftp://geoftp.ibge.gov.br/mapas_estatisticos/censo_2010/mapa_municipal_estatistico/) Acessado em 07 de março de 2012.

INCRA. Instituto Nacional de Colonização e Reforma Agrária. **Instrução Especial nº 20 de 28 de maio de 1980**. Diário Oficial da União 12 de junho de 1980.

JOSE, S. Agroforestry for ecosystem services and environmental benefits: an overview. **Agroforestry Systems**, 76, 2009. p.1-10.

KANG, B.T. Introduction to alley farming. *In:* TRIPATHI, B.R. & PSYCHAS, P.J. **The AFNETA alley farming training manual**. vol.1. Ibadan, Nigeria: International Institute of Tropical Agriculture, 1992. Disponível em:

<http://www.fao.org/Wairdocs/ILRI/x5545E/x5545e00.htm#Contents>

KOBYIAMA, M.; MINELLA, J.P.G.; FABRIS, R. Áreas Degradadas e sua recuperação. **Informe Agropecuário**, v.22, n.210, p.10-17, 2001. Disponível em: <http://www.labhidro.ufsc.br/Artigos/recupera%E7%E3o.pdf>

LAMÔNICA, K.R. & BARROSO, D.G. **Sistemas Agroflorestais: aspectos básicos e recomendações.** Manual Técnico nº7. Niterói: Programa Rio Rural, 2008. Disponível em:

LE COINTE, P. **Amazônia brasileira: árvores e plantas úteis.** Companhia Editora Nacional, 1947.

LEPSCH, I.F.; BELLINAZI JR., R.; BERTOLINI, D.; ESPÍNDOLA, C.R. **Manual para levantamento utilitário do meio físico e classificação de terras no sistema de capacidade de uso**. 4ª Aproximação. 2ªed. Campinas: Sociedade Brasileira de Ciência do Solo, 1991.175p.

LILLESAND, T. M. & KIEFER, R. W. **Remote sensing and image interpretation**. 3ª. ed. New York: Jonh Wiley & Sons, Inc. 1994. 748p.

LOCH, C. **A Interpretação de Imagens Aéreas: Noções Básicas e Algumas Aplicações nos Campos Profissionais**. Florianópolis: Editora da UFSC, 1989.

MAC FADDEN, J. **A produção de açaí a partir do processamento dos frutos do palmiteiro (***Euterpe edulis* **Martius) na Mata Atlântica**. 2005. 100 p. Dissertação (Mestrado em Agroecossistemas) Florianópolis: UFSC, 2005.

MAFRA, A. L.; MIKLÓS, A. A. W.; VOCURCA, H. L.; HARKALY, A.H.; MENDOZA, E. Produção de fitomassa e atributos químicos do solo sob cultivo em aléias e sob vegetação nativa de cerrado. **Revista Brasileira de Ciência do Solo**, 22:43-48, 1998. Disponível em: <http://sbcs.solos.ufv.br/solos/revistas/v22n1a06.pdf>

MANTOVANI, A. **Fenologia e aspectos da biologia floral de uma população de Euterpe edulis Martius na Floresta Atlântica do sul do Brasil**. Dissertação (Mestrado em Biologia Vegetal). Rio Claro: Instituto de biociências, Universidade estadual Paulsta, 1998. 66p.

MARTINS, S.V. **Recuperação de matas ciliares**. Viçosa: CPT, 2007.

MATTOS, L. (coord.) **Políticas públicas para integrar benefícios econômicos e ecológicos na transição agroflorestal.** Simpósio do VIII Congresso Brasileiro de Sistemas Agroflorestais. Belém, novembro de 2011. Disponível em:<http://www.cbsaf.com.br/>

MAY, P.H.; TROVATTO, C.M.M.; DEITENBACH, A. **Manual agroflorestal para a Mata Atlântica.** Brasilia (DF): Ministério do Desenvolvimento Agrário, 2008. 195p.

MDA. Ministério do Desenvolvimento Agrário. **Portaria nº75 de 8 de setembro de 2008**. Secretaria da Agricultura Familiar, 2008.

MEDEIROS, M. Empreendedorismo com sabor de Brasil. **Revista Marco Social**. Rio de Janeiro: Instituto Souza Cruz, nº 11, julho de 2009. (p.38-42) Disponível em:<http://www.institutosouzacruz.org.br/>

MENDES, J.B. **Incentivos e mecanismos financeiros para o manejo florestal sustentável na região sul do Brasil**. (Relatório) Curitiba: FAO, 2004. Disponível em: [http://www.fao.org/forestry/12000-](http://www.fao.org/forestry/12000-09ec4e1c04ebfcd232f76c89136cadcf.pdf) [09ec4e1c04ebfcd232f76c89136cadcf.pdf](http://www.fao.org/forestry/12000-09ec4e1c04ebfcd232f76c89136cadcf.pdf) Acesso em: 09/12/11.

MENDONÇA, F. Diagnóstico e análise ambiental de microbacia hidrográfica: Proposição metodológica na perspectiva do zoneamento, planejamento e gestão Ambiental. **Revista RA'EGA**, nº. 3, 1999. p. 67- 89.

MILANESI, L.S. **Dinâmica do uso da paisagem e sua influência nas características das populações de** *Euterpe edulis* **Martius**. Dissertação (Mestrado em Recursos Genéticos Vegetais). Florianópolis: UFSC, 2012. (no prelo).

MILLER, R.P.; PENN JR., J.W.; LEEUWEN, J.V. Amazonian Homegardens: their ethnohistory and potential contribution to agroforestry development. *In:* KUMAR, B.M. & NAIR, P.K.R. (eds.) **Tropical Homegardens: a time-tested example of sustainable agroforestry**. Netherlands: Springer, 2006. p.43-60.

MILLIKEN, W., MILLER, R.P., POLLARD, S.R., WANDELLI, E.V. **The Ethnobotany of the Waimiri Atroari Indians of Brazil.** Kent: Royal Botanical Gardens, 1992. p.53-54.

MMA. Ministério do Meio Ambiente. **Instrução Normativa nº 03 de 08 de setembro de 2009.** Diário Oficial da União, 9 de setembro de 2009.

\_\_\_\_\_\_\_\_. **Instrução Normativa nº 04 de 8 de setembro de 2009**. Diário Oficial da União, 9 de setembro de 2009.

\_\_\_\_\_\_\_\_. **Instrução Normativa nº 05 de 8 de setembro de 2009**. Diário Oficial da União, 9 de setembro de 2009.

\_\_\_\_\_\_\_\_\_\_. **Instrução Normativa nº. 06, de 23 de setembro de 2008**. Diário Oficial da União, 25 de setembro de 2008.

MMA. Ministério do Meio Ambiente e colaboradores. **Plano Nacional de Silvicultura de espécies nativas e sistemas agroflorestais** - PENSAF. Disponível em: [http://www.rebraf.org.br/media/PENSAF--](http://www.rebraf.org.br/media/PENSAF--20VF.pdf) [20VF.pdf](http://www.rebraf.org.br/media/PENSAF--20VF.pdf)

MONTOYA, L.J. & MEDRADO, M.J.S. **Introdução do Componente Florestal em Propriedades Rurais**. Palestra apresentada no Seminário "Sistemas Agroflorestais e Desenvolvimento Sustentável" - Campo Grande - MS, 2003. Disponível em: <http://saf.cnpgc.embrapa.br/publicacoes/02.pdf>

MONTOYA, V. L. J, BAGGIO, A. J, SOARES, A. D. **Guia Prático sobre Arborização de Pastagens**. Colombo: Embrapa Florestas, 2000. Documentos, 49, 15p.

MORTARA, M. O. **Modelagem da distribuição potencial do palmiteiro (***Euterpe edulis* **Martius) em região montanhosa a partir de variáveis topográficas**. Dissertação (Mestrado em Sensoriamento Remoto). São José dos Campos: INPE, 2000. 157p.

MOURA, A.C.M.; FONSECA, B.M.; CARVALHO, G.A. **Rotina para elaboração de MDE com o uso do SPRING/INPE** (Apostila do Laboratório de Geoprocesamento). Belo Horizonte: UFMG-Departamento de Geografia, 2006. 27p. Disponível em: [http://www.arq.ufmg.br/SiteLabGeo/mde/Apostilas/Spring\\_revisada%5](http://www.arq.ufmg.br/SiteLabGeo/mde/Apostilas/Spring_revisada%5B1%5D.pdf) [B1%5D.pdf](http://www.arq.ufmg.br/SiteLabGeo/mde/Apostilas/Spring_revisada%5B1%5D.pdf) Acesso em: 10/02/2011.

NAIR, P.K.R. **An introduction to agroforestry**. Dordrecht: Kluwer, 1993. 499p.

NANNI, M.R.; NEIRO, E.S.; NUNES, E.S. COMUNELO, E.; DEMATTÊ, J.A. Estabelecimento da capacidade de uso das terras como subsídio para o Zoneamento Ecológico-Econômico da Área de Proteção Ambiental Federal das Ilhas e Várzeas do Rio Paraná. **Revista de Ciências Agro-ambientais**, Alta floresta, v.3, p.1-14, 2005.

NAKAZONO, E.M.; COSTA, M.C.; FUTATSUGI, K. Crescimento inicial de *Euterpe edulis* Mart. em diferentes regimes de luz. **Rev Bras Bot** 24(2), 2001. p.173-179.

NAVARRO, Z. A agricultura familiar no Brasil: entre a política e as transformações da vida econômica. *In:* GASQUES, J.G.; VIEIRA FILHO, J.E.R.; NAVARRO, Z. **A agricultura brasileira: desempenho recente, desafios e perspectivas.** Brasília: IPEA/MAPA, 2010.

NOGUEIRA JÚNIOR, L.R.; FISCH, S.T.; BALLESTERO, S. nfluência da umidade do solo no desenvolvimento inicial de plantas de palmiteiro *Euterpe edulis* Mart. em floresta nativa. **Biociência**, 9(1):1-8, 2003.

PAULILO, M.T.S. Ecofisiologia de plântulas e plantas jovens de *Euterpe edulis* Martius (Arecaceae): Comportamento em relação à variação de radiação solar. **Sellowia**: 49-52, p.93-105, 2000.

PELUSO JÚNIOR, V. A. O relevo do território catarinense. **Geosul**, 1(2): 7-69, 1986. Disponível em: [http://www.periodicos.ufsc.br/index.php/geosul/article/view/12550/118](http://www.periodicos.ufsc.br/index.php/geosul/article/view/12550/11858)

[58](http://www.periodicos.ufsc.br/index.php/geosul/article/view/12550/11858)

PENEIREIRO, F. M. **Sistemas agroflorestais dirigidos pela sucessão: um estudo de caso**. Dissertação (Mestrado em Ciências Florestais). Piracicaba: ESALQ-USP, 1999. 138 p.

PINHEIRO, L.B.A.; ANJOS, L.H.C. dos; PEREIRA, M.G.; DUARTE, S.T. Avaliação da Aptidão Agrícola para uso Florestal. **Floresta e Ambiente**, v.7, n.1, p.54-59, jan./dez., 2000.

PIO CORRÊA, M. 1969. **Dicionário de plantas úteis do Brasil, cultivadas e exóticas**. v. IV. Rio de Janeiro, Ministério da Agricultura, p.543.

POLISELI, P.C. **Análise e cartografia geoambiental do planalto basáltico meridional para a adequação de uso rural - área teste de Guarapuava-PR**. Tese (Doutorado em Geologia). Curitiba: UFPR, 2007.

POWER, A.G. Ecosystem services and agriculture: tradeoffs and synergies. **Phil. Trans.R.Soc.B**, (365): 2959-2971, 2010.

PROJETO NOVA CARTOGRAFIA SOCIAL DOS POVOS E COMUNIDADES TRADICIONAIS DO BRASIL. **Cipozeiros de Garuva**. (Fascículo 9) Santa Catarina. Florianópolis, 2007. Disponível em:

[http://www.novacartografiasocial.com/downloads/Fasciculos/41\\_mma\\_](http://www.novacartografiasocial.com/downloads/Fasciculos/41_mma_09_cipozeirosgaruva.pdf) [09\\_cipozeirosgaruva.pdf](http://www.novacartografiasocial.com/downloads/Fasciculos/41_mma_09_cipozeirosgaruva.pdf)

QUEIROZ FILHO, A.P. & RODRIGUES, M. **A arte de voar em mundos virtuais**. São Paulo: Annablume, 2007. 162p.

QUEIROZ, M.H. Biologia do Fruto, da semente e da germinação do palmiteiro *Euterpe edulis* Martius – Arecaceae. In: REIS, M. S. dos. & REIS, A. (Org.). *Euterpe edulis* **Martius – (Palmiteiro) biologia, conservação e manejo**. Itajaí: Herbário Barbosa Rodrigues, 2000. p.39- 59.

RAMALHO FILHO, A.; BEEK, K. J. **Sistema de avaliação da aptidão agrícola das terras.** 3ª ed. Rio de Janeiro: EMBRAPA-CNPS, 1995. 65p.

REIS, A. **Dispersão de sementes de** *Euterpe edulis* **Martius. (Palmae) em uma Floresta Ombrófila Densa Montana da Encosta Atlântica em Blumenau, SC**. Tese (Doutorado em Biologia Vegetal) Universidade Estadual de Campinas, Campinas, 1995.

REIS, A., ZAMBONIN, R. M. & NAKAZONO, E. M. **Recuperação de áreas florestais degradadas utilizando a sucessão e as interações planta-animal**. Série Cadernos da Biosfera 14. Conselho Nacional da Reserva da Biosfera da Mata Atlântica. 1999.

REITZ, R. **Palmeiras. Flora Ilustrada Catarinense.** Itajaí: Herbário Barbosa Rodrigues, 1974.

RODRIGUES, A.D. Comunicação pessoal, Brasília, 20 de junho de 2009.

RODRIGUES, A.S. & DURIGAN, M.E. **O agronegócio do palmito no Brasil**. Londrina: IAPAR, 2007. 131p. (IAPAR, Circular técnica 130)

RODRIGUES, E.R; CULLEN JR., L.; BELTRAME, T.P.; MOSCOGLIATO, A.V.; SILVA, I.C. Avaliação econômica de Sistemas Agroflorestais implantados para recuperação de Reserva Legal no Pontal de Paranapanema, São Paulo. **Revista Árvore**, Viçosa, v.31, n.5, 2007. p.941-948 Disponível em: <http://www.scielo.br/pdf/rarv/v31n5/a18v31n5.pdf> Acesso em: 17/11/11.

ROSA, R. Geotecnologias na geografia aplicada. **Revista do Departamento de Geografia**, v.16, p.81-90, 2005. Disponível em: [http://www.geografia.fflch.usp.br/publicacoes/RDG/RDG\\_16/Roberto\\_](http://www.geografia.fflch.usp.br/publicacoes/RDG/RDG_16/Roberto_Rosa.pdf) [Rosa.pdf](http://www.geografia.fflch.usp.br/publicacoes/RDG/RDG_16/Roberto_Rosa.pdf)

ROSA, R. Metodologia para zoneamento de bacias hidrográficas utilizando produtos de sensoriamento remoto e integrados por Sistema de Informação Geográfica. **Anais...** VIII Simpósio Brasileiro de Sensoriamento Remoto. Salvador, INPE. 14-19 de abril, 1996. p.363- 368.

SANTA CATARINA. Secretaria de Estado do Planejamento, Orçamento e Gestão. **Conhecendo Santa Catarina** (Capítulo 2: Diversidade Ambiental). Florianópolis: SPG, 2009. Disponível em: [http://www.spg.sc.gov.br/Cartografia%20e%20Geografia/Atlas%20de%](http://www.spg.sc.gov.br/Cartografia%20e%20Geografia/Atlas%20de%20SC/atlas/CAP_2_%20VERSAO_13_be.pdf) [20SC/atlas/CAP\\_2\\_%20VERSAO\\_13\\_be.pdf](http://www.spg.sc.gov.br/Cartografia%20e%20Geografia/Atlas%20de%20SC/atlas/CAP_2_%20VERSAO_13_be.pdf)

\_\_\_\_\_\_\_. Zoneamento Ecológico Econômico Costeiro - Mapa A, Setor 1 (Litoral Norte). In: **Plano Estadual de Gerenciamento Costeiro**. Florianópolis: SPG, 2010. Disponível em:

[http://www.spg.sc.gov.br/DesenvolvimentodeCidades/](http://www.spg.sc.gov.br/DesenvolvimentodeCidades/%20Gerco/Zoneamento/MapasSetor1/Setor1_ZEEC_A_VERSAOIV.pdf)  [Gerco/Zoneamento/MapasSetor1/Setor1\\_ZEEC\\_A\\_VERSAOIV.pdf](http://www.spg.sc.gov.br/DesenvolvimentodeCidades/%20Gerco/Zoneamento/MapasSetor1/Setor1_ZEEC_A_VERSAOIV.pdf)

SANTOS, M.J.C. dos. **Avaliação econômica de quatro modelos agroflorestais em áreas degradadas por pastagens na Amazônia ocidental.** Dissertação (Mestrado em Ciências Florestais) Escola Superior de Agricultura Luiz de Queiroz, 2000.

SANTOS, R.F. dos. **Planejamento Ambiental: teoria e prática**. São Paulo: Oficina de Textos, 2004.

SBSAF. Sociedade Brasileira de Sistemas Agroflorestais. **Declaração de Belém - Carta do VIII Congresso Brasileiro de Sistemas Agroflorestais**. Belém (PA), 25 de novembro de 2011. Disponível em: [http://www.cbsaf.com.br/framework/view/upload/ck/ckfinder/userfiles/f](http://www.cbsaf.com.br/framework/view/upload/ck/ckfinder/userfiles/files/Carta_VIII_CBSAF_Final_2_11%5B1%5D.pdf) [iles/Carta\\_VIII\\_CBSAF\\_Final\\_2\\_11%5B1%5D.pdf](http://www.cbsaf.com.br/framework/view/upload/ck/ckfinder/userfiles/files/Carta_VIII_CBSAF_Final_2_11%5B1%5D.pdf)

SCHROTH, G & HARVEY, C.A. Biodiversity conservation in cocoa production landscapes - an overview. **Biodiversity Conservation**, n.16, 2007. p. 2.237-2.244.

SCHIRMAN, G.S. **Composição em ácidos graxos do açaí (***Euterpe edulis***) de diversas regiões de Santa Catarina**. Dissertação (Mestrado em Agroecossistemas) Florianópolis: UFSC, 2009. 91p.

SEBRAE. **Santa Catarina em números - Garuva.** Florianópolis: SEBRAE-SC, 2010. 116p.

SHOENEBERGER, M.M. & NAIR, P.K.R. **Roles for Agroforestry in Helping to Achieve Sustainable Forest Management**. *In:* UNFF Intersessional Experts Metting. New Zealand, 2003. Disponível em: [http://maxa.maf.govt.nz/mafnet/unff-planted-forestry](http://maxa.maf.govt.nz/mafnet/unff-planted-forestry-meeting/conference-papers/roles-for-agroforestry.pdf)[meeting/conference-papers/roles-for-agroforestry.pdf](http://maxa.maf.govt.nz/mafnet/unff-planted-forestry-meeting/conference-papers/roles-for-agroforestry.pdf)

SILVA, C.R. da & DANTAS, M.E. **Mapas Geoambientais**. Rio de Janeiro: CPRM, 2010. Disponível em: [http://www.cprm.gov.br/publique/media/mapas\\_geoambientais\\_SCGG.](http://www.cprm.gov.br/publique/media/mapas_geoambientais_SCGG.pdf) [pdf](http://www.cprm.gov.br/publique/media/mapas_geoambientais_SCGG.pdf) Acesso em 04/02/2012.

SILVA, E.B., RUTH, E.N; UBERTI, A.A.A. Avaliação da aptidão agrícola das terras como subsídio ao assentamento de famílias rurais, utilizando sistemas de informações geográficas. **Revista Brasileira de Ciências do Solo**, n. 34, p.1977-1990, 2010.

SILVA FILHO, J.L.V. **Análise econômica da produção e transformação em ARPP, dos frutos de** *Euterpe edulis* **Mart. em açaí no município de Garuva Estado de Santa Catarina**. 2005. 100 p. Dissertação (Mestrado em Agroecossistemas) Florianópolis: Universidade Federal de Santa Catarina, 2005.

SILVA, K.R. PLASTER, O.B.; PEREIRA, D.P. SANTOS, A.R.; CECÍLIO, R.A. Zoneamento agroecológico para *Cesalpinia echinata* e *Euterpe edulis* no estado do Espírito Santo. **Floresta**, Curitiba, PR, v. 41, n. 3, p. 655-664, jul./set. 2011. Disponível em: [http://www.sumarios.org/sites/default/files/pdfs/21\\_zoneamento\\_agroec](http://www.sumarios.org/sites/default/files/pdfs/21_zoneamento_agroecologico_14520_-_1_ok.pdf) ologico  $14520 - 1$  ok.pdf

SILVEIRA, N.D.; PEREIRA, M.G.; POLIDORO, J.C.; TAVARES, S.R.L; MELLO, R.B. Aporte de nutrientes e biomassa via serrapilheira em sistemas agroflorestais em Paraty (RJ). **Ciência Florestal**, Santa Maria, v.17, n.2, p.129-136, abr-jun, 2007. Disponível em: <http://redalyc.uaemex.mx/redalyc/pdf/534/53417206.pdf>

SOMARRIBA, E. Revisiting the past: an essay on agroforestry definition. **Agroforestry Systems**, 19: 233-240, 1992.

SOUZA, H.N. **Sistematização da experiência participativa com sistemas agroflorestais: rumo à sustentabilidade da agricultura**  **familiar na Zona da Mata Mineira**. Dissertação (Mestrado em Ciências). Viçosa, UFV, 2006. 127p.

SOUZA, R.C.M.; CÂMARA, G.; ALVES, D.S. O desenvolvimento de sistemas de informação geográfica e de processamento digital de imagens no INPE. **Anais...** I Simpósio Brasileiro de Geoprocessamento, p.168-173, SP, maio, 1990.

STRAHLER, A .N. Hypsometric analysis of erosional topography. **Geol. Soc. America Bulletin**, 63, p. 1.117-1.142, 1952.

TE KURA SCHOOL. Science Department. **Soils.** *In:* Horticulture 1000 (E-Learning Course). Workbook 2, p.7. New Zealand, s.d. Disponível em:<http://www.correspondence.school.nz/departments/horticulture/>

THOMÉ, V. M. R. ; ZAMPIERI, S. L. ; BRAGA, H. J. ; PANDOLFO, C. **Zoneamento agroecológico e socioeconômico do Estado de Santa Catarina**. Florianópolis: Epagri/Ciram, 1999. 1015 p.

TSCHARNTKE, T.; KLEIN, A.M.; KRUESS, A.; STEFFAN-DEWENTER, I.; THIES, C. Landscape perspectives on agricultural intensification and biodiversity - ecosystem service management. **Ecology Letters,** n. 8, p. 857-874, 2005.

TSUKAMOTO FILHO, A.A.; MACEDO, R.L.; VENTURIN, N.; MORAIS, A.R.de. Aspectos fisiológicos e silviculturais do palmiteiro (*Euterpe edulis* Martius) plantado em diferentes tipos de consórcios no município de Lavras, Minas Gerais. **Cerne**, 7(1):41-53. 2001.

UBERTI, A.A.A. **Santa Catarina: proposta de divisão territorial em regiões edafoambientais homogêneas**. Tese (Doutorado em Engenharia Civil). Florianópolis: UFSC, 2005. 201p.

VALÉRIO FILHO, M. Gerenciamento de bacias hidrográficas com aplicação de técnicas de geoprocessamento. In: In: TAUK-TORNISIELO, S.M.; GOBBI, N.; LIMA, S.T. (org.) **Análise Ambiental: estratégias e ações.** São Paulo: T.A. Queiroz, 1995. p.135- 140.

VIEIRA, C.V. **Mapeamento geológico costeiro e evolução paleogeográfica do setor oriental da folha Garuva, nordeste de Santa Catarina, Brasil**. 2008. 171 p. Dissertação (Mestrado em Geografia) Florianópolis: Universidade Federal de Santa Catarina, 2008.

VIEIRA, C.V.; HORN FILHO, N. O.; BONETTI, C.V.D.H.C.: BONETTI, J. Caracterização morfosedimentar e setorização do complexo estuarino da Baía da Babitonga/SC. **Boletim Paranaense de Geociências**, n. 62-63, p. 85-105. Curitiba: Editora da UFPR, 2008. Disponível em: [http://ojs.c3sl.ufpr.br/ojs2/index.php/geociencias/article/viewFile/12783](http://ojs.c3sl.ufpr.br/ojs2/index.php/geociencias/article/viewFile/12783/11094) [/11094](http://ojs.c3sl.ufpr.br/ojs2/index.php/geociencias/article/viewFile/12783/11094) Acesso em:

VIVAN, J.L. **Agricultura e Agroflorestas: princípios de uma interação vital**. Guaíba: Agropecuária, 1998.

\_\_\_\_\_\_\_\_\_\_\_\_. **Saber ecológico e sistemas agroflorestais: um estudo de caso na Floresta Atlântica do Litoral Norte do RS, Brasil**. Dissertação (Mestrado em Agroecossistemas). Florianópolis: UFSC, 2000. Disponível em: [http://portal.mda.gov.br/portal/saf/arquivos/view/ater/teses/Saber\\_Ecol](http://portal.mda.gov.br/portal/saf/arquivos/view/ater/teses/Saber_Ecol%C3%B3gico_e_Sistemas.pdf) [%C3%B3gico\\_e\\_Sistemas.pdf](http://portal.mda.gov.br/portal/saf/arquivos/view/ater/teses/Saber_Ecol%C3%B3gico_e_Sistemas.pdf)

\_\_\_\_\_\_\_\_\_\_\_\_. Bananicultura em Sistemas Agroflorestais no Litoral Norte do RS. **Agroecol. e Desenv.Rur.Sustent.**, Porto Alegre, v.3, n.2, abr/jun, 2002. Disponível em: [http://www.emater.tche.br/docs/agroeco/revista/ano3\\_n2/revista\\_agroec](http://www.emater.tche.br/docs/agroeco/revista/ano3_n2/revista_agroecologia_ano3_num2_parte05_relato.pdf) [ologia\\_ano3\\_num2\\_parte05\\_relato.pdf](http://www.emater.tche.br/docs/agroeco/revista/ano3_n2/revista_agroecologia_ano3_num2_parte05_relato.pdf) Acesso em: 20/10/11.

ZAIDAN, R. & SILVA, J. **Geoprocessamento e análise ambiental: aplicações.** Rio de Janeiro: Bertrand Brasil, 2009. 363 p.

ZAMBONIM, F. M.. **Agrossilvicultura de** *Euterpe edulis* **Martius: efeitos nas características físicas e químicas do solo e proposta de recomendação de adubação da cultura no Estado de Santa Catarina.** 2011. 96 p. Tese (Doutorado em Ciências Ambientais e Florestais) Instituto de Florestas, Universidade Federal Rural do Rio de Janeiro, Seropédica, RJ, 2011.

ZAMBONIM, & MORAES, C.A. Projeto Florestar Palmito": Considerações sobre uma iniciativa de fomento público ao cultivo do palmiteiro com fins de uso múltiplo em Santa Catarina. *In:* VII CONGRESSO BRASILEIRO DE SISTEMAS AGROFLORESTAIS. **Anais...** Luziânia – GO: EMBRAPA, 2009.

ZAMBONIM, F. M.; PASSOS, C. A. M.; LELES, P.S.S . Sistemas Silviculturais de Produção de *Euterpe edulis* Martius. In: Encontro Brasileiro de Silvicultura, I. **Anais...** Curitiba, 2010. p. 238-238.

ZAMPARETTI, A.F. **Geotecnologias no mapeamento de pequenas propriedades rurais.** Dissertação (Mestrado em Engenharia Ambiental) Florianópolis: Universidade Federal de Santa Catarina, 2008.

ZIPPARRO, V.B. **Fenologia reprodutiva de espécies arbóreas em área de Floresta Atlântica no Parque Estadual Intervales - Base Saibadela, Sete Barras, SP.** Tese de Doutorado. Rio Claro: Universidade Estadual Paulista, 2004.